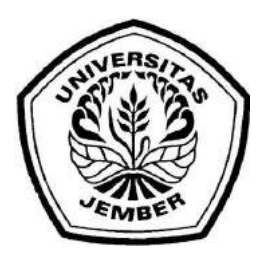

### ANALISIS NUMERIK ALIRAN FLUIDA PADA HEAT EXCHANGER MENGGUNAKAN METODE ELEMEN HINGGA SEBAGAI MONOGRAF

**SKRIPSI** 

Oleh

AHMAD RIZQI LAZUARDI NIM 130210101055

[PROGRAM STUDI PENDIDIKAN MATEMATIKA](http://repository.unej.ac.id/) FAKULTAS KEGURUAN DAN ILMU PENDIDIKAN UNIVERSITAS JEMBER

2017

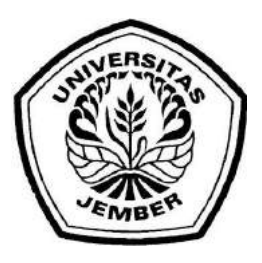

### ANALISIS NUMERIK ALIRAN FLUIDA PADA HEAT EXCHANGER MENGGUNAKAN METODE ELEMEN HINGGA SEBAGAI MONOGRAF

### **SKRIPSI**

[diajukan guna melengkapi tugas akhir dan memenuhi salah satu syarat](http://repository.unej.ac.id/) untuk menyelesaikan Program Studi Pendidikan Matematika (S1) dan mencapai gelar Sarjana Pendidikan

Oleh

AHMAD RIZQI LAZUARDI NIM 130210101055

### PROGRAM STUDI PENDIDIKAN MATEMATIKA FAKULTAS KEGURUAN DAN ILMU PENDIDIKAN UNIVERSITAS JEMBER 2017

#### HALAMAN PERSEMBAHAN

Dengan menyebut nama Allah yang Maha Pengasih lagi Maha Penyayang, serta sholawat atas Nabi Muhammad S.A.W, kupersembahkan rasa terima kasihku yang terdalam kepada:

- 1. Ayah Maftuhanur Rohman dan Almh. Ibu Chusnul Khotimah, yang senan[tiasa mengalirkan rasa cinta, kasih sayang serta cucuran keringat dan doa](http://repository.unej.ac.id/) yang tiada pernah putus serta adikku Fahmi Izzul Ibrori dan Nadia Umi Azizah yang senantiasa memberi semangat;
- 2. Bapak Prof. Drs. Dafik, M.Sc, Ph.D dan Arif Fatahillah, S.Pd., M.Si selaku pembimbing skripsi yang dengan sabar telah memberikan ilmu dan bimbingan selama menyelesaikan skripsiku;
- 3. Almamater Fakultas Keguruan dan Ilmu Pendidikan Universitas Jember;
- 4. Guru-guru ngaji dan sekolah sejak SD sampai SMA serta dosen-dosen yang selalu mendidik dengan kasih sayang;
- 5. Teman-teman Asisten Praktikum yang telah memberikan pengalaman luar biasa;
- 6. Kakak-kakakku di FKIP Matematika: (mas Joni, mas Gangga, mas Sofyan, mas Ipung, mas Mahfud, mas Faris, dan lainnya), sahabat skripsi pemodelan: (Putri, Aisyah, Budi, Riska, Devi, Fika, Juanda),teman-teman cuucok mania, teman-teman satu DPA, adik-adikku di FKIP Matematika:(Chika, Frenza, Rere, dan lainnya), terima kasih atas dorong semangat, canda tawa semasa kuliah dan bantuannya selama masa proses penyelesaian skripsiku;
- 7. Sahabat Backhand Squad: (willi, aldo, alfian, bayu, hilman, galih, barid, widodo, Baruna, Ihwan);

### HALAMAN MOTTO

وَمَنْ يَتَّقِ اللَّهَ يَجْعَلْ لَهُ مَخْرَجًا . وَيَرْرُقُهُ مِنْ حَيْثُ لَا يَحْتَسِبُ

"Barangsiapa bertaqwa kepada Allah SWT niscaya Dia akan mengadakan baginya jalan keluar dan memberikan rezeki dari arah yang tiada disangka-sangkanya." (QS. Ath Thalaq [65]: 2-3)

["Jalan Tuhan bukanlah yang tercepat, bukan pula yang termudah, tapi sudah](http://repository.unej.ac.id/) pasti yang terbaik" (ARL)

"Barangsiapa yang menempuh suatu perjalanan dalam rangka menuntut ilmu maka Allah akan mudahkan baginya jalan ke surga." (HR Abu Hurairah r.a)

#### HALAMAN PERNYATAAN

Saya yang bertanda tangan di bawah ini:

Nama : Ahmad Rizqi Lazuardi

NIM : 130210101055

menyatakan dengan sesungguhnya bahwa skripsi yang berjudul "Analisis Numerik [Aliran Fluida Pada Heat Exchanger Menggunakan Metode Elemen Hingga Sebaga](http://repository.unej.ac.id/)i Monograf" adalah benar-benar hasil karya sendiri, kecuali kutipan yang sudah saya sebutkan sumbernya, belum pernah diajukan pada instansi mana pun, dan bukan karya jiplakan. Saya bertanggung jawab atas keabsahan dan kebenaran isinya sesuai dengan sikap ilmiah yang harus dijunjung tinggi.

Demikian pernyataan ini saya buat dengan sebenarnya, tanpa ada tekanan dan paksaan dari pihak mana pun serta bersedia mendapat sanksi akademik jika ternyata di kemudian hari pernyataan ini tidak benar.

> Jember,22 Maret 2017 Yang menyatakan,

Ahmad Rizqi Lazuardi NIM 130210101055

### SKRIPSI

ANALISIS NUMERIK ALIRAN FLUIDA PADA HEAT EXCHANGER MENGGUNAKAN METODE ELEMEN HINGGA SEBAGAI MONOGRAF

Oleh

### AHMAD RIZQI LAZUARDI NIM 130210101055

### Pembimbing

v

Dosen Pembimbing Anggota : Arif Fatahillah, S.Pd., M.Si.

[Dosen Pembimbing Utama : Prof. Drs. Dafik, M.Sc., Ph.D.](http://repository.unej.ac.id/)

### HALAMAN PENGAJUAN

### ANALISIS NUMERIK ALIRAN FLUIDA PADA HEAT EXCHANGER MENGGUNAKAN METODE ELEMEN HINGGA SEBAGAI MONOGRAF

### **SKRIPSI**

diajukan untuk dipertahankan di depan Tim Penguji sebagai salah satu persyaratan untuk menyelesaikan Program Pendidikan Sarjana Jurusan [Pendidikan Matematika dan Ilmu Pengetahuan Alam dengan Program Studi](http://repository.unej.ac.id/) Pendidikan Matematika pada Fakultas Keguruan dan Ilmu Pendidikan Universitas Jember

#### Oleh:

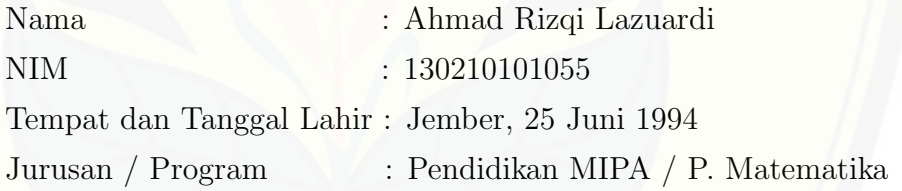

Disetujui oleh:

Pembimbing I, Pembimbing II,

Prof. Drs. Dafik, M.Sc., Ph.D. Arif Fatahillah, S.Pd., M.Si. NIP.19680802 199303 1 004 NIP.19820529 200912 1 003

#### HALAMAN PENGESAHAN

Skripsi berjudul : Analisis Numerik Aliran Fluida Pada Heat Exchanger Menggunakan Metode Elemen Hingga Sebagai Monograf telah diuji dan disahkan oleh Fakultas Keguruan Dan Ilmu Pendidikan pada:

Hari : Rabu

Tanggal : 22 Maret 2017

Tempat : Gedung 3 FKIP UNEJ

Tim Penguji :

Ketua, Sekretaris,

NIP. 19680802 199303 1 004 NIP. 19820529 200912 1 003

Prof. Drs. Dafik, M.Sc, Ph.D Arif Fatahillah, S.Pd., M.Si.

Anggota I, Anggota II,

[Susi Setiawani, S.Si., M.Sc. Drs. Toto' Bara Setiawan, M.Si.](http://repository.unej.ac.id/) NIP. 19700307 199512 2 001 NIP. 19581209 198603 1 003

> Mengetahui, Dekan Fakultas Keguruan Dan Ilmu Pendidikan Universitas Jember

> > Prof. Drs. Dafik, M.Sc, Ph.D NIP. 19680802 199303 1 004

#### RINGKASAN

ANALISIS NUMERIK ALIRAN FLUIDA PADA HEAT EXCHANGER MENGGUNAKAN METODE ELEMEN HINGGA SEBAGAI MONO-GRAF, Ahmad Rizqi Lazuardi, 130210101055, 2017, 64 Halaman. Program Studi Pendidikan Matematika, Fakultas Keguruan dan Ilmu Pendidikan, Universitas Jember.

Matematika merupakan disiplin ilmu yang mendasari perkembangan ilmu[ilmu lainnya. Hal ini dikarenakan pada sebagian displin ilmu tertentu, matematika](http://repository.unej.ac.id/) digunakan untuk menyelesaikan berbagai permasalahan khusunya yang berkaitan dengan komputasi dan perhitungan. Salah satu bukti pesatnya perkembangan ilmu teknologi yaitu dengan lahirnya alat penukar kalor atau yang dinamakan heat exchanger. Berbagai jenis perusahaan industri di Indonesia banyak yang menggunakan heat exchanger dalam proses produksinya.Pada pabrik urea POPKA, heat exchanger yang digunakan adalah jenis intercooler dengan tipe shell and tube. Heat exchanger jenis intercooler sendiri digunakan untuk mendinginkan gas  $CO<sub>2</sub>$ pada proses pembuatan pupuk urea.

Banyak praktisi yang melakukan perhitungan secara konvensional, namun keterbatasan utama dari perhitungan tersebut adalah adanya asumsi heat exchanger bersifat steady, seragam dan menyeluruh. Kini seiring berkembangnya ilmu pengetahuan dan teknologi telah ditemukan suatu cabang ilmu yang dapat mengatasi permasalah perhitungan secara konvensional tadi yaitu pemodelan matematika.Dari uraian tersebut, peneliti tertarik untuk mengetahui sirkulasi perpindahan panas pada Heat exchanger tipe shell and tube untuk dibandingkan dengan kondisi sesungguhnya. Dalam penelitian ini dikembangkan suatu model persamaan diferensial matematika berdasarkan persamaan energi yang dibentuk dalam tiga dimensi. Metode yang digunakan untuk menyelesaikan model matematika adalah metode elemen hingga. Pada proses simulasi digunakan software CFD dan dalam membantu perhitungannya digunakan Matlab.

Tahapan kegiatan penelitian meliputi: pertama, menentukan model matematika proses pendinginan gas  $CO<sub>2</sub>$  pada Heat Exchanger. Tahapan ini meliputi

studi pustaka tentang proses pendinginan gas  $CO<sub>2</sub>$  pada Heat Exchanger kemudian membuat model matematika persamaan energi, kemudian melakukan penurunan persamaan elemen dan penyelesaian dalam waktu. Setelah mendapatkan matriks global penyelesaian dalam waktu langkah kedua adalah membuat program matematika proses pendinginan gas  $CO<sub>2</sub>$  pada Heat Exchanger dengan MATLAB. Ketiga, melakukan simulasi dengan FLUENT untuk mengethaui pe[ngaruh kecepatan aliran fluida dan pengaruh temperatur lingkungan pada proses](http://repository.unej.ac.id/) pendinginan gas  $CO<sub>2</sub>$  pada Heat Exchanger.

Dari hasil penelitian yang dilakukan, maka dapat diambil kesimpulan:

1. Model matematika proses pendinginan gas  $CO<sub>2</sub>$  di Heat Exchanger adalah persamaan yang diselesaikan dengan metode elemen hingga, dimana persamaan tersebut merupakan persamaan yang dinyatakan pada persamaan energi. Berikut ini adalah persamaannya.

$$
\frac{\partial \rho \phi_0}{\partial t} + \left( \frac{\partial \rho q u \phi}{\partial x} \right) = \frac{\partial^2 \mu \phi_0}{\partial^2 x} + \left( \frac{\partial^2 \mu_t \phi_0}{\partial^2 x \tau_k} \right) + 2 \left( \frac{\partial^2 U \mu_t}{\partial^2 x} \right)
$$

- 2. Pada saat proses pendinginan gas  $CO<sub>2</sub>$  di *Heat Exchanger*, di dapat temperatur gas CO<sup>2</sup> dengan pengaruh temperatur lingkungan 290 Kelvin mengalami penurunan menjadi 59.153 Kelvin, temperatur gas  $CO<sub>2</sub>$  dengan pengaruh temperatur lingkungan 293 Kelvin mengalami penurunan menjadi 97.697 Kelvin, dan temperatur gas  $CO<sub>2</sub>$  dengan pengaruh temperatur lingkungan 296 Kelvin mengalami penurunan menjadi 130,36 Kelvin. Sehingga dapat di simpulkan semakin tinggi temperatur lingkungan maka semakin lama waktu yang dibutuhkan untuk mendinginkan gas  $CO<sub>2</sub>$ , dan sebaliknya.
- 3. Pada saat proses pendinginan gas  $CO<sub>2</sub>$  di *Heat Exchanger*, di dapat temperatur gas  $CO<sub>2</sub>$  dengan pengaruh kecepatan aliran fluida 1 m/s mengalami penurunan menjadi 0.7478 Kelvin, temperatur gas  $CO<sub>2</sub>$  dengan pengaruh kecepatan aliran fluida 1.5 m/s mengalami penurunan menjadi 211,99 Kelvin, dan temperatur gas  $CO<sub>2</sub>$  dengan pengaruh kecepatan aliran fluida  $2 \text{ m/s}$ mengalami penurunan menjadi 284.78 Kelvin. Sehingga dapat disimpulkan

semakin tinggi kecepatan aliran gas $CO<sub>2</sub>$ maka waktu yang dibutuhkan untuk mendinginkan gas ${\cal CO}_2$ juga semakin lama, dan sebaliknya.

4. Persamaan proses pendinginan gas $\mathit{CO}_2$ di  $\mathit{Heat}\;\mathit{Exchangeer}$ adalah model yang efektif dalam menyelesaikan masalah pengaruh temperatur lingkungan dan pengaruh kecepatan aliran gas terhadap proses pendinginan gas  $CO<sub>2</sub>$  di Heat Exchanger [dengan tingkat toleransi kesalahan perhitungan di bawah](http://repository.unej.ac.id/) 0,01.

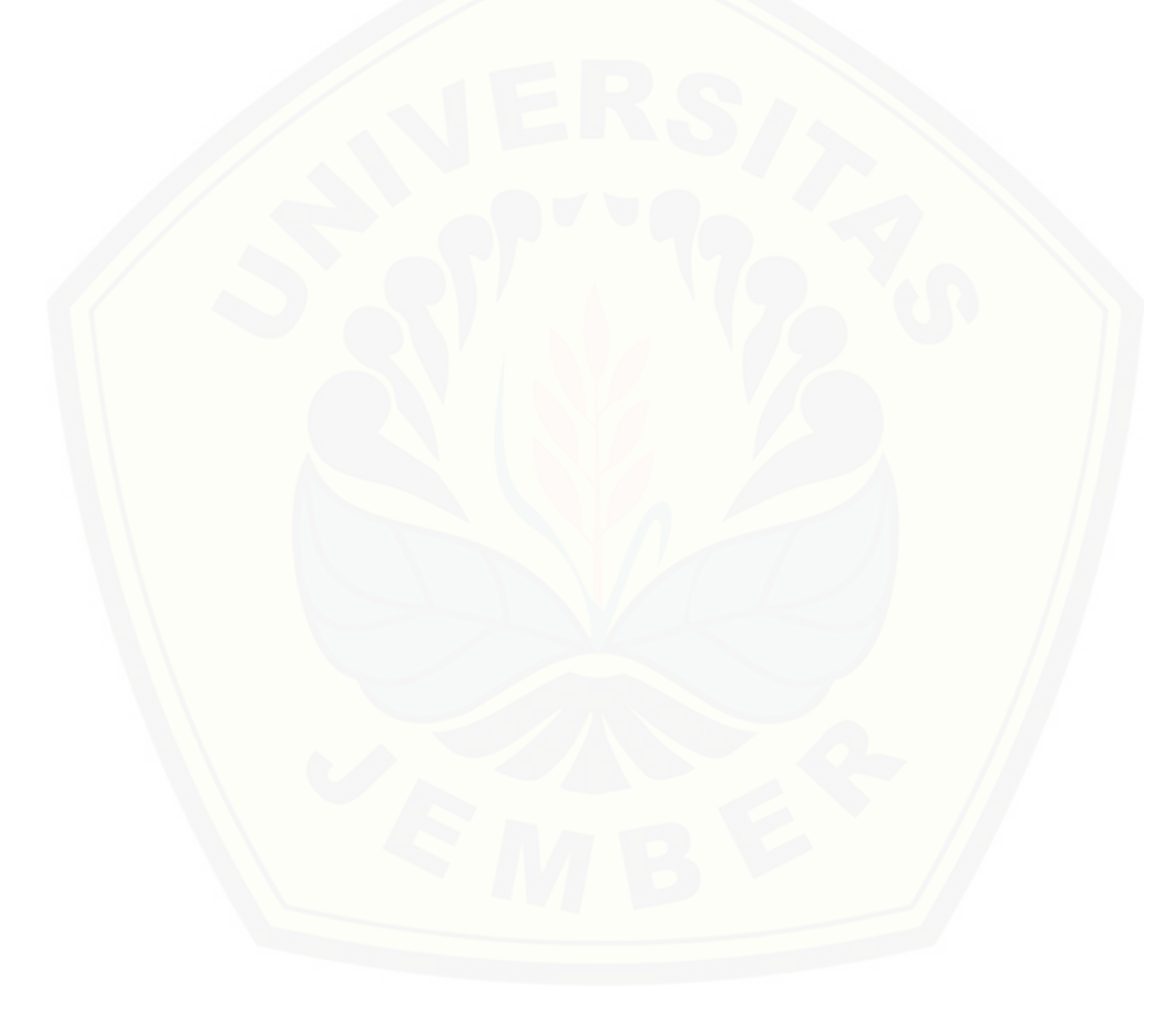

#### KATA PENGANTAR

Puji syukur ke hadirat Allah SWT atas segala rahmat dan karunia-Nya sehingga penulis dapat menyelesaikan skripsi yang berjudul Analisis Numerik Aliran Fluida Pada Heat Exchanger Menggunakan Metode Elemen Hingga Sebagai Monograf. Skripsi ini disusun untuk memenuhi salah satu syarat untuk menyelesaikan pendidikan strata satu (S1) pada Program Studi Pendidikan Matematika Fakultas Keguruan Dan Ilmu Pendidikan Universitas Jember.

Pada kesempatan ini penulis mengucapkan terima kasih dan penghargaan [yang sebesar-besarnya atas bantuan dan bimbingan dalam penyusunan skripsi ini](http://repository.unej.ac.id/), terutama kepada yang terhormat:

- 1. Dekan Fakultas Keguruan dan Ilmu Pendidikan Universitas Jember;
- 2. Ketua Jurusan Pendidikan MIPA Fakultas Keguruan dan Ilmu Pendidikan Universitas Jember;
- 3. Ketua Program Studi Pendidikan Matematika Fakultas Keguruan dan Ilmu Pendidikan Universitas Jember;
- 4. Ketua Laboratorium Matematika Program Studi Pendidikan Matematika Jurusan Pendidikan MIPA FKIP;
- 5. Dosen Pembimbing I dan Dosen Pembimbing II yang telah meluangkan waktu, pikiran, dan perhatian dalam penulisan skripsi ini;
- 6. Dosen Pembahas dan Dosen Penguji yang telah memberikan masukan demi kesempurnaan skripsi ini;
- 7. Semua pihak yang telah membantu baik tenaga maupun pikiran dalam penyusunan skripsi ini yang tidak dapat disebutkan satu per satu.

Penulis juga menerima segala kritik dan saran dari semua pihak demi kesempurnaan skripsi ini. Akhirnya penulis berharap semoga skripsi ini dapat bermanfaat.

> Jember,22 Maret 2017 Penulis

### DAFTAR ISI

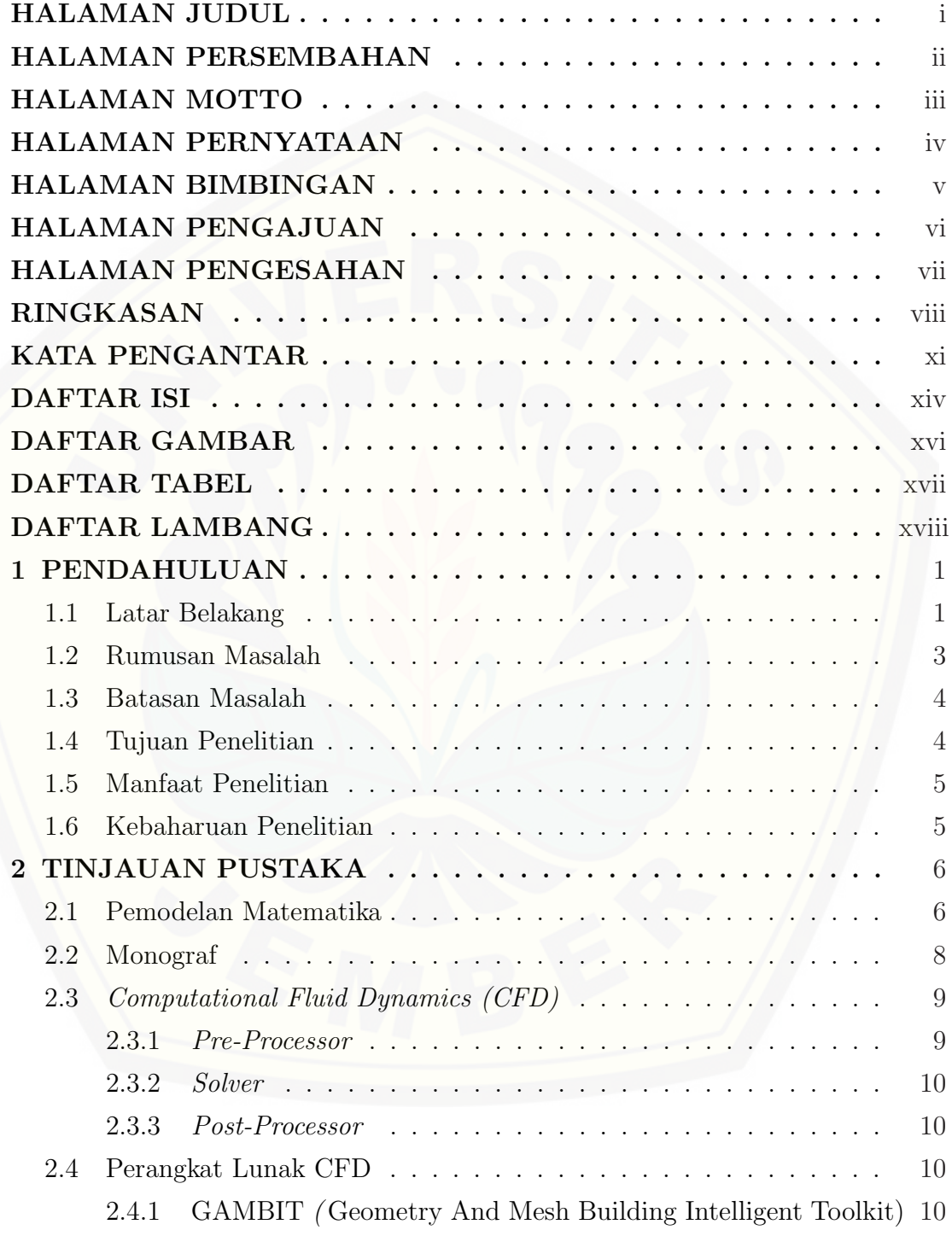

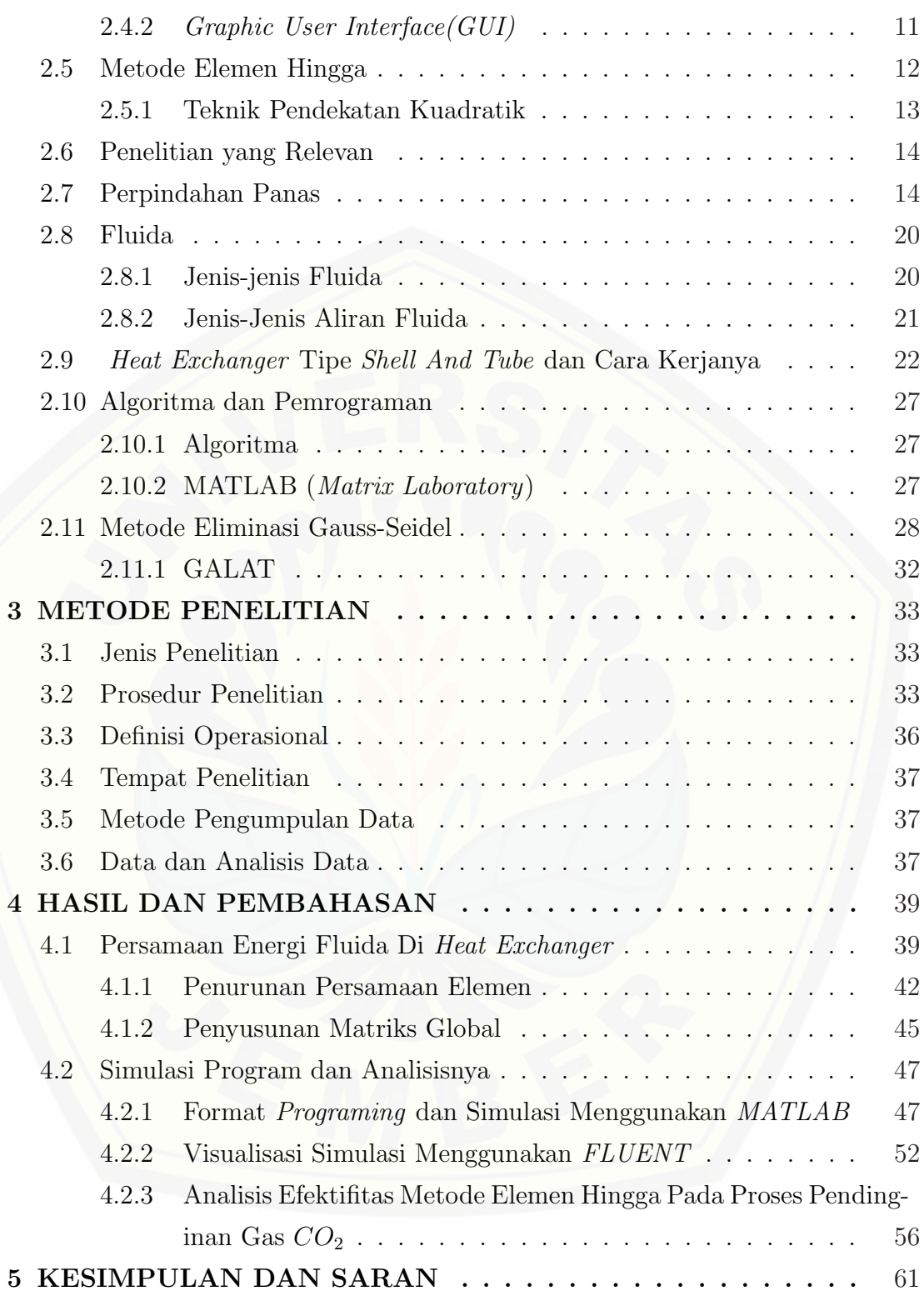

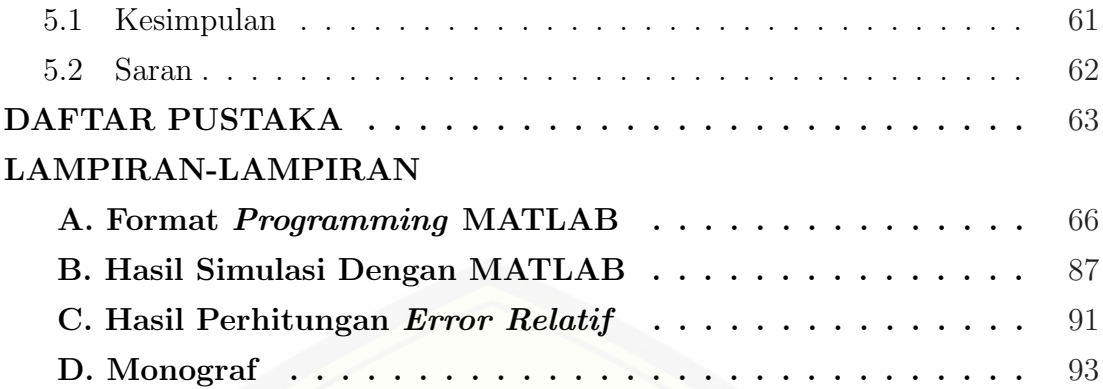

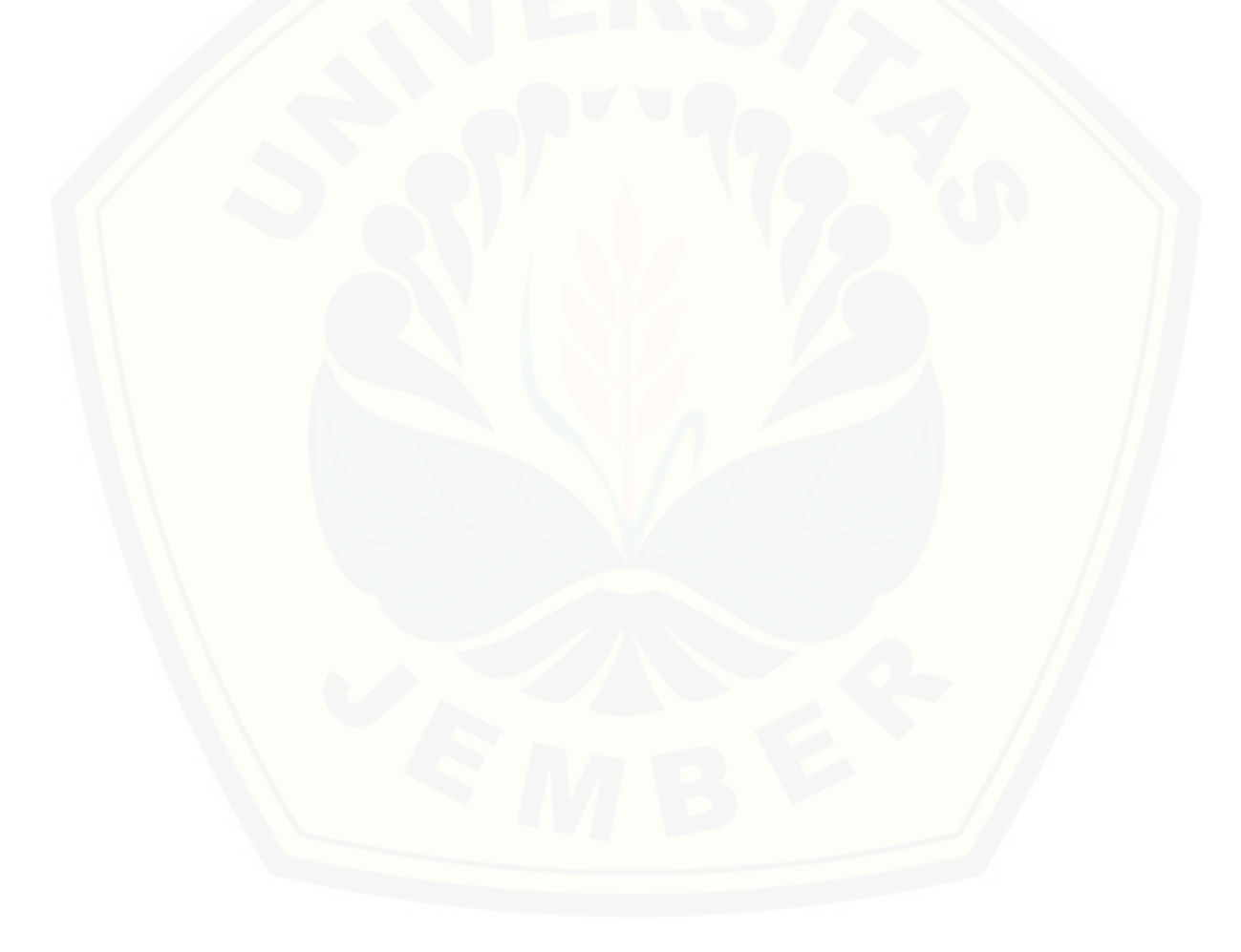

### DAFTAR GAMBAR

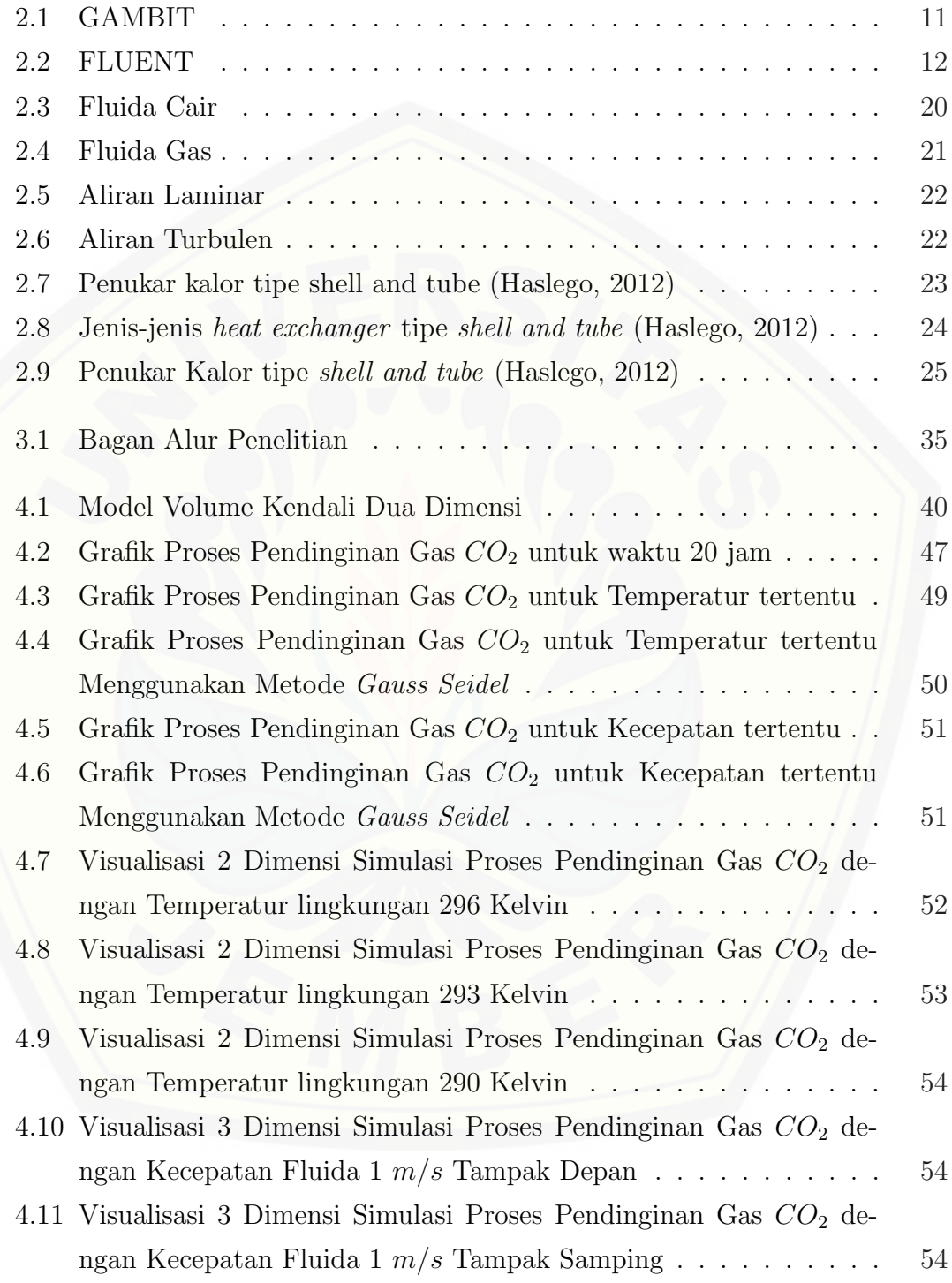

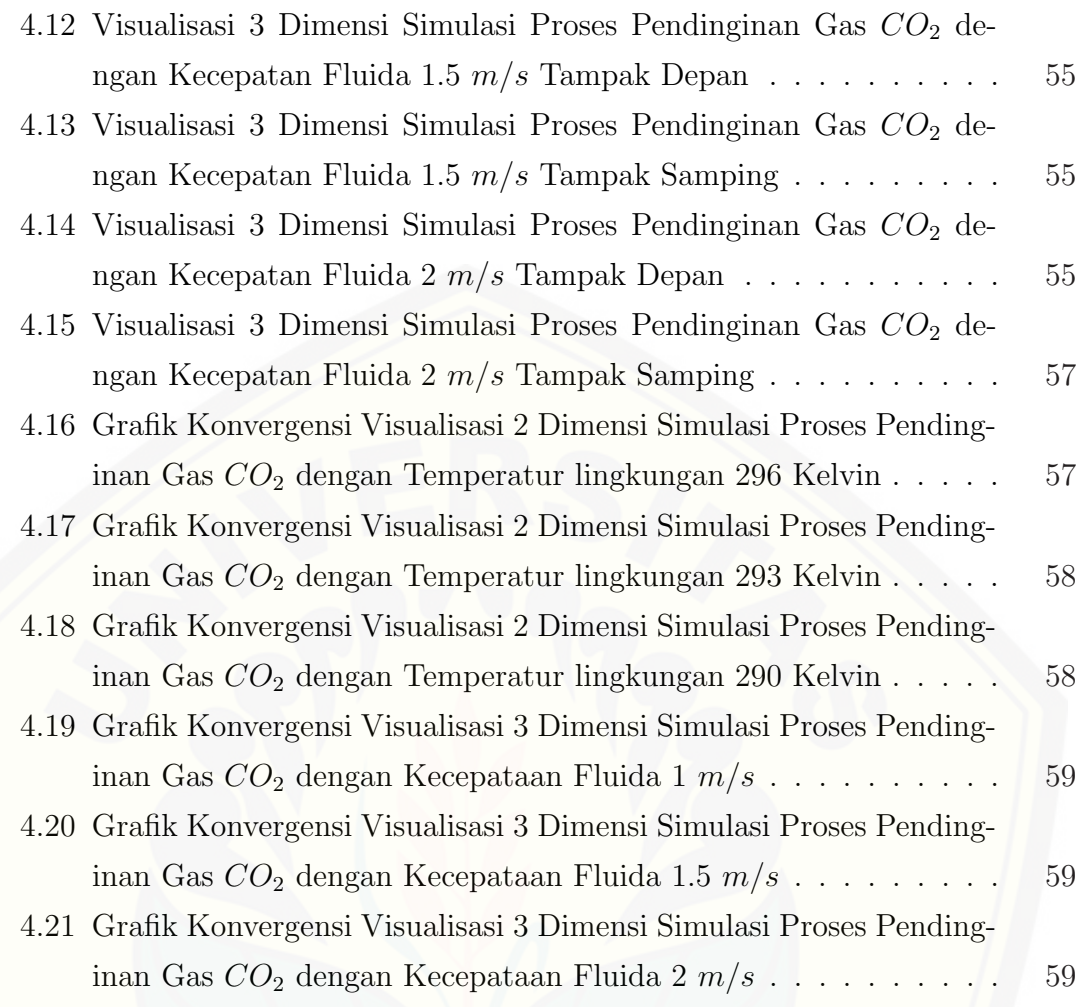

### DAFTAR TABEL

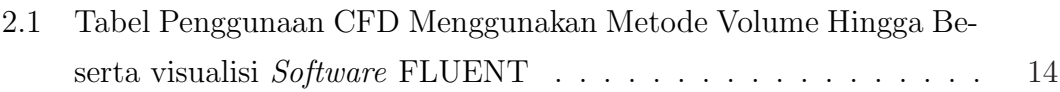

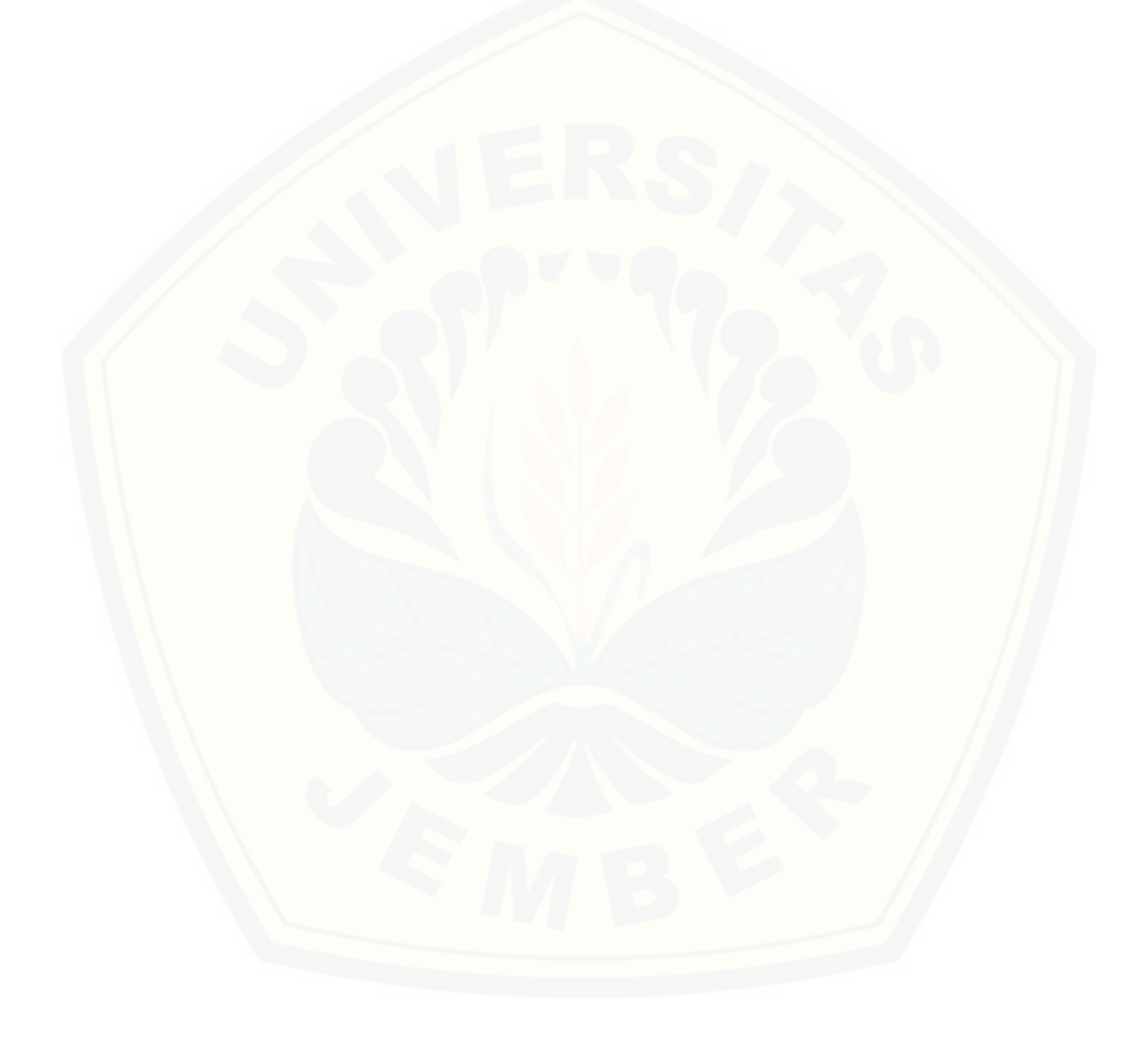

### DAFTAR LAMBANG

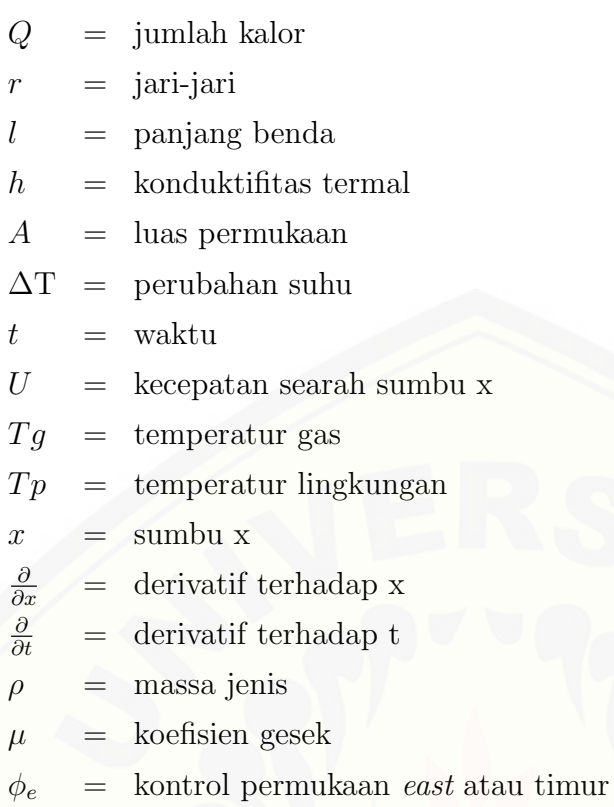

 $\phi_w$  = kontrol permukaan west atau barat

 $\Delta x$  = perubahan sumbu x

 $\Delta t$  = perubahan waktu

#### BAB 1. PENDAHULUAN

#### 1.1 Latar Belakang

Matematika merupakan disiplin ilmu yang mendasari perkembangan ilmu[ilmu lainnya. Hal ini dikarenakan pada sebagian displin ilmu tertentu, matematika](http://repository.unej.ac.id/) digunakan untuk menyelesaikan berbagai permasalahan khusunya yang berkaitan dengan komputasi dan perhitungan. Selain itu konsep matematika sering dipakai dalam kehidupan sehari-hari. Salah satunya dalam bidang ilmu sains dan teknologi. Pesatnya perkembangan ilmu pengetahuan dan teknologi membuat matematika menjadi sangat penting artinya. Salah satu kaitan antara matematika dengan fisika, matematika dapat membantu dalam penentuan model matematika yang dapat diterapkan dalam masalah mekanika fluida, perpindahan panas, dan lain-lain.

Salah satu bukti pesatnya perkembangan ilmu teknologi yaitu dengan lahirnya alat penukar kalor atau yang dinamakan heat exchanger. Panci merupakan salah satu contoh alat penukar panas yang ada dalam kehidupan sehari-hari. Di dalam kendaraan atau alat transportasi lainya jenis heat exchanger yang sering dijumpai adalah radiator. Pada industri, banyak sekali peralatan penukar kalor seperti boiler, super heater, dan lain-lain. Semua penukar kalor sebenarnya berfungsi sama yaitu menukarkan energi yang dimiliki oleh suatu fluida atau zat ke fluida atau zat lain (Handy dalam Qoriatul, 2013:1).

Berdasarkan TEMA(Tubular Exchanger Manufacturer Association) handi menuliskan, jenis penukar kalor dibagi menjadi dua kelompok besar yaitu kelas R untuk pemakaian dengan kondisi kerja berat dan kelas C untuk pemakaian dengan kondisi kerja ringan. Namun dikalangan akademisi, klasifikasi penukar kalor menjadi lebih luas. Hal ini dikarenakan pengelompokannya yang didasarkan pada banyak aspek, seperti proses perpindahan panas yang terjadi, tingkat kekompakan

permukaan pemindah panas, profil kontruksi permukaan, susunan aliran fluida, jumlah fluida yang ditukarkan energinya, serta klarifikasi berdasarkan mekanisme perpindahan panas yang dominan.

Berbagai jenis perusahaan industri di Indonesia banyak yang menggunakan heat exchanger dalam proses produksinya. PT. Pupuk Kalimantan Timur, Tbk merupakan salah satu perusahaan industri pupuk urea terbesar di Indonesia. [Salah satu pabrik yang dimiliki adalah pabrik urea POPKA \(Proyek Optimal](http://repository.unej.ac.id/)isasi Pupuk Kaltim). Bahan yang diperlukan untuk membuat pupuk urea adalah cairan  $NH_3$  dan gas  $CO_2$ . Pada pabrik urea POPKA, heat exchanger yang digunakan adalah jenis intercooler dengan tipe shell and tube. Heat exchanger jenis intercooler sendiri digunakan untuk mendinginkan gas  $CO<sub>2</sub>$  pada proses pembuatan pupuk urea. Gas CO<sup>2</sup> di dinginkan untuk menkondensasikan kandungan air karena pada kompresor tidak boleh ada air. Pada POPKA jumlah intercooler yang digunakan ada tiga dengan harapan pada stage akhir tidak ada kandungan air lagi pada gas  $CO<sub>2</sub>$ .

Seperti yang telah dijelaskan bahwa pada heat exchanger terjadi perpindahan panas atau perubahan energi dan tekanan. Banyak praktisi yang melakukan perhitungan secara konvensional, namun keterbatasan utama dari perhitungan tersebut adalah adanya asumsi heat exchanger bersifat steady, seragam dan menyeluruh. Kini seiring berkembangnya ilmu pengetahuan dan teknologi telah ditemukan suatu cabang ilmu yang dapat mengatasi permasalah perhitungan secara konvensional tadi yaitu pemodelan matematika. English(dalam Parlaungan, 2008:4) mengatakan bahwa pemodelan matematika adalah penurunan suatu studi tentang konsep dan operasi matematika dalam konteks dunia rel dan pembentukan model-model dalam menggali dan memahami situasi masalah kompleks sesungguhnya. Representasi matematika yang dihasilkan dari proses ini dikenal sebagai model matematika. Pemodelan perpindahan panas pada fluida di heat exchanger bertujuan untuk memprediksi perpindahan panas yang keadaannya bisa disesuaikan dengan keadaan sebenarnya.

Menyelesaikan pemodelan ada tiga pilihan metode yang bisa digunkan yaitu, metode beda hingga, metode volume hingga, dan metode elemen hingga. Dari

ketiga metode tersebut, metode elemen hingga merupakan metode yang memiliki tingkat ketelitian yang paling tinggi dan bisa digunkan pada kasus aliran fluida laminar sehingga cocok dengan kasus yang sedang peneliti teliti. Beberapa alat bantu yang juga diperlukan untuk menyelesaikan model matematika yaitu adalah Matlab dan CFD (Computational Fluids Dynamics). Matlab adalah software aplikasi yang dilengkapi oleh fungsi-fungsi khusus hingga mudah dan cepat [menyelesaikan beberapa masalah sains dan teknologi \(Dafik, 199b:1\). Gambit](http://repository.unej.ac.id/) merupakan salah satu program dalam software CFD yang dibuat untuk memudahkan dalam membuat model dan melakukan diskritisasi (meshing) pada model untuk dianalisis pada fluent. Fluent merupakan salah satu jenis program CFD yang menggunakan metode elemen hingga.

Dari uraian di atas, peneliti tertarik untuk mengetahui sirkulasi perpindahan panas pada Heat exchanger tipe shell and tube untuk dibandingkan dengan kondisi sesungguhnya. Penelitian ini akan dikembangkan suatu model persamaan diferensial matematika berdasarkan persamaan energi. Metode yang digunakan untuk menyelesaikan model matematika adalah metode elemen hingga. Pada proses simulasi akan digunakan software CFD dan dalam membantu perhitungannya akan digunakan Matlab.

### 1.2 Rumusan Masalah

Berdasarkan latar belakang diatas, maka dapat dirumuskan masalah dalam penelitian ini yaitu:

- 1. Bagaimana model matematika perpindahan panas pada fluida pada heat exchanger tipe shell and tube saat proses pendinginan gas  $CO<sub>2</sub>$ ?
- 2. Bagaimana pengaruh temperatur sekeliling benda terhadap proses pendinginan gas  $CO<sub>2</sub>$  pada heat exchanger tipe shell and tube dengan menggunakan metode elemen hingga?
- 3. Bagaimana pengaruh kecepatan aliran fluida terhadap proses pendinginan gas  $CO<sub>2</sub>$  pada heat exchanger tipe shell and tube dengan menggunakan metode elemen hingga?

4. Bagaimana efektifitas metode elemen hingga dalam menganalisis perpindahan panas pada fluida di heat exchanger tipe shell and tube saat proses pendinginan gas  $CO<sub>2</sub>$ ?

#### 1.3 Batasan Masalah

Untuk menghindari meluasnya permasalahan yang akan dianalisis, maka dalam penelitian ini permasalahan akan dibatasi pada:

- 1. pemodelan perpindahan panas pada heat exchanger jenis intercooler dengan tipe shell and tube yang digunakan untuk proses pendinginan gas  $CO_2$ ;
- 2. sistem dalam keadaan steady;
- 3. tube bersih dan bebas dari karat;
- 4. laju aliran, suhu awal fluida, nilai kapasitas panas (Cp), dan tekanan semuanya dalam keadaan konstan;
- 5. Heat exchanger yang diteliti adalah jenis intercooler tipe shell and tube kelas R.

#### 1.4 Tujuan Penelitian

[Berdasarkan rumusan masalah dan latar belakang yang telah dipaparkan](http://repository.unej.ac.id/) sebelumnya, maka tujuan dari penelitian ini adalah sebagai berikut:

- 1. mengetahui model matematika perpindahan panas pada fluida di heat ex*changer* tipe *shell and tube* saat proses pendingan gas  $CO_2$ ;
- 2. mengetahui pengaruh kecepatan aliran fluida terhadap proses pendinginan gas  $CO<sub>2</sub>$  pada heat exchanger tipe shell and tube dengan menggunakan metode elemen hingga;
- 3. mengetahui pengaruh temperatur sekeliling benda terhadap proses pendinginan gas  $CO<sub>2</sub>$  pada heat exchanger tipe shell and tube dengan menggunakan metode elemen hingga;
- 4. mengetahui efektivitas metode elemen hingga dalam menganalisis perpindahan panas pada fluida di heat exchanger tipe shell and tube saat proses pendinginan gas  $CO<sub>2</sub>$ .

### 1.5 Manfaat Penelitian

Adapun manfaat yang diharapkan dari hasil penelitian ini adalah:

- 1. Menambah pengetahuan peneliti dalam bidang pemodelan matematika;
- 2. Menjadi sumber bacaan bagi para peneliti lain yang ingin melakukan penelitian dalam bidang pemodelan matematika;
- 3. [Memberikan kontribusi terhadap berkembangnya pengetahuan baru dalam](http://repository.unej.ac.id/) bidang pemodelan matematika menggunakan metode elemen hingga di program studi pendidikan matematika FKIP Universitas Jember;
- 4. Memberikan kontribusi kepada perusahaan industri khususnya perusahaan pupuk urea tentang pemodelan pada heat exchanger.

### 1.6 Kebaharuan Penelitian

Adapun kebaharuan dari penilitian ini adalah:

- 1.) Model rumus yang digunakan berbeda dengan penelitian sebelumnya
- 2.) Menggunakan metode elemen hingga

### BAB 2. TINJAUAN PUSTAKA

#### 2.1 Pemodelan Matematika

Proses pemodelan matematika dapat dipandang sebagai terjemahan dari fe[nomena atau masalah dunia nyata menjadi masalah matematika. Informasi yang](http://repository.unej.ac.id/) diperoleh dengan melakukan kajian matematika atas model dengan menggunakan kaedah-kaedah matematika. Informasi yang diperoleh merupakan bahasa matematika tentang fenomena atau masalah yang dimodelkan tersebut (Parlaungan, 2008).

Menurut Hazrul (dalam Sofiati, 2007:6-8) konsep pembuatan model matematika dapat dijelaskan melalui tahap-tahap sebagai berikut:

1. Menentukan masalah yang diselesaikan

Pada tahap ini peneliti harus berusaha memahami ilmu yang lain yang berhubungan dengan objek yang akan dikaji dan mengetahui teori-teori yang mendukung.

2. Perumusan model matematika

Proses ini merupakan tahap yang paling menentukan untuk menghasilkan solusi yang benar. Sebuah model matematika mempunyai dua komponen yaitu struktur matematika (seperti pendefinisian variabel, hukum-hukum atau pemilihan simbol) dan penentuan interaksi dari variabel matematika melalui teori-teori yang berlaku di wilayah ilmu asal masalah. Dalam matematika interaksi atau perilaku variabel dinyatakan sebagai fungsi variabel.

Pemilihan struktur matematika dan penerapan hukum-hukum ke dalam fungsi matematika harus dilakukan hati-hati. Sering kali untuk masalah yang kompleks diperlukan anggapan ideal. Anggapan ideal (penyederhanaan) dalam suatu model berguna untuk menurunkan masalah yang kompleks menjadi masalah-masalah khusus dengan keadaan dan syarat tertentu.

Model matematika yang akan dipakai di dapat dari persamaan energi turbulen. Berdasarkan persamaan umum skalar transport dari konversi energi maka dapat di tuliskan:

$$
\frac{d}{dt}(energi) + [fluks energi keluar - fluks energi masuk] = source (2.1)
$$

dengan energi masuk adalah  $\frac{\partial(\rho qu\phi_w)}{\partial x}$  dan untuk energi keluar adalah  $\frac{\partial(\rho qu\phi_e)}{\partial x}$ . 3. Penyelesaian model matematika

[Sistem matematika yang diperlukan untuk menghasilkan solusi dalam tahap](http://repository.unej.ac.id/) ini dapat diberlakukan. Banyak cabang matematika yang memainkan peranan, seperti statistika, transformasi kalkulus, persamaan diferensial, matematika kombinatorik, teori permainan atau matrik. Syarat penting penyelesaian matematika untuk menghasilkan solusi yang dibutuhkan adalah syarat keadaan, syarat ketunggalan, dan syarat kekontinuan pada parameter.

Syarat keadaan menjamin bahwa solusi dari model ada dan tidak trivial. Solusi trivial kurang menarik dalam penelitian. Karena solusi trivial berarti identik dengan nol. Padahal dalam suatu penelitian yang menarik perhatian adalah perubahan, yang berarti solusinya tidak identik dengan nol. Syarat ketunggalan diberlakukan setelah menyertakan syarat batas yang dipilih. Syarat lain yang diperlukan adalah kekontinuan suatu nilai fungsi untuk model dengan variabel kontinu. Kekontinuan fungsi berarti nilai fungsi suatu variabel tidak memiliki beda yang sangat mencolok dengan nilai fungsi dari variabel sekitarnya.

4. Menerangkan dan interpretasi solusi dalam masalah nyata

Solusi yang didapat dari penurunan persamaan matematika harus dapat menerangkan masalah asal, karena ini merupakan tujuan yang ingin diperoleh. Proses ini memerlukan kerjasama dan pemahaman yang baik pada bidang ilmu yang masalahnya telah dibuatkan modelnya. Simbol matematika yang konsisten, sistem pemecahan masalah yang terstruktur, dan ketaatan terhadap asas matematika, sangat membantu untuk melihat hubungan yang jelas dari variabel-variabel dalam fenomena. Pendefinisian sifat-

sifat variabel dari hukum-hukum yang berlaku dapat menjelaskan interaksi antar variabel yang membangun fenomena, menghitung pada bermacam kondisi, dan menyimpulkan secara jelas. Model matematika akhirnya, menjadikan matematika mempunyai peranan langsung untuk menyelesaikan masalah kehidupan nyata atau membantu masalah ilmu lain agar lebih mudah dimengerti dan dipahami.

#### 2.2 Monograf

Menurut Pryterch (dalam hajiri,2016:95) menyatakan monograf adalah se[buah karya tulis yang terpisah mengenai satu subyek atau sekelompok subyek](http://repository.unej.ac.id/), atau mengenai seseorang. Sering terdapat bibiliografi dan kadang diterbitkan dalam bentuk seri. Sementara menurut Syawal(2016:5) monograf adalah terbitan yang mempunyai satu kesatuan yang utuh, dapat terdiri dari satu jilid atau lebih. Terbitan termasuk dalam kelompok ini adalah buku, laporan penelitian, skripsi, tesis, disertasi, prosiding dan kumpulan karangan yang berjilid.

Unsur-unsur yang harus termuat dalam sebuah monograf yaitu:

- 1. Isinya membahas satu permasalahan pokok;
- 2. Berjilid;
- 3. Terdapat halaman judul;
- 4. Terdapat daftar isi;
- 5. Terdapat lembar pendahaluluan dan/atau kata pengantar;
- 6. Terbit dalam satu jilid atau beberapa volume dengan bentuk jilid sama;
- 7. Umumnya memiliki ISBN (International Standart Book Number).

Jadi dapat disimpulkan monograf adalah sebuah karya tulis yang membahas mengenai sebuah subyek tertentu dan di terbitkan dalam bentuk seri dengan kesatuan yang utuh. Pada penelitian ini akan dibuat sebuah monograf yang berisikan bagaimana analisis numerik aliran fluida pada heat exchanger menggunakan metode elemen hingga.

#### 2.3 Computational Fluid Dynamics (CFD)

Aliran fluida, baik cair maupun gas, adalah suatu zat yang sering ditemukan dalam kehidupan sehari-hari. Misalnya pada fenomena meteorologi (angin, hujan, dan badai), zat-zat berbahaya bagi lingkungan (polusi udara dan pergerakan kotaminan), pengkondisian udara bagi bangunan dan mobil, pembakaran pada mesin, interaksi berbagai objek dengan fluida, aliran kompleks pada penukar panas dan [reaktor kimia, dan proses di dalam tubuh manusia \(aliran darah, bernafas, dan](http://repository.unej.ac.id/) minum). Untuk kebutuhan penelitian, fenomena-fenomena tersebut dapat dianalisis atau diprediksi dengan cepat dan akurat menggunakan Komputasi Aliran Fluida Dinamik atau Computational Fluid Dynamics (Tuakia, 2008:1).

CFD adalah ilmu yang mempelajari cara memprediksi aliran fluida, perpindahan panas, reaksi kimia, dan fenomena lainnya dengan menyelesaikan persamaanpersamaan matematika (model matematika). CFD juga dapat diartikan sebagai suatu teknologi komputer yang memungkinkan pengguna untuk mempelajari dinamika dari benda-benda atau zat-zat yang mengalir (Tuakia, 2008:2). CFD menyelesaikan masalah berdasarkan pada persamaan fundamental dari dinamika fluida (Samuel dan Parlindungan, 2011).

#### 2.3.1 Pre-Processor

Prepocessing atau pre-processor merupakan langkah pertama dalam membangun dan menganalisis sebuah model CFD (Tuakia, 2008:6). Pada pre-processor sebuah model dibuat menjadi model yang dapat diterjemahkan oleh software simulasi. Langkah pre-processor merupakan langkah awal dimana bahasa pemrograman disain model akan diterjemahkan oleh solver. Model akan dibentuk sedemikian rupa sehingga terdapat beberapa bagian untuk meberikan batasabatasan aliran fluida yang dijalankan dan membuat model menjadi suatu objek yang akan dialiri fluida.

Dalam tahap ini objek yang dibentuk kemudian diberikan kondisi batas dan kondisi dari fluida yang akan mengalir dalam kondisi batas tersebut untuk dapat dianalisa. Kondisi batas (boundary) ini berupa inlet (saluran fluida masuk), outlet (saluran fluida keluar) dan wall (dinding pembatas). Sedangkan fluida pada software CFD biasanya dinamakan sebagai domain (Yusuf et al., 2010).

#### 2.3.2 Solver

Pada solver ini CFD menghitung kondisi-kondisi yang diterapkan pada saat preprocessing. Dalam program solver semua parameter yang telah dimasukkan akan diolah pada software. Proses perhitungan atau iterasi harus menentukan kriteria konvergensi yang akan dihitung. Konvergensi yang dimaksud adalah kesalahan atau perbedaan antara estimasi awal dan hasil akhir dari iterasi yang dilakukan oleh solver (Yusuf et al., 2010).

#### 2.3.3 Post-Processor

Terakhir hasil yang diperoleh dari proses yang berada dalam pre-processor dan solver akan ditampilkan dalam post-processor. Tampilan tersebut dapat berupa:

- 1. Tampilan geometri domain dan grid
- 2. Plot vektor
- 3. Plot permukaan 2 dan 3 dimensi
- 4. Pergerakan partikel
- 5. Manipulasi pandangan
- 6. Output warna

#### 2.4 Perangkat Lunak CFD

Penggunaan perangkat lunak (software) dalam menjalankan sistem analisis CFD sangatlah penting. Karena CFD merupakan sistem analisis dengan cara simulasi berbasis komputer.

#### 2.4.1 GAMBIT ( Geometry And Mesh Building Intelligent Toolkit)

Gambit (Geometry And Mesh Building Intelligent Toolkit) merupakan salah [satu pre-processor yang di desain untuk membantu membuat model dan melakuka](http://repository.unej.ac.id/)n diskritisasi (meshing) pada model untuk analisis CFD (Tuakia, 2008:9). GAM-BIT digunakan untuk mengontruksi suatu model secara geometris. Software ini memiliki beberapa alat atau menu yang dapat digunakan untuk mengontruksi bentuk-bentuk geometris bahkan bentuk yang tidak teratur serta menganalisis

suatu objek. GAMBIT dapat membuat model dan melakukan diskritisasi untuk berbagai macam bentuk (2 dimensi atau 3 dimensi), termasuk bentuk-bentuk yang rumit dan tidak beraturan. Hal ini dikarenakan GAMBIT dapat melakukan meshing dengan berbagai macam mesh, yaitu mesh heksahedral terstruktur dan tidak terstruktur, tetrahedral, piramid, dan prisma. Meshing berfungsi untuk membagi model geometri dari onjek yang akan diteliti sehingga akan memudahkan peneliti [dalam melakukan komputasi. Proses akhir dari penggunaan GAMBIT adalah](http://repository.unej.ac.id/) penentuan jenis kondisi batas (boundary condition).

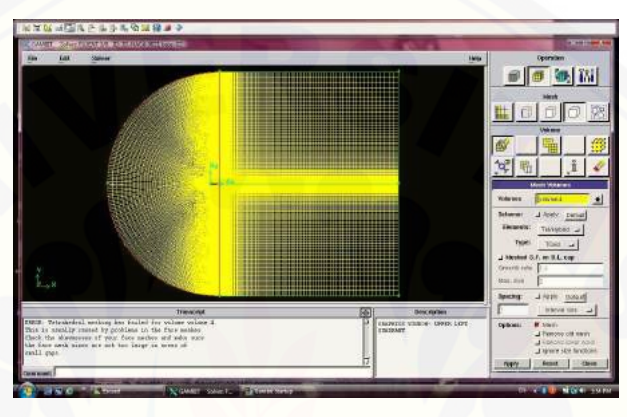

Gambar 2.1 GAMBIT

#### 2.4.2 Graphic User Interface(GUI)

GUI pada dasarnya adalah media tampilan grafis sebgai pengganti perintah teks untuk user berinteraksi (Away, 2010:33). GUI bekerja dengan cara setiap komponen, dan GUI tersebut, diasosiasikan dengan satu atau lebih rutin yang ditulis pengguna yang dikenal sebagai callback. Eksekusi setiap callback dipicu oleh aksi tertentu dari pengguna seperti tombol ditekan, klik-an mouse, pemilihan menu item, atau cursor melewati sebuah komponen. Dalam hal ini kita sebagai GUI, yang menyediakan komponen tersebut.

Fluent adalah salah satu jenis program CFD yang menggunkan metode elemen hingga (Tuakia, 2008:133). Fluent menyediakan fleksibilitas mesh yang lengkap, sehingga dapat menyelesaikan kasus aliran fluida dengan mesh (grid) yang tidak terstruktur sekalipun dengan cara yang relatif mudah. Setelah merencanakan analisis CFD pada model, langkah-langkah umum penyelesaiaan analisis CFD pada Fluent sebagai berikut:

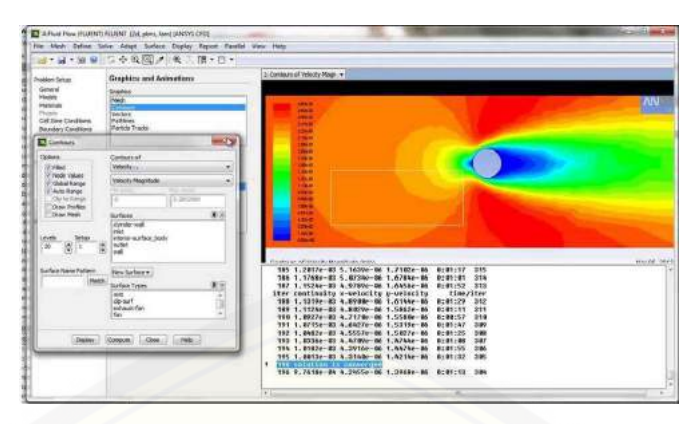

Gambar 2.2 FLUENT

- 1. Mengimpor mesh model yang telah dibuat dengan GAMBIT (grid).
- 2. Melakukan pemeriksaan (check) pada mesh model.
- 3. Memilih solver.
- 4. Memilih persamaan dasar yang akan dipakai dalam analisis, misalnya laminar, turbulen, reaksi kimia, perpindahan kalor, dan lain-lain.
- 5. Menentukan sifat material yang akan dipakai.
- 6. Menentukan kondisi batas.
- 7. Mengatur parameter kontrol solusi.
- 8. Initialize the flow fluid.
- 9. Melakukan iterasi.
- 10. Memeriksa hasil iterasi.
- 11. Menyimpan hasil iterasi.

Dari langkah-langkah diatas Fluent dapat menghasilkan hasil simulasi yang [berupa gambaran yang mendekati kondisi sebenarnya. Kita juga bisa mema](http://repository.unej.ac.id/)sukkan indikator-indikator yang sesuai dengan data-data yang diperoleh dari pengamatan. Untuk fluida kita bisa memasukkan suhu, kecepatan, serta tekanan yang ada pada objek sebenarnya (Tukia, 2008:138).

### 2.5 Metode Elemen Hingga

Menurut Robert D. Cook (1998:4) metode elemen hingga adalah prosedur numerik untuk memecahkan masalah mekanika kontinum dengan ketelitian yang

12

dapat diterima oleh rekayasawan. Sementara Fatahillah (2013:110) menyatakan Metode elemen hingga adalah salah satu metode pendekatan numerik yang mendasarkan permasalahan pada tiap-tiap elemen bagian yang dinamakan elemen hingga. Jadi metode elemen hingga adalah suatu metode pendekatan numerik yang digunakan untuk memecahkan permasalahan-permasalahan mekanika kontinum yang didasarkan pada tiap-tiap elemen bagian yang disebut elemen hingga.

Pada metode elemen hingga harus diketahui domainya dengan jelas, dari [domain tersebut dibagi menjadi bagian-bagian atau grid-grid baik terstruktur](http://repository.unej.ac.id/) maupun tidak terstruktur. Pada masing-masing grid memenuhi persamaan matematika yang terbentuk. Persamaan yang terbentuk dalam face sehingga perlu dirubah menjadi node agar tidak saling tumpang tindih. Penyelesaian metode elemen hingga dilakukan dengan pendekatan kuadratik.

Bentuk penyelesaian dari metode elemen hingga memiliki bentuk persamaan matriks:

$$
[K]\{r\} + [K_t]\{\dot{r}\} = \{\mathbf{R}\}\
$$

dengan

 $[K], [Kt] =$  matrik sifat rakitan  $r = v$ ektor dari besaran simpul yang diketahui  $R =$  vektor parameter gaya rakitan

#### 2.5.1 Teknik Pendekatan Kuadratik

Teknik pendekatan kuadratik adalah suatu metode pendekatan yang dalam metode ini diasumsikan bahwa bentuk Sistem persamaan diferensial dapat dibawa kedalam bentuk eigenbasis (Rubono,2011:224).

 $C = \alpha_1 + \alpha_2 x + \alpha_3 x^2$  $C = C_i$  dengan  $x = 0$  $C = C_j$  dengan  $x = \frac{l}{2}$ 2  $C = C_k$  dengan  $x = l$ 

jadi

$$
\alpha_1 = C_i
$$

$$
\alpha_2 = \frac{4C_j - 3C_i - C_k}{l}
$$

$$
\alpha_3 = (C_i - 2C_j + C_k)_{\frac{2}{l^2}}^2
$$

sehingga

$$
C = C_i + \frac{4C_j - 3C_i - C_k}{l}x + (C_i - 2C_j + C_k)\frac{2}{l^2}x^2
$$
  
\n
$$
C = C_i(1 - \frac{3x}{l} + 2\frac{x^2}{l^2}) + C_j(\frac{4x}{l} - \frac{4x^2}{l^2}) + C_k(\frac{-x}{l} + 2\frac{x^2}{l^2})
$$

dapat ditulis

$$
C = N_i C_i + N_j C_j + N_k C_k
$$

dengan

$$
N_i = (1 - \frac{2x}{l})(1 - \frac{x}{l})
$$
  
\n
$$
N_j = \frac{4x}{l}(1 - \frac{x}{l})
$$
  
\n
$$
N_k = \frac{-x}{l}(1 - \frac{2x}{l})
$$

#### 2.6 Penelitian yang Relevan

Penelitian tentang analisis model matematika perpindahan panas pada fluida di heat exchanger tipe shell and tube yang digunakan beberapa pabrik industri pupuk urea ini merupakan pengembangan dari beberapa penelitian yang sudah ada. Tabel berikut merupakan tabel penelitian yang relevan.

#### 2.7 Perpindahan Panas

Kreit (1998:5) menyebutkan bahwa panas adalah suatu bentuk energi yang [dipindahkan melalui batas sistem yang ada pada temperatur lebih tinggi ke sistem](http://repository.unej.ac.id/) lain atau lingkungan yang memiliki temperatur lebih rendah. Sedangkan perpindahan panas adalah berlangsungnya perpindahan energi karena adanya perbeaan temperatur antara dua sistem yang bersinggungan, dimana arah dan perpindahannya dari daerah bertemperatur tinggi ke daerah bertemperatur lebih rendah dalam satu medium padat, cair, maupun gas.

Selanjutnya Kreith mengungkapkan ada tiga cara perpindahan panas yaitu:

- 1. Radiasi
- 2. Konveksi
- 3. Konduksi

Radiasi termal terdiri dari seluruh jenis panjang gelombang cahaya, tetapi sebagian besar energi yang diradiasikan pada temperatur ruangan berbentuk gelombang cahaya. Radiasi tidak membutuhkan medium untuk mengalirkan kalor

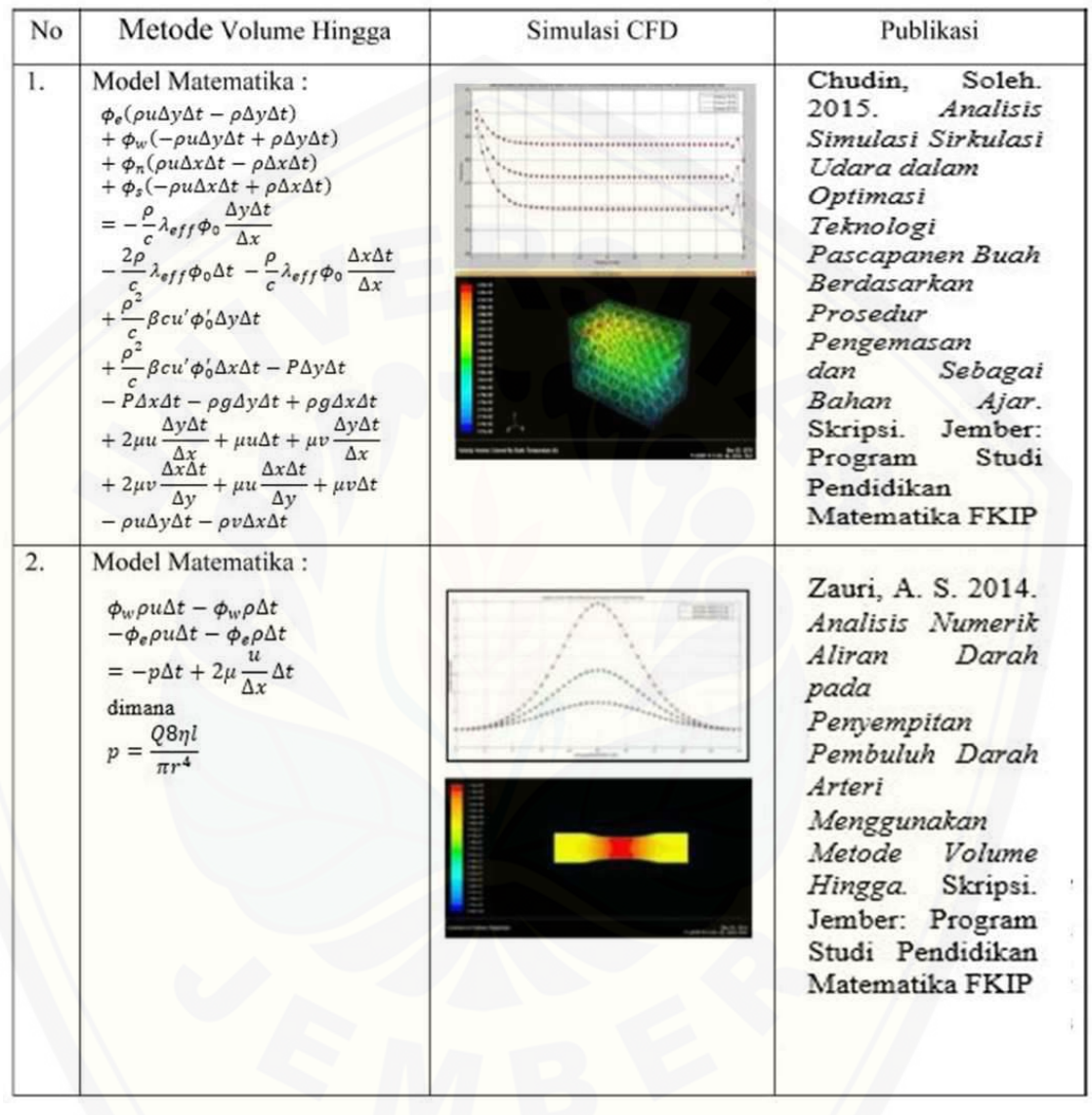

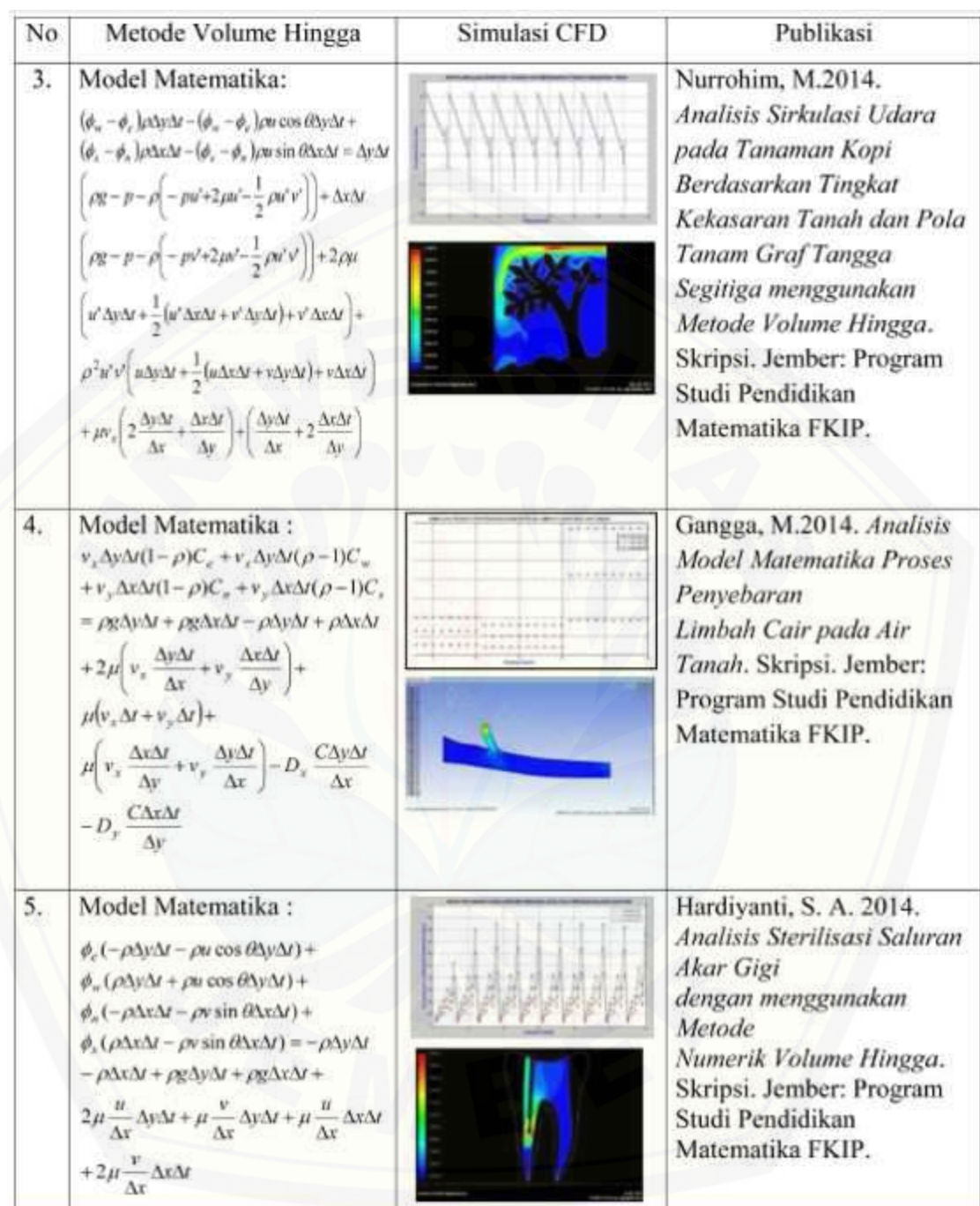

16

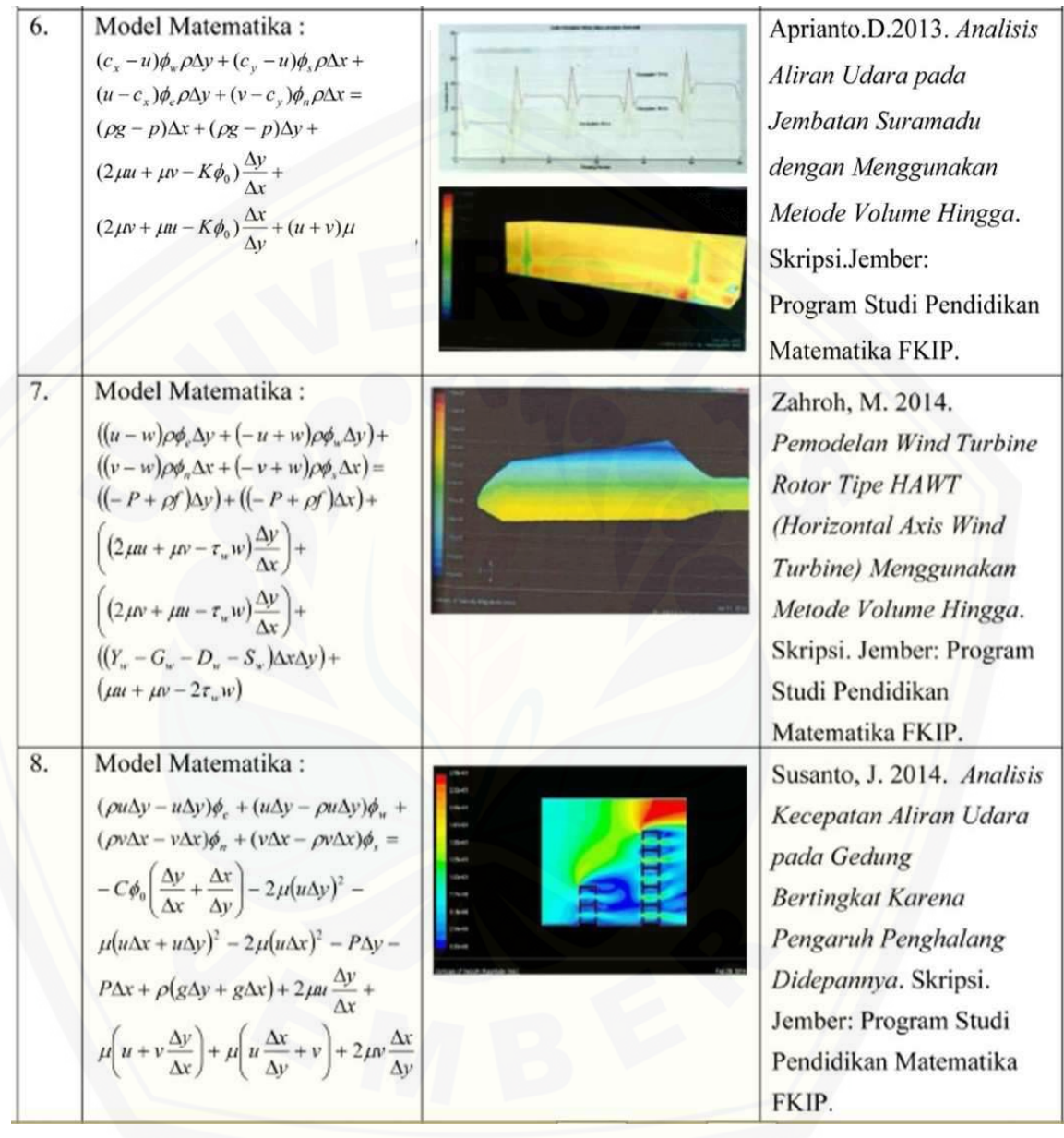
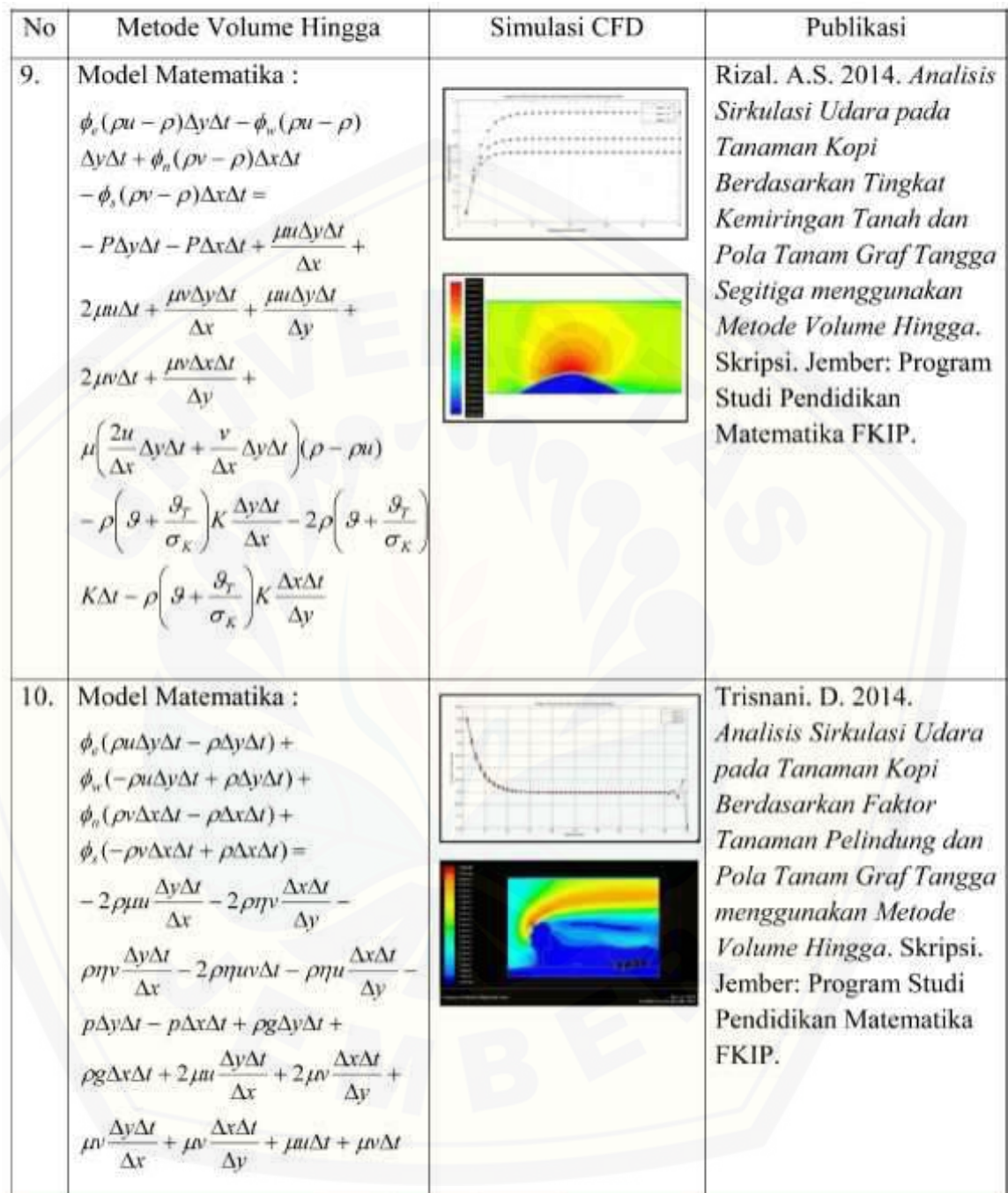

karena panas diradiasikan dalam bentuk gelombang elektomagnetik. Besarnya energi yang diradiasikan berbanding lurus dengan luas permukaan dan emisivitas. Setiap objek bertemperatur di atas nol mutlak pasti meradiasikan energi.

Pelindung radiasi menunjuk pada sifat emisivitas dan penyerapan yang rendah dan reflektivitas yang tinggi. Pada jenis benda tersebut, energi yang diserap jauh lebih kecil dari pada energi yang dipantulkan. Logam yang disemir dengan [sangat baik memiliki sifat pelindung radiasi yang baik. Kebalikannya benda gelap](http://repository.unej.ac.id/) akan memiliki emisivitas dan penyerapan yang tinggi, serta reflektivitas yang rendah. Pada material jenis ini, energi yang diserap akan lebih tinggi dari pada yang dipantulkan.

Selain radiasi, jenis perpindahan panas yang lain adalah konveksi. Konveksi merupakan perpindahan panas antara permukaan solid dan berdekatan dengan fluida yang bergerak atau mengalir, dan itu melibatkan pengaruh konduksi dan aliran fluida. Jenis perpindahan panas yamg terakhir adalah konduksi. Konduksi adalah proses dimana panas mengalir dari daerah yang mempunyai temperatur yang lebih rendah dalam suatu medium padat, cair, atau gas, atau diantara medium-medium yang berlainan yang bersinggungan secara langsung (Kreith, 1998:5-6).

Menurut Kreith, perpindahan panas tidak hanya bergantung pada prosesnya tetapi juga bergantung pada kondisi proses berlangsungnya perpindahan panas tersebut. Umumnya kondisi berlangsungnya proses perpindahan panas ada dua macam yaitu:

#### 1. Kondisi Steady

Laju perpindahan panas dalam suatu sistem tidak berlangsung terhadap waktu, yaitu apabila konstan. Kondisi steady tercapai ketika tidak ada perubahan konsentrasi, massa, dan volume dalam waktu tertentu.

2. Kondisi Unsteady

Bila temperatur diberbagai titik sistem berubah terhadap waktu atau kondisi transien. Untuk mencapai nilai konduktifitas termal yang tinggi, bahan-bahan heat exchanger yang dipilih merupakan konduktor yang baik. Selain itu bahan-bahan ini dipilih disesuaikan dengan temperatur dan massa jenis gas  $CO<sub>2</sub>$  dan fluida pendingin sehingga heat exchanger tidak mudah

rusak oleh korosi dan lain-lain.

#### 2.8 Fluida

Fluida adalah suatu zat yang mempunyai kemampuan berubah secara kontinyu apabila mengalami geseran, atau mempunyai reaksi terhadap tegangan geser sekecil apapun. Dalam keadaan diam atau dalam keadaan kesetimbangan, fluida [tidak mampu menahan gaya geser yang bekerja padanya, dan oleh sebab itu fluida](http://repository.unej.ac.id/) mudah berubah bentuk tanpa pemisahan massa.

#### 2.8.1 Jenis-jenis Fluida

Berdasarkan bentuknya fluida dibedakan menjadi dua, yaitu:

1. Cair

Dalam fisika, zat cair atau cairan adalah zat yang secara terus-menerus mengalami deformasi (arus) di bawah tegangan geser. Cairan disebut jenis media yang bersifat kontinyu yang terdiri dari molekul yang memiliki gaya tarik lemah. Zat cair mempunyai permukaan bebas, dan massanya akan mengisi ruangan sesuai dengan volumenya, serta tidak termampatkan. Contoh fuida cair dapat dilihat pada Gambar 2.3.

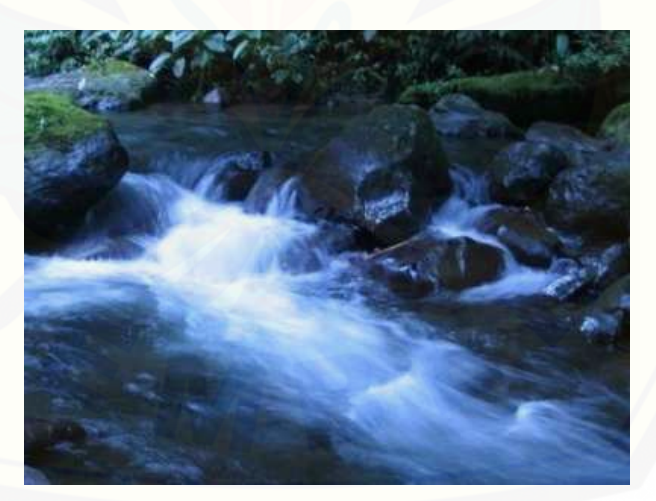

Gambar 2.3 Fluida Cair

2. Gas

Defnisi gas yaitu suatu keadaaan zat dalam hal ini molekul-molekulnya

dapat bergerak sangat bebas, dan dapat mengisi seluruh ruangan yang ditempatinya. Gas tidak mempunyai permukaan bebas, dan massanya selalu berkembang mengisi seluruh volume ruangan, serta dapat dimampatkan. Contoh fuida gas dapat dilihat pada Gambar 2.4.

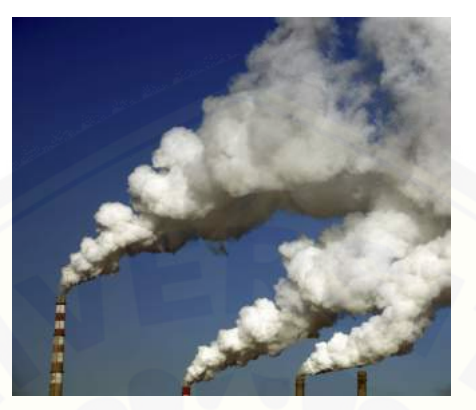

Gambar 2.4 Fluida Gas

#### 2.8.2 Jenis-Jenis Aliran Fluida

Dalam fluida,banyak hal yang berpengaruh satu sama lain. Jenis zat, keken[talan, kecepatan alir menjadi dasar tema pembicaraan. Berdasarkan karakteristik](http://repository.unej.ac.id/) struktur internal aliran, aliran fluida dapat dibedakan menjadi tiga macam yaitu aliran laminar, turbulen, dan transisi.

#### 1. Aliran Laminar

Aliran laminar adalah aliran fluida yang bergerak dengan kondisi lapisan-lapisan (lamina-lamina) membentuk garis-garis alir yang tidak berpotongan satu sama lain. Hal tersebut ditunjukkan oleh percobaan Osborne Reynold. Pada laju aliran rendah, aliran laminar tergambar sebagai filamen panjang yang mengalir sepanjang aliran. Aliran ini mempunyai Bilangan Reynold lebih kecil dari 2300. Contoh aliran laminar dapat dilihat pada Gambar 2.5.

2. Aliran Turbulen

Aliran turbulen adalah aliran fluida yang partikel-partikelnya bergerak secara acak dan tidak stabil dengan kecepatan berfluktuasi yang saling interaksi. Akibat dari hal tersebut garis alir antar partikel fluidanya

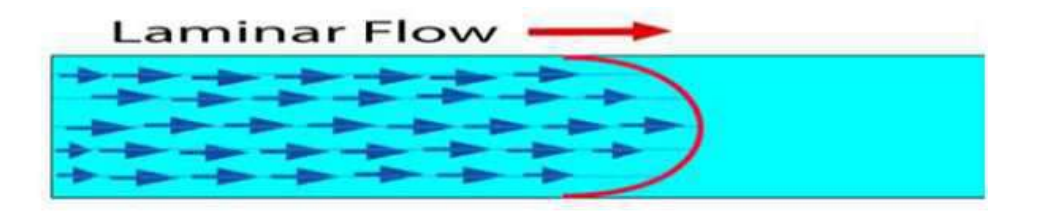

Gambar 2.5 Aliran Laminar

saling berpotongan. Oleh Osborne Reynold digambarkan sebagai bentuk yang tidak stabil yang bercampur dalam waktu yang cepat yang selanjutnya memecah dan menjadi tak terlihat. Aliran turbulen mempunyai bilangan reynold yang lebih besar dari 4000. Contoh aliran turbulen dapat dilihat pada Gambar 2.6.

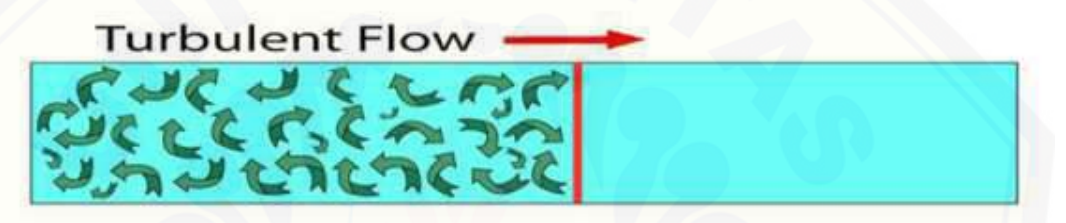

Gambar 2.6 Aliran Turbulen

3. Aliran Transisi

Aliran transisi merupakan aliran peralihan dari aliran laminar ke aliran turbulen. Aliran darah dalam pembuluh darah, diawali dengan aliran laminar kemudian pada fase berikutnya aliran berubah menjadi aliran turbulen. Aliran ini dapat dibentuk bila bilangan Reynold antara 2000-4000.

#### 2.9 Heat Exchanger Tipe Shell And Tube dan Cara Kerjanya

Heat exchanger merupakan peralatan yang digunakan untuk perpindahan panas antara dua atau lebih fluida. Banyak jenis heat exchanger yang dibuat [dan digunakan dalam pusat pembangkit tenaga, unit pendingin, unit pengkondis](http://repository.unej.ac.id/)i udara, proses di industri, sistem turbin gas, dan lain-lain. Dalam heat exchanger tidak terjadi pencampuran seperti halnya dalam suatu mixing chamber.

Dalam prakteknya, fungsi penukar kalor dipergunakan di industri untuk menukar energi fluida yang berbeda temperaturnya. Pertukaran energi dapat berlangsung melalui bidang atau permukaan perpindahan panas yang memisahkan

kedua fluida secara kontak langsung (fluida campur). Energi yang diperlukan akan menyebabkan perubahan temperatur fluida (panas sensibel) atau kadang dipergunakan untuk berubah fasa (panas laten). Laju perpindahan energi dalam penukar kalor dipengaruhi oleh banyak faktor seperti kecepatan aliran fluida, sifat-sifat fisik yang dimiliki oleh kedua fluida yang saling dipertukarkan energinya (viskositas, konduktivitas termal, sifat-sifat fisik, dan lain-lain), beda temperatur antara kedua fluida, dan sifat permukaan bidang perpindahan panas yang memisahkan kedua fluida.

Berdasarkan TEMA (Tubular Exchanger Manufacturer Association) yang [merupakan asosiasi para pembuat penukar kalor di Amerika, secara garis besar](http://repository.unej.ac.id/) jenis penukar kalor dibagi menjadi dua kelompok besar berdasarkan pemakaiannya di industri yaitu:

- 1. Kelas R: untuk pemakaian dengan kondisi kerja yang berat misalnya untuk industri minyak dan industri kimia berat (termasuk industri pupuk).
- 2. Kelas C: untuk pemakaian umum yang dasar produksinya lebih memperhatikan aspek ekonomi dengan ukuran dan kapasitas pemindahan panas yang kecil.

Contoh penukar kalor berdasarkan kontruksinya adalah tipe tabung dan pipa (shell and tube). Jenis ini terdiri dari suatu tabung dengan diameter cukup besar yang didalamnya berisi seberkas pipa dengan diameter relatif kecil. Seperti pada Gambar 2.7.

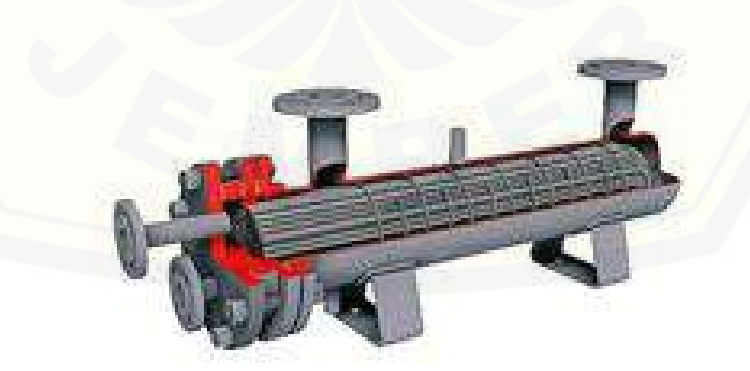

Gambar 2.7 Penukar kalor tipe shell and tube (Haslego, 2012)

Terdapat banyak variasi pada desain shell and tube. Secara khusus, ujung dari tiap tabung dihubungkan ke plenums (terkadang disebut water boxes) melalui changer yang paling umum dipergunakan pada proses refinery oil and gas dan petrochemical. Selanjutnya, Febrian menuliskan dalam hal desain shell and tube heat exchanger (STHE), standar yang dipakai adalah ASME section VIII dan TEMA Class R, atau API 660. Ada dua sisi utama dalam desain STHE, shell side and tube side[. Berdasarkan kontruksinya, STHE dapat dibagi atas beberapa tipe](http://repository.unej.ac.id/), masing-masing tipe di beri kode berdasarkan kombinasi tipe front head, shell, dan rear head. Gambar 2.8 adalah tipe shell and tube yang dimaksud. Untuk bagian-bagian dari heat exchanger ditunjukkan gambar 2.9.

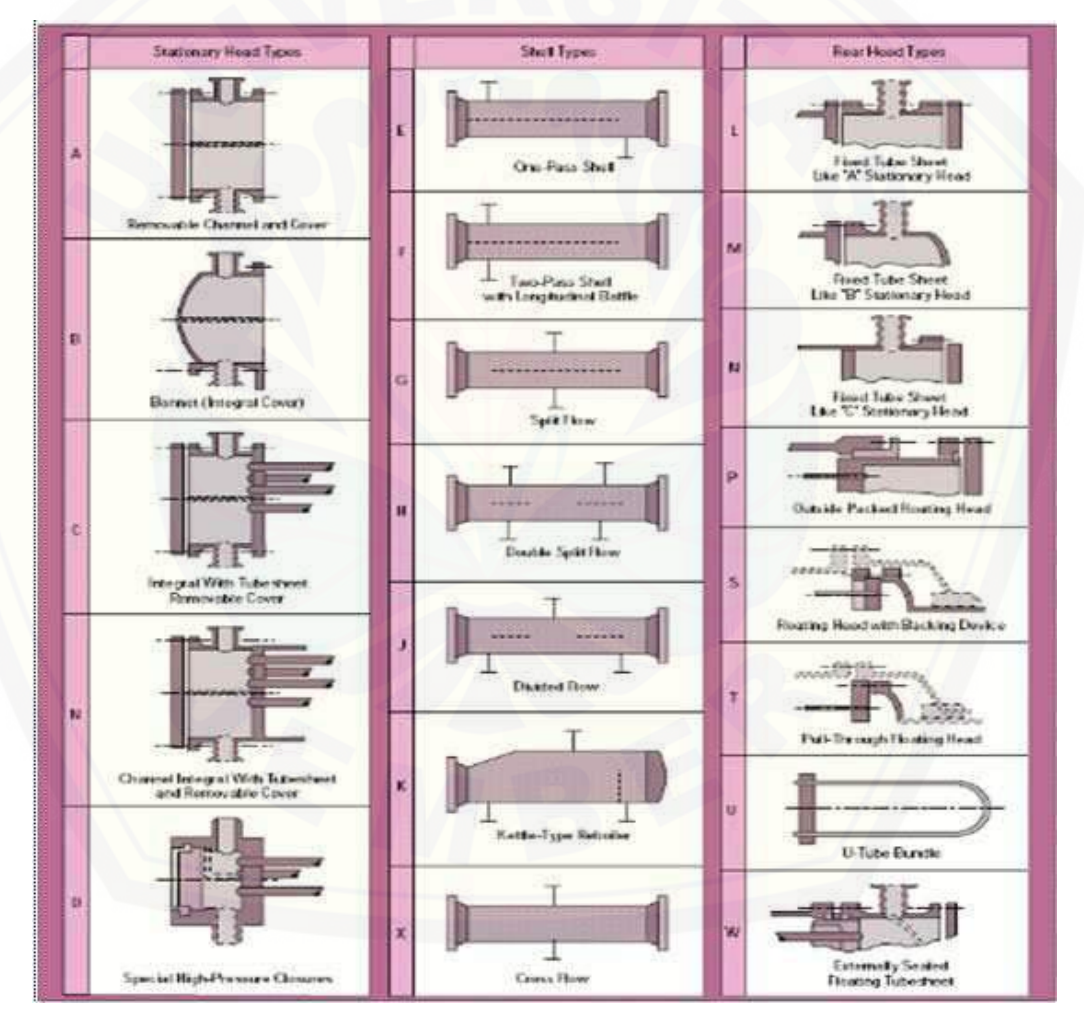

Gambar 2.8 Jenis-jenis heat exchanger tipe shell and tube (Haslego, 2012)

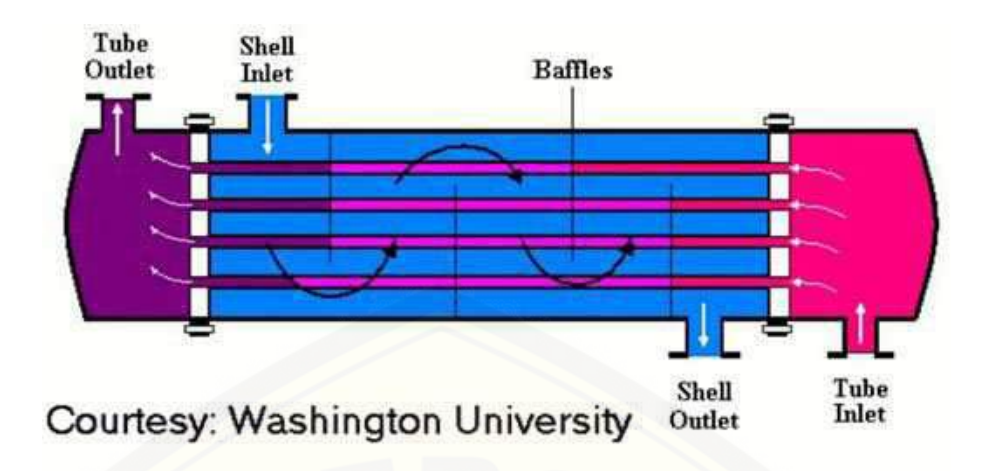

Gambar 2.9 Penukar Kalor tipe shell and tube (Haslego, 2012)

Dalam penguraian komponen-komponen heat exchanger tipe shell and tube [akan dibahas beberapa komponen yang sangat berpengaruh pada kontruksi](http://repository.unej.ac.id/) heat exchanger. Berikut komponen-komponen heat exchanger tipe shell and tube:

- 1. Shell ini dapat dibuat dari pipa yang berukuran besar atau pelat logam yang di roll. Shell merupakan badan dari heat exchanger, dimana didapat tube bandle (Septianto, 2010:11).
- 2. Tube merupakan bidang pemisah antara kedua jenis fluida yang mengalir didalamnya dan sekaligus sebagai bidang perpindahan panas (Septianto, 2010:13).
- 3. Baffle berfungsi sebagai sekat untuk mengarahkan aliran fluida di dalam shell dan menaikkan kecepatan aliran atau membuat aliran menjadi turbulen. Adanya turbulensi akan meningkatkan koefisien perpindahan panas sehingga akan meningkatkan laju perpindahan panas (Siregar, 2011:10).

Pada heat exchanger tipe shell and tube khususnya intercooler yang digunakan pabrik urea, bagian-bagian heat exchanger pada Gambar 2.9 memiliki fungsi sebagai berikut:

1. Shell and inlet

Shell and inlet pada Gambar 2.9 yang berwarna biru muda sisi paling atas. Shell side inlet berfungsi sebagai tempat masuknya fluida pendingin. Dalam hal ini merupakan masuknya air pendingin.

#### 2. Tube side inlet

Tube side inlet pada Gambar 2.9 berwarna merah muda. Tube side inlet berfungsi sebagai tempat masuknya fluida yang akan di dinginkan. Dalam hal ini merupakan masuknya gas  $CO<sub>2</sub>$ .

3. Tube

Tube pada Gambar 2.9 adalah pipa-pipa yang memanjang dalam shell yang terbagi dalam 3 warna yaitu: berwarna ungu, nila, merah muda yang berfungsi sebagai tempat mengalirnya gas  $CO<sub>2</sub>$ .

4. Shell

Shell pada Gambar 2.9 adalah yang berwarna biru. Shell berfungsi sebagai tempat melekatnya tube bandle dan tempat mengalirnya air pendingin.

5. Baffle

Baffle pada Gambar 2.9 adalah garis-garis yang berwarna hitam. Berfungsi sebagai sekat untuk mengarahkan air pendingin.

6. Shell side outlet

Shell side outlet pada Gambar 2.9 adalah yang berwarna biru bagian paling bawah. Shell side outlet berfungsi sebagai tempat keluarnya air pendingin.

7. Tube side outlet

Tube side outlet pada Gambar 2.9 adalah yang berwarna ungu. Tube side outlet berfungsi sebagai tempat gas  $CO<sub>2</sub>$  yang telah di dinginkan keluar.

Berdasarkan tipe alirannya, heat exchanger dibagi menjadi dua jenis yaitu co current dan counter current. Co current adalah kedua fluida (dingin dan panas) [masuk pada sisi penukar panas yang sama, mengalir dengan arah yang sama, dan](http://repository.unej.ac.id/) keluar pada sisi yang sama pula (Hartono, 2008:6). Selanjutnya Hartono menjelaskan counter current adalah kedua fluida (panas dan dingin) masuk penukar panas dengan arah yang berlawanan, mengalir dengan arah yang berlawanan, dan keluar pada sisi yang berlawanan (Hartono, 2008:7).Gambar 2.4 adalah proses pendinginan gas  $CO<sub>2</sub>$ .

#### 2.10 Algoritma dan Pemrograman

#### 2.10.1 Algoritma

Pemecahan suatu masalah pada hakekatnya adalah menemukan langkahlangkah tertentu yang jika dijalankan efeknya akan memecahkan masalah tersebut. Urutan langkah-langkah tersebut disebut algoritma. Algoritma adalah urutan langkah-langkah yang dinyatakan dengan jelas dan tidak rancu untuk memecah[kan suatu masalah \(jika ada pemecahannya\) dalam rentang waktu tertentu \(Sahid](http://repository.unej.ac.id/), 2005:2). Ini berarti setiap langkah harus dapat dikerjakan dan mempunyai efek tertentu. Langkah-langkah yang tidak dapat dikerjakan dan tidak menghasilkan efek tertentu tidak dapat disebut sebuah algoritma.

Dalam analisis numerik, data yang diberikan adalah masukan (input info), hasil yang diberikan adalah informasi keluaran (output info), sedangkan metode perhitungan tersebut dikenal sebagai algoritma (algorithm) (Sahid, 2005:1). Banyak cabang ilmu komputer yang diacu dalam termonologi algoritma. Peran komputer disini hanyalah salah satu pemroses. Agar dapat dilaksanakan oleh komputer, algoritma harus ditulis dalam notasi bahasa pemrograman sehingga dinamakan program. Jadi program adalah perwujudan atau implementasi teknis algoritma yang ditulis di dalam bahasa pemrograman tertentu sehingga dapat dilaksanakan oleh komputer.

#### 2.10.2 MATLAB (Matrix Laboratory)

MATLAB merupakan bahasa yang kompleks dalam teknik komputasi. MAT-LAB kepanjangan dari Matrix Laboratory karena elemen data dasar yang digunakan yaitu sebuah matriks. MATLAB merupakan sebuah software yang digunakan dalam analisis serta komputasi data numerik. Selain itu, MATLAB juga dapat menampilkan data dalam bentuk dua dimensi maupun tiga dimensi. Pada MATLAB terdapat tools yang berfungsi dalam menyelesaikan permasalahan umum berbasis matematika. Fungsi MATLAB yang banyak digunakan yaitu:

- Matematika dan Komputasi;
- Pengembangan dan Algoritma;
- Pemrograman modeling, simulasi, dan pembuatan prototipe;
- Analisa Data, eksplorasi, data visualisasi;

- Analisis numerik dan ststistik;
- Pengembangan aplikasi teknik.

#### 2.11 Metode Eliminasi Gauss-Seidel

Secara umum,penyelesaian suatu persamaan linier dapat menggunakan dua metode yaitu metode langsung dan metode iteratif (metode tak langsung). Metode langsung seperti metode invers, eliminasi Gauss, dan dekomposisi LU. Metode iteratif merupakan metode dengan penentuan nilai awal  $x_0$  untuk memba[ngun sebuah urutan aproksimasi terbaik terhadap pemecahan eksak. Termasuk](http://repository.unej.ac.id/) metode iteratif seperti iterasi Jacobi, iterasi Gauss-Seidel, dan iterasi SOR.

Suatu sistem persamaan linier dapat dituliskan dengan bentuk  $AX = B$ , dengan A merupakan matriks koefisien dari x, X merupakan matriks variabel sistem persamaan, dan B merupakan matriks konstanta dari sistem persamaan. Sistem  $AX = B$  dan Q adalah matriks non-singular dapat dituliskan dalam bentuk:

$$
AX = B \tag{2.2}
$$

$$
(Q - A)X + AX = (Q - A)X + B
$$
  

$$
QX = (Q - A)X + B
$$
 (2.3)

Selanjutnya dapat dituliskan dalam bentuk iterasi ke-k:

$$
QX^{(k)} = (Q - A)X^{(k-1)} + B, \qquad k = 1, 2, 3, \cdots
$$
 (2.4)

Sebuah matriks $A$ dapat dituliskan dalam bentuk  $A = L + D + U$ , dengan  $L$ adalah matriks segitiga bawah, D adalah matriks diagonal, dan U adalah matriks segitiga atas. Pada iterasi Gauss-Seidel dipilih  $Q = D + L$ , tetapi pada iterasi SOR dipilih  $Q = \frac{1}{\omega}D + L$  dengan  $\omega$  adalah faktor skala. Sehingga Persamaan

(2.4) menjadi:

$$
QX^{(k)} = (Q - A)X^{(k-1)} + B
$$
  
\n
$$
\left(\frac{1}{\omega}D + L\right)X^{(k)} = \left(\frac{1}{\omega}D + L - A\right)X^{(k-1)} + B
$$
  
\n
$$
\frac{1}{\omega}DX^{(k)} = -LX^{(k)} + \left(\left(\frac{1}{\omega} - 1\right)D + D + L - A\right)X^{(k-1)} + B
$$
  
\n
$$
\frac{1}{\omega}DX^{(k)} = -LX^{(k)} + \left(\left(\frac{1}{\omega} - 1\right)D - U\right)X^{(k-1)} + B
$$
  
\n
$$
\omega D^{-1}\left(\frac{1}{\omega}DX^{(k)}\right) = \omega D^{-1}\left[-LX^{(k)} + \left(\left(\frac{1}{\omega} - 1\right)D - U\right)X^{(k-1)} + B\right]
$$
  
\n
$$
X^{(k)} = \omega D^{-1}\left[-LX^{(k)} + \left(\frac{1}{\omega}D - D - U\right)X^{(k-1)} + B\right]
$$
  
\n
$$
X^{(k)} = -\omega D^{-1}LX^{(k)} + (1 - \omega - \omega D^{-1}U)X^{(k-1)} + \omega D^{-1}B
$$

$$
X^{(k)} = (1 - \omega)X^{(k-1)} - \omega D^{-1} L X^{(k)} - \omega D^{-1} U X^{(k-1)} + \omega D^{-1} B
$$
  

$$
X^{(k)} = (1 - \omega)X^{(k-1)} - \omega D^{-1} (L X^{(k)} + U X^{(k-1)} - B)
$$
 (2.5)

untuk  $k = 1, 2, 3, \cdots$ . Sistem persamaan linier merupakan sistem persamaan [dengan pangkat dari variabelnya adalah 1. Sistem persamaan linier dengan](http://repository.unej.ac.id/) n persamaan dan n variabel dapat dituliskan sebagai berikut:

$$
a_{11}x_1 + a_{12}x_2 + a_{13}x_3 + \cdots + a_{1n}x_n = b_1
$$
  
\n
$$
a_{21}x_1 + a_{22}x_2 + a_{23}x_3 + \cdots + a_{2n}x_n = b_2
$$
  
\n
$$
a_{31}x_1 + a_{32}x_2 + a_{33}x_3 + \cdots + a_{3n}x_n = b_3
$$
  
\n
$$
\vdots
$$
  
\n
$$
a_{n1}x_1 + a_{n2}x_2 + a_{n3}x_1 + \cdots + a_{nn}x_n = b_n
$$
  
\n(2.6)

dapat dituliskan dalam bentuk pemecahan mulai $\boldsymbol{x}_1$  sampai $\boldsymbol{x}_n$ seperti berikut:

$$
x_1 = \frac{1}{a_{11}}(b_1 - a_{12}x_2 - a_{13}x_1 - \dots - a_{1n}x_n)
$$
  
\n
$$
x_2 = \frac{1}{a_{22}}(b_2 - a_{21}x_1 - a_{23}x_3 - \dots - a_{2n}x_n)
$$
  
\n
$$
x_3 = \frac{1}{a_{33}}(b_3 - a_{31}x_1 - a_{32}x_2 - \dots - a_{3n}x_n)
$$
  
\n
$$
\vdots
$$
  
\n
$$
x_n = \frac{1}{a_{nn}}(b_n - a_{n1}x_1 - a_{n2}x_2 - \dots - a_{nn-1}x_{n-1})
$$
\n(2.7)

Pada iterasi Gauss-Seidel nilai  $x_1$  yang telah diperoleh dimasukkan kedalam  $x_2$ yang akan dicari, karena nilai  $x_1$ yang diperoleh lebih dekat dengan nilai eksak. Selanjutnya untuk mencari nilai $x_3$  maka tinggal memasukkan nilai $x_1$ dan  $x_2$ yang [telah diperoleh. Dan seterusnya sampai diperoleh akar dari sistem persamaan](http://repository.unej.ac.id/) tersebut. Berikut contoh langkah-langkah penyelesaiannya:

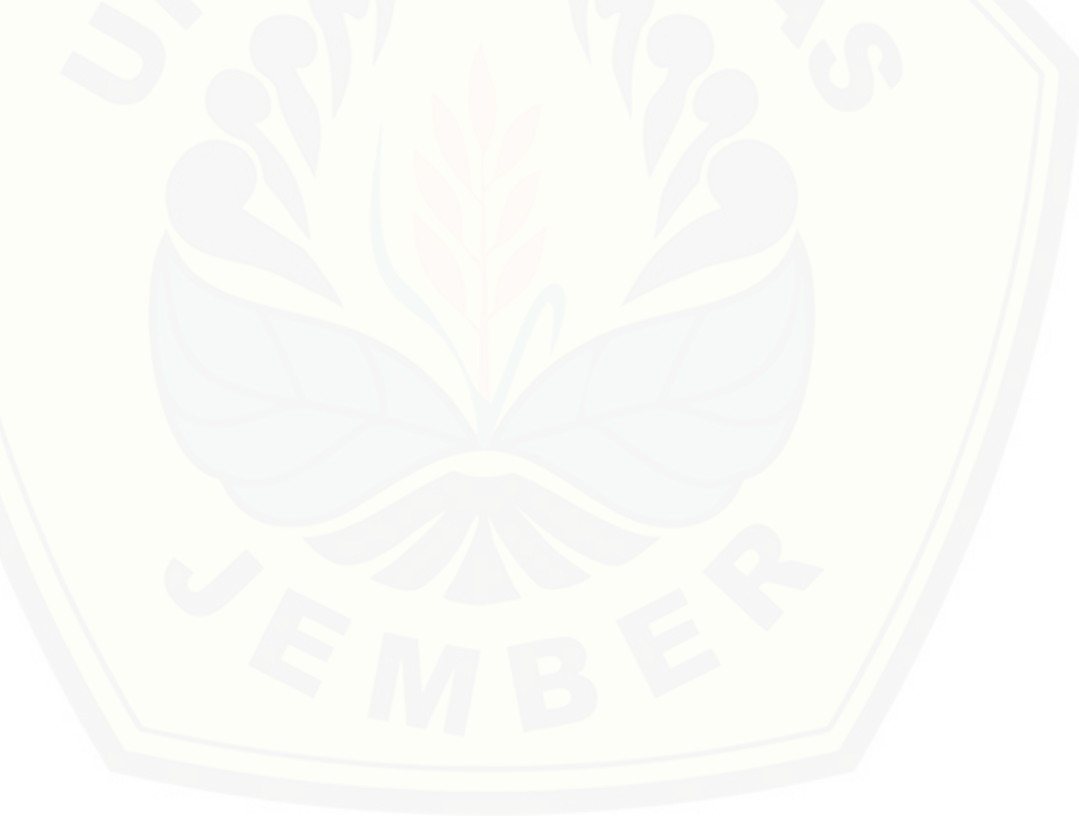

◦ iterasi ke-1

$$
x_1^1 = \frac{1}{a_{11}}(b_1 - a_{12}x_2^0 - a_{13}x_3^0 - \dots - a_{1n}x_n^0)
$$
  
\n
$$
x_2^1 = \frac{1}{a_{22}}(b_2 - a_{21}x_1^1 - a_{23}x_3^0 - \dots - a_{2n}x_n^0)
$$
  
\n
$$
x_3^1 = \frac{1}{a_{33}}(b_3 - a_{31}x_1^1 - a_{32}x_2^1 - \dots - a_{3n}x_n^0)
$$
  
\n
$$
\vdots
$$
  
\n
$$
x_n^1 = \frac{1}{a_{nn}}(b_n - a_{n1}x_1^1 - a_{n2}x_2^1 - \dots - a_{nn-1}x_{n-1}^1)
$$
  
\n(2.8)

◦ iterasi ke-2

$$
x_1^2 = \frac{1}{a_{11}}(b_1 - a_{12}x_2^1 - a_{13}x_3^1 - \dots - a_{1n}x_n^1)
$$
  
\n
$$
x_2^2 = \frac{1}{a_{22}}(b_2 - a_{21}x_1^2 - a_{23}x_3^1 - \dots - a_{2n}x_n^1)
$$
  
\n
$$
x_3^2 = \frac{1}{a_{33}}(b_3 - a_{31}x_1^2 - a_{32}x_2^2 - \dots - a_{3n}x_n^1)
$$
  
\n
$$
\vdots
$$
  
\n
$$
x_n^2 = \frac{1}{a_{nn}}(b_n - a_{n1}x_1^2 - a_{n2}x_2^2 - \dots - a_{nn-1}x_{n-1}^2)
$$
\n(2.9)

◦ dan seterusnya sampai langkah k.

Sehingga untuk mencari nilai  $x_i$  [menggunakan iterasi Gaus-Seidel dengan langkah](http://repository.unej.ac.id/)  $k = 1, 2, 3, \cdots$  adalah,

$$
x_i^k = \frac{1}{a_{ii}} \left( b_i - \sum_{j=1}^{i-1} a_{ij} x_j^k - \sum_{j=1+1}^n a_{ij} x_j^{k-1} \right) \qquad i = 1, 2, 3, \cdots, n \qquad (2.10)
$$

Sedangkan untuk untuk mencari nilai $x_i$  menggunakan iterasi SOR dengan  $i = 1, 2, 3, \cdots, n$  untuk langkah k adalah,

$$
x_i^k = (1 - \omega)x^{k-1} + \frac{\omega}{a_{ii}} \left( b_i - \sum_{j=1}^{i-1} a_{ij} x_j^k - \sum_{j=1+1}^n a_{ij} x_j^{k-1} \right)
$$
 (2.11)

Pada Persamaan (2.5) dan Persamaan (2.11), untuk  $\omega = 1$  akan diperoleh

metode Gauss-Seidel. Metode Gauss-Seidell inilah yang digunakan untuk menyelesaikan sistem persamaan linier yang muncul dalam penyelesaian numerik dari persamaan diferensial parsial tertentu.

#### 2.11.1 GALAT

Salah satu aspek penting yang perlu diperhatikan dalam komputasi numerik adalah keakuratan penyelesaian yang diperoleh. Hal ini dikarenakan penyelesaian yang diperoleh melalui komputasi numerik biasanya merupakan suatu hampiran, yang dengan sendirinya memuat beberapa galat (kesalahan numerik).

Menurut Volkov (dalam Sahid, 2005:3) beberapa sumber galat (error ) pada [suatu hampiran penyelesaian yang diperoleh dengan menggunakan suatu metode](http://repository.unej.ac.id/) komputasi numerik adalah:

- 1. model matematika untuk suatu fenomena alam
- 2. galat bawaan dari data masukan (parameter masukan)
- 3. metode penyelesaian
- 4. adanya pembulatan di dalam melakukan operasi-operasi jenis lain pda bilanganbilangan terkait.

Galat atau ralat atau kesalahan (error) adalah selisih antara nilai sejati dengan nilai hamparannya. Dalam numerik galat berarti selisih antara nilai hasil perhitungan analitik dengan nilai hasil perhitungan numerik.

#### BAB 3. METODE PENELITIAN

#### 3.1 Jenis Penelitian

Berdasarkan jenisnya, penelitian ini merupakan jenis penelitian murni. Pe[nelitian murni adalah pencarian terhadap sesuatu karena ada perhatian dan ke](http://repository.unej.ac.id/)ingintahuan terhadap hasil suatu aktifitas. Hasil dari penelitian murni adalah pengetahuan umum dan pengertian-pengertian tentang alam serta hukum-hukum alam. Pada penelitian ini, peneliti memodelkan aliran darah pada penyempitan pembuluh darah arteri yang dipengaruhi kecepatan aliran dan ketebalan bercak gumpalan lemak sehingga diperoleh hasil atau data-data yang mendekati keadaan sebenarnya.

#### 3.2 Prosedur Penelitian

Di dalam penelitian diperlukan suatu prosedur penelitian yang dijadikan suatu dasar langkah-langkah yang dilakukan sampai diperoleh data-data untuk dianalisis sampai menghasilkan suatu kesimpulan. Prosedur penelitian dibagi menjadi dua bagian yaitu rancangan penelitian dan teknik penelitian.

Rancangan penelitian merupakan rencana yang menggambarkan atau menjelaskan apa yang hendak diteliti dan bagaimana penelitian dilaksanakan.

(Sudjana, 1989:469). Sedangkan teknik penelitian adalah tahapan yang dilakukan sampai diperoleh data-data untuk dianalisis hingga dicapai suatu kesimpulan sesuai dengan tahapan dalam menyelesaikan pemodelan matematika dengan metode numerik. Adapun teknik penelitian pada proses pendinginan gas  $CO<sub>2</sub>$  di dalam heat exchanger adalah sebagai berikut:

- 1. Melakukan studi pustaka yang berkaitan dengan proses pendinginan gas  $CO<sub>2</sub>$  di dalam heat exchanger.
- 2. Mengumpulkan data berdasarkan literatur yang sesuai dengan keadaan sebenarnya.

- 3. Membuat model matematika dari persamaan energi.
- 4. Mengembangkan model matematika menggunakan metode elemen hingga.
- 5. Membuat algoritma dari model matematika menggunakan MATLAB.
- 6. Menganalisis algoritma dan keadaan pada proses pendinginan gas  $CO<sub>2</sub>$  di dalam heat exchanger.
- 7. Simulasi menggunakan FLUENT.
- 8. [Menganalisis data dari pensimulasian menggunakan FLUENT.](http://repository.unej.ac.id/)
- 9. Memberikan kesimpulan dan saran.

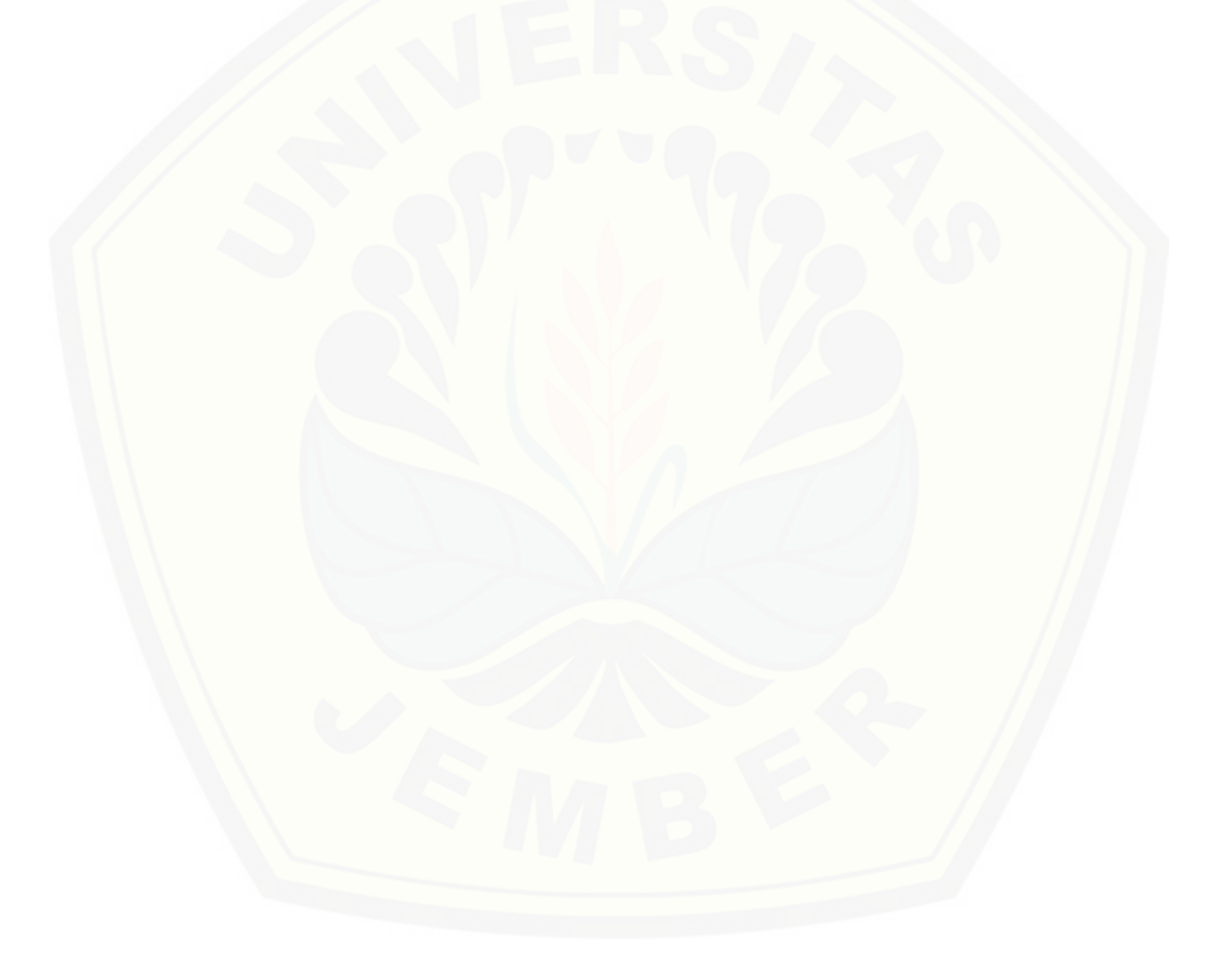

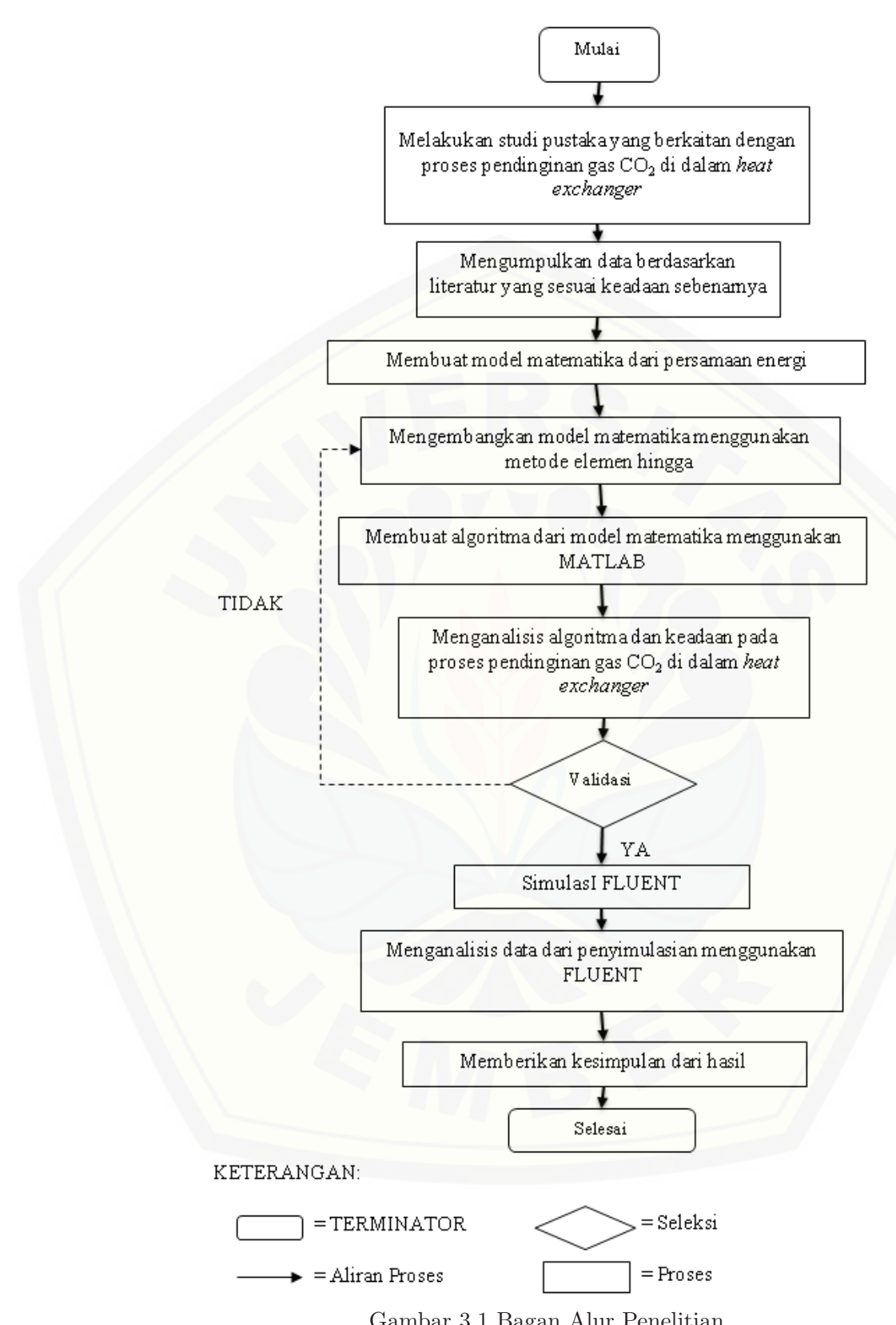

#### 3.3 Definisi Operasional

Untuk menghindari perbedaan pemahaman beberapa istilah yang digunakan dalam penelitian, maka disajikan beberapa definisi operasional sebagai berikut:

1. Model Matematika

Model matematika adalah suatu permasalahan matematika yang didapatkan untuk mengekspresikan permasalahan yang ada pada suatu keadaan [yang sesungguhnya. Pemodelan matematika adalah bidang matematika](http://repository.unej.ac.id/) yang berusaha untuk menurunan suatu kejadian atau femnomena ke dalam sekumpulan fungsi-fungsi yang menyatakan hubungan antara beberapa variabel yang mempengaruhi suatu kejadian kedalam peubah-peubah yang berbeda. Representasi matematika yang dihasilkan dari proses ini dikenal sebagai "Model Matematika". Kontruksi analisis dan penggunaan model matematika dipandang sebagai salah satu aplikasi matematika yang paling penting (Widowati dan Sutimin, 2007:1).

2. Metode Elemen Hingga

Metode elemen hingga adalah salah satu metode pendekatan numerik yang mendasarkan permasalahan pada tiap-tiap elemen bagian yang dinamakan elemen hingga.

3. Steady dan Unsteady

Steady adalah kondisi bila laju perpindahan panas dalam suatu sistem tidak bergantung pada waktu, yaitu bila laju konstan. Unsteady adalah kondisi bila temperatur di berbagai titik sistem berubah terhadap waktu atau kondisi transien (Kreith, 1998:6).

4. CFD (Computational Fluid Dynamics)

CFD merupakan system analisis yang melibatkan aliran fluida, perpindahan panas dan fenomena terkait seperti reaksi kimia dengan cara simulasi berbasis komputer.

5. Boundary Condition

Boundary condition adalah kondisi dimana kontrol-kontrol perhitungan didefinisikan sebagai definisi awal yang aka dilibatkan ke kontrol-kontrol perhitungan yang berdekatan dengannya melalui persamaan-persamaan yang terlibat.

#### 3.4 Tempat Penelitian

Pada penelitian ini, penyelesaiaan numerik dan pemodelan Computational Fluid Dynamics dilakukan dilaboratorium matematika gedung III FKIP dan di laboratorium Program Studi Sisitem Informasi Universitas Jember yang telah tersedia sarana dan prasarana yang mendukung yaitu dengan adanya komputer yang dilengkapi dengan program MATLAB untuk penyelesaian numerik dan FLU-[ENT untuk simulasi pemodelan serta berbagai sumber-sumber elektronik lainnya](http://repository.unej.ac.id/).

#### 3.5 Metode Pengumpulan Data

Arikunto (dalam Yustica, 2010:35) menyatakan bahwa metode pengumpulan data adalah cara-cara yang dapat digunakan peneliti untuk mengumpulkan data. Data penelitian dikumpulkan sesuai dengan rancangan penelitian yang telah ditentukan. Data yang dikumpulkan merupakan pernyataan fakta mengenai objek yang diteliti.

Dalam penelitian ini, peneliti menggunakan metode dokumentasi dalam pengumpulan data. Metode dokumentasi yaitu metode pengumpulan data yang berupa hal-hal atau variabel yang terdiri dari catatan, transkrip, buku, surat kabar, majalah, prasasti, notulen rapat, agenda dan lain sebagainya (Arikunto, 1998:234). Peneliti akan memperoleh data yang diinginkan dengan mempelajari buku, jurnal ilmiah serta berbagai data yang diambil dari catatan dan data-data dari internet.

#### 3.6 Data dan Analisis Data

Analisis data merupakan suatu langkah yang sangat penting dalam mengolah data sehingga dapat menghasilkan suatu kesimpulan yang akurat.Data yang dikumpulkan selanjutnya diklasifikasikan dan diorganisasikan secara sitematis serta diolah dan dianalis secara logis menurut rancangan penelitian yang telah ditetapkan. Analisi data dalam penelitian ini menggambarkan tentang ketercapaian dari perhitungan indikator-indikator yang telah diukur dan diamati modelmodel nya.

Setelah mencari model proses pendinginan gas  $CO<sub>2</sub>$ , kemudian diselesaikan dengan metode elemen hingga. Selanjutnya penyelesaian tadi di kerjakan de-

ngan pendekatan kuadratik. Dengan pendekatan kuadratik di dapatkan matriks yang menyatakan persamaan dari setiap kontrol elemen. Persamaan ini akan diselesaikan secara numerik dengan menggunakan MATLAB sehingga didapatkan penyelesaiaan numerik yang konvergen. Penyelesaian ini mendekati penyelesaian eksak dari persamaan diferensialnya.

Apabila perhitungan MATLAB terdapat error yang kecil antara perhitun[gan MATLAB dengan nilai sebenarnya, maka hasil yang didapat sudah benar](http://repository.unej.ac.id/). Akan tetapi, apabila hasil dari perhitungan MATLAB dengan sebenarnya terjadi perbedaan signifikan, maka akan dicari kesalahan saat memodelkan dan validasi ulang proses penurunan rumus dan juga penyelesaian dengan MATLAB hingga didapat hasil yang benar.

Batasan untuk error adalah 0,01. Error 0,01 telah dapat menggambarkan akurasi yang baik karena kesalahan tersebut hanya 1% sehingga menandakan kesalahan tersebut cukup kecil. Setelah melakukan simulasi model matematika perpindahan panas pada proses pendinginan gas  $CO<sub>2</sub>$  maka ke akurasian model perpindahan panas dapat ditentukan dengan menggunakan error relatif.

Proses pendinginan gas  $CO<sub>2</sub>$  disimulasikan dengan FLUENT. Output berupa gambar kontur temperatur gas  $CO<sub>2</sub>$  mulai dari panas sampai ke dingin, sehinggga bisa dilihat secara nyata bagaimanakah pengaruh temperatur lingkungan dan kecepatan aliran fluida pada proses pendinginan gas  $CO<sub>2</sub>$  di dalam heat exchanger.

#### BAB 5. KESIMPULAN DAN SARAN

#### 5.1 Kesimpulan

Dari hasil penelitian yang dilakukan, maka dapat diambil kesimpulan:

1. Model matematika proses pendinginan gas  $CO<sub>2</sub>$  di *Heat Exchanger* adalah [persamaan yang diselesaikan dengan metode elemen hingga, dimana per](http://repository.unej.ac.id/)samaan tersebut merupakan persamaan yang dinyatakan pada persamaan energi. Berikut ini adalah persamaannya.

$$
\frac{\partial \rho \phi_0}{\partial t} + \left( \frac{\partial \rho q u \phi}{\partial x} \right) = \frac{\partial^2 \mu \phi_0}{\partial^2 x} + \left( \frac{\partial^2 \mu_t \phi_0}{\partial^2 x \tau_k} \right) + 2 \left( \frac{\partial^2 U \mu_t}{\partial^2 x} \right) \tag{5.1}
$$

- 2. Pada saat proses pendinginan gas  $CO<sub>2</sub>$  di *Heat Exchanger*, di dapat temperatur gas CO<sup>2</sup> dengan pengaruh temperatur lingkungan 290 Kelvin mengalami penurunan menjadi 59.153 Kelvin, temperatur gas  $CO<sub>2</sub>$  dengan pengaruh temperatur lingkungan 293 Kelvin mengalami penurunan menjadi 97.697 Kelvin, dan temperatur gas  $CO<sub>2</sub>$  dengan pengaruh temperatur lingkungan 296 Kelvin mengalami penurunan menjadi 130,36 Kelvin. Sehingga dapat di simpulkan semakin tinggi temperatur lingkungan maka semakin lama waktu yang dibutuhkan untuk mendinginkan gas  $CO<sub>2</sub>$ , dan sebaliknya.
- 3. Pada saat proses pendinginan gas  $CO<sub>2</sub>$  di *Heat Exchanger*, di dapat temperatur gas CO<sup>2</sup> dengan pengaruh kecepatan aliran fluida 1 m/s mengalami penurunan menjadi 0.7478 Kelvin, temperatur gas  $CO<sub>2</sub>$  dengan pengaruh kecepatan aliran fluida 1.5 m/s mengalami penurunan menjadi 211,99 Kelvin, dan temperatur gas  $CO<sub>2</sub>$  dengan pengaruh kecepatan aliran fluida  $2 \text{ m/s}$ mengalami penurunan menjadi 284.78 Kelvin. Sehingga dapat disimpulkan semakin tinggi kecepatan aliran gas  $CO<sub>2</sub>$ , maka waktu yang dibutuhkan untuk mendinginkan gas  $CO<sub>2</sub>$  juga semakin lama, dan sebaliknya.

4. Persamaan proses pendinginan gas  $CO<sub>2</sub>$  di *Heat Exchanger* adalah model yang efektif dalam menyelesaikan masalah pengaruh temperatur lingkungan dan pengaruh kecepatan aliran gas terhadap proses pendinginan gas  $CO<sub>2</sub>$  di Heat Exchanger dengan tingkat toleransi kesalahan perhitungan di bawah 0,01.

#### 5.2 Saran

Berdasarkan hasil penelitian mengenai analisa aliran fluida pada Heat Exchanger menggunakan metode elemen hingga sebagai monograf:

- 1. Pemodelan proses pendinginan gas  $CO<sub>2</sub>$  menggunakan metode elemen hingga [ini bisa dikembangkan dengan melakukan penelitian dengan menganalisis](http://repository.unej.ac.id/) faktor lain dari proses pendinginan gas  $CO<sub>2</sub>$ .
- 2. Pemodelan proses pendinginan gas  $CO<sub>2</sub>$  dapat dilakukan dengan menganalisis jenis gas yang lain selain  $CO<sub>2</sub>$ .
- 3. Pada simulasi proses pendinginan gas  $CO<sub>2</sub>$  dapat dilakukan dengan bantuan software simulasi selain MATLAB dan FLUENT.
- 4. Pada simulasi proses pendinginan gas  $CO<sub>2</sub>$  dapat dilakukan perhitungan dengan metode yang lain selain gauss seidel.

#### DAFTAR PUSTAKA

- Away, Gunadi Abdia. 2010. The Shortcut of Matlab Programing. Bandung: Informatika.
- Cook, Robert D. 1998. Konsep Dan Aplikasi Metode Elemen Hingga. Jakarta : Rafika.
- Dafik. 1999. Matlab Dalam Matematika. Jember: FKIP.
- Fatahillah, A. 2010. Jurnal KadikmA. Pemodelan Dan Penyelesaian Numerik [Dari Permasalahan Korosi Besi Yang Didasarkan Pada Sifat Kimia Laru](http://repository.unej.ac.id/)tan.
- Fitriyah, Qoriatul. 2013. Jurnal KadikmA. Analisis Model Matematika Perpindahan Panas Pada Fluida Di Heat Exchanger Tipe Shell And Tube Yang Digunakan Di PT. Pupuk KALTIM Tbk.Vol 4, No. 1, Hal:7-14.
- Hajiri, Muhammad Isra. 2016. Record and Library Journal. Users Satisfaction in Using the Central Library of IAIN Antasari Banjarmasin.Vol 2. No 1 Hal 91-104.
- Haslego, Chris. 2010. Specifying A Liquid Heat Exchanger.
- Huang, Yuqi. 2014. International Communications in Heat Mass Transfer. Multiscale Thermal Analysis Approach For The Typical Heat Exchanger Automotive Cooling System.No 59 Hal 78-87.
- Kreith, Frank. 1998. The CRC Handbook Of Thermal Enginering. USA: CRC Press.
- Munson, Bruce R. 2004. Mekanika Fluida. Universitas Indonesia: Erlangga
- Nugroho, Taufik Fajar. 2016. Jurnal Teknik ITS. Analisa Teknis dan Ekonomis Terhadap Metode Direct System pada Solar Energy Distilation di Pulau Tabuhan dengan Kapasitas 100 Liter/Hari. Vol 5, No 2 Hal:B506-B510.
- Parlaungan. 2008. Pemodelan Matematika Untuk Peningkatan Bermamatika Siswa Sekolah Menengah Atas (SMA).

- Sahid. 2005. pengantar Komputasi Numerik Dengan MATLAB. Yogyakarta: Andi.
- Samuel, Samuel dan Parlindungan Manik . 2011. Jurnal Kapal. Analisa Froude Number Ekonomis Pada Kapal Wisata Di Waduk Jatiluhur Dengan Pendekatan Computational Fluid Dynamic (Studi Kasus KM. Jasatirta). vol 32. No 3 Hal:112-118.
- Septianto, Edelfin M. 2010. Alat Penukar Kalor Analisa Performance Heat Exchanger Jenis Shell And Tube. Medan:USU.
- [Setiawan, Rubono. 2011. Jurnal Prosiding Seminar Matematika dan Pendidikan](http://repository.unej.ac.id/) Matematika. Center Manifold Dari Sistem Persamaan Diferensial Biasa Nonlinear Yang Titik Ekuilibriumnya Mengalami Bifurkasi Contoh Kasus Untuk Bifurkasi Hopf.
- Siregar, Franky S. 2011. Perancangan Heat Exchanger Type Shell And Tube Untuk After Cooler Kompressor Dengan Kapasitas 8000 m3/hr Pada Tekanan 26,5 Bar. Medan: USU.
- Sofiati, H. 2007. Konstruksi Model Matematika Dan Waktu Pemenuhan Kebutuhan Air Pada Kompleks Perumahan Kalimo'ok Kabupaten Sumenep. Scholargoole. Malang: Universitas Negeri Malang.
- Syawal, Muhammad. 2016. E-Journal Acta Diurna. Pemanfaatan Jasa Layanan Koleksi Buku Tandon (Reservation) Oleh Mahasiswa Di UPT Perpustakaan UNSRAT. Vol 5. No 5.

Tuakia, Firman. 1999 .Dasar-Dasar CFD Menggunakan Fluent. Bandung: Informatika..

- Tuakia, Firman. 2008 .Dasar-Dasar CFD Menggunakan Fluent. Bandung: Informatika.
- Widowati Dan Sutimin . 2007. Pemodelan Matematika. Semarang:Universitas Diponegoro.
- Yustica, A. 2010. Repository Unej. Efektifitas Metode Runge Kutta Orde Lima Untuk Menyelesikan Model Penyebaran Virus Avian Influenza (Flu Burung).

65

Yusuf, D.F . 2010. Analisa Perbandingan Penggunaan Flen JIS 10K Dengan PN 16 Pada Sistem Pemanas Muatan Yang Terdapat Di Kapal Tanker 6300 DWT Menggunakan Metode Finite Element.Surabaya:ITS.

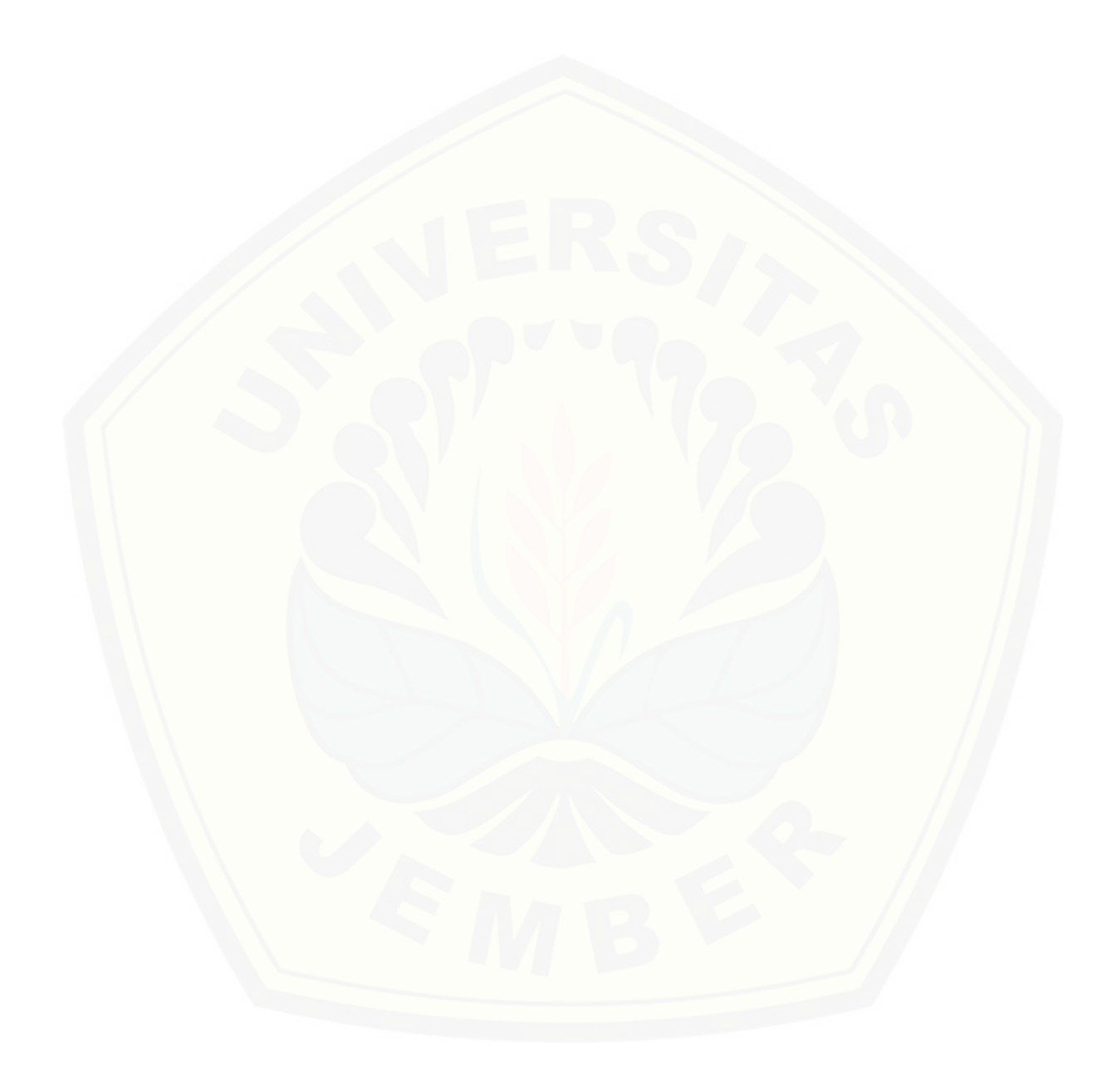

#### LAMPIRAN A. FORMAT PROGRAMMING MATLAB

A.1 Format Programming Simulasi Proses Perpindahan Panas pada Saat Pendinginan Gas  $CO<sub>2</sub>$  di Heat Exchanger Menggunakan Metode Biasa

```
clear all;
clc;
disp('=========================================================');
disp('SIMULASI PROSES PERPINDAHAN PANAS PADA SAAT PENDINGINAN ');
disp(' GAS CO2 DI HEAT EXCHANGER ');
disp(' b); disp(' 0leh: ');
disp(' AHMAD RIZQI LAZUARDI (130210101055) ');
disp('=========================================================');
% TAHAP INPUT
l=input('masukkan panjang domain global = ');
N=input('masukkan banyak diskritisasi = ');
t=input('masukkan waktu = ');
% TAHAP INISIALISASI
rho=1.1; %massa jenis
u=0.5; \%kecepatan awal
h=0.9; %koefisien konveksi
dt=1; %perubahan waktu
phi=3.14;
r=0.3; %jari-jari pipa
Tg=373; %temperatur gas
thouk=0.3;
Tp=290; %temperatur lingkungan
miu=1000; %kekentalan zat
cmiu=100;
epsilon=1.3;
k=1:
miut=rho*cmiu*k^2/epsilon;
A=phi*r^2; %luas permukaan benda
q=h*A*(Tg-Tp);
uy=0.5;
ng=2*N+1; % banyak node global
disp(['Banyaknya node global y:',num2str(ng)]);
if u<0
msgbox('u tidak boleh kurang dari 0 ');
return;
end
```

```
ak=miu;
bk=miut/thouk;
ck=rho*q*u;
% TAHAP PENDEFINISIAN MATRIKS
Alkcl=[(2*ak+2*bk/(3*1)+(ck/2))(-4*ak-4*bk/(3*1)-(2*ck/3))(2*ak+2*bk/(3*1)+(ck/6))(8*ak+8*bk/(3*l)+(2*ck/3))(-16*ak-16*bk/3*l)
(8*ak+8*bk/(3*l)-(2*ck/3))
(2*ak+2*bk/(3*1)-(ck/6))(-4*ak-4*bk/(3*1)+(2*ck/3))(2*ak+2*bk/(3*l)-(ck/2))];
A1bsr=zeros(2*N+1,2*N+1);
for i=0:N-1A1bsr(2*i+1:2*i+3,2*i+1:2*i+3)=A1bsr(2*i+1:2*i+3,2*i+1:2*i+3)+A1kcl;
end
B1kcl=[4*rho*l/30 2*rho*l/30 -1*rho*l/30
2*rho*l/30 16*rho*l/30 2*rho*l/30
-1*rho*l/30 2*rho*l/30 4*rho*l/30];
B1bsr=zeros(2*N+1,2*N+1);
for i=0:N-1B1bsr(2*i+1:2*i+3,2*i+1:2*i+3)=B1bsr(2*i+1:2*i+3,2*i+1:2*i+3)+B1kcl;
end
r\_old = zeros(2*N+1,1);r_{\text{old}}(1,1)=1;r_{\text{old}}(2*N+1,1)=-1;r_{\text{old}}(1)=u;r_all=r_old;
%D adalah matriks di ruas kiri
D=A1bsr+2/dt*B1bsr;
%E adalah matriks di ruas kanan
E=A1bsr-2/dt*B1bsr;
D1=D;D1(1,:) = 0D1(1,1)=1r_new=D1\r_old;
r_all=[r_all r_new];
r_old=r_new;
figure;
for i=1:t
r_new=D\\(-E*r_old);r_all=[r_all r_new];
r_old=r_new;
```

```
end
plot(r_all(:,3:2:end));title('Proses Pendinginan gas CO2','color',[0 0 1],...
'fontweight','bold');
xlabel('Panjang Domain','color',[0 0 1],...
'fontweight','bold','fontsize',12);
ylabel('temperatur(kelvin)','color',[0 0 1],...
'fontweight','bold','fontsize',12);
legend(strcat('t=',num2str((1:5:t)'*dt),'jam'));grid on;
figure;
%plot(mean(r_a11));grafik=Tg+(mean(r_all));
plot(grafik);
grid on;
title('Proses Pendinginan gas CO2', 'color', [0 0 1],...
'fontweight','bold');
xlabel('Waktu(Jam)', 'color', [0 0 1],...'fontweight','bold','fontsize',12);
ylabel('suhu','color',[0 0 1],...
'fontweight','bold','fontsize',12);
```
A.2 Format Programming Simulasi Proses Perpindahan Panas pada Saat Pendinginan Gas  $CO<sub>2</sub>$  di Heat Exchanger Berdasarkan Pengaruh Temperatur Lingkungan Menggunakan Metode Biasa

```
clear all;
clc;
disp('=========================================================');
disp('SIMULASI PROSES PERPINDAHAN PANAS PADA SAAT PENDINGINAN ');
disp(' GAS CO2 DI HEAT EXCHANGER ');
disp(' b); disp(' ); disp(' ); disp(' ); disp(' ); disp(' ); disp(' ); disp(' ); \mathbf{Q}] (1); disp(' ); disp(' ); disp(' ); disp(' ); disp(' ); disp(' ); disp(' ); disp(' ); disp(' ); disp(' ); disp(' ); disp(' ); disp('
disp(' AHMAD RIZQI LAZUARDI (130210101055) ');
\text{disp}('------------------------------21% TAHAP INPUT
l=input('masukkan panjang domain global = ');
N=input('masukkan banyak diskritisasi = ');
t=input('masukkan waktu = ');
% TAHAP INISIALISASI
rho=1.1; %massa jenis
u=0.5; \%kecepatan awal
```

```
h=0.9; %koefisien konveksi
dt=1; %perubahan waktu
phi=3.14;
r=0.3; %jari-jari pipa
Tg=373; %temperatur gas
thouk=0.3;
T1=290; %temperatur lingkungan 1
T2=293; %temperatur lingkungan 2
T3=296; %temperatur lingkungan 3
miu=1000;
cmiu=100;
epsilon=1.3;
k = 5;miut=rho*cmiu*k^2/epsilon;
A=phi*r^2; %luas permukaan benda
q1=h*A*(Tg-T1);q2=h*A*(Tg-T2);q3=h*A*(Tg-T3);uy=0.5;
ng=2*N+1; % banyak node global
disp(['Banyaknya node global y:',num2str(ng)]);
if u < 0msgbox('u tidak boleh kurang dari 0 ');
return;
end
ak=miu;
bk=miut/thouk;
ck1=rho*q1*u;
ck2=rho*q2*u;
ck3=rho*q3*u;
% TAHAP PENDEFINISIAN MATRIKS
A1kcl=[(2*ak+2*bk/(3*l)+(ck1/2))(-4*ak-4*bk/(3*l)-(2*ck1/3))
(2*ak+2*bk/(3*l)+(ck1/6))
(8*ak+8*bk/(3*l)+(2*ck1/3))(-16*ak-16*bk/3*l)
(8*ak+8*bk/(3*l)-(2*ck1/3))
(2*ak+2*bk/(3*l)-(ck1/6))(-4*ak-4*bk/(3*l)+(2*ck1/3))
(2*ak+2*bk/(3*1)-(ck1/2))];
A1bsr=zeros(2*N+1,2*N+1);
A2kcl = [(2*ak+2*bk/(3*1)+(ck2/2))(-4*ak-4*bk/(3*1)-(2*ck2/3))(2*ak+2*bk/(3*l)+(ck2/6))
(8*ak+8*bk/(3*l)+(2*ck2/3))(-16*ak-16*bk/3*l)
```

```
(8*ak+8*bk/(3*l)-(2*ck2/3))
(2*ak+2*bk/(3*1)-(ck2/6))(-4*ak-4*bk/(3*1)+(2*ck2/3))(2*ak+2*bk/(3*1)-(ck2/2))];
A2bsr=zeros(2*N+1,2*N+1);
A3kcl=[(2*ak+2*bk/(3*l)+(ck3/2))(-4*ak-4*bk/(3*l)-(2*ck3/3))
(2*ak+2*bk/(3*l)+(ck3/6))
(8*ak+8*bk/(3*l)+(2*ck3/3))(-16*ak-16*bk/3*l)
(8*ak+8*bk/(3*l)-(2*ck3/3))
(2*ak+2*bk/(3*1)-(ck3/6))(-4*ak-4*bk/(3*1)+(2*ck3/3))(2*ak+2*bk/(3*1)-(ck3/2))]:
A3bsr=zeros(2*N+1,2*N+1);
for i=0:N-1A1bsr(2*i+1:2*i+3,2*i+1:2*i+3)=A1bsr(2*i+1:2*i+3,2*i+1:2*i+3)+A1kcl;
A2bsr(2*i+1:2*i+3,2*i+1:2*i+3)=A2bsr(2*i+1:2*i+3,2*i+1:2*i+3)+A2kcl;
A3bsr(2*i+1:2*i+3,2*i+1:2*i+3)=A3bsr(2*i+1:2*i+3,2*i+1:2*i+3)+A3kcl;
end
B1kcl=[4*rho*l/30 2*rho*l/30 -1*rho*l/30
2*rho*l/30 16*rho*l/30 2*rho*l/30
-1*rho*l/30 2*rho*l/30 4*rho*l/30];
B1bsr=zeros(2*N+1,2*N+1);
B2kcl=[4*rho*l/30 2*rho*l/30 -1*rho*l/30
2*rho*l/30 16*rho*l/30 2*rho*l/30
-1*rho*l/30 2*rho*l/30 4*rho*l/30];
B2bsr=zeros(2*N+1,2*N+1);
B3kcl=[4*rho*l/30 2*rho*l/30 -1*rho*l/30
2*rho*l/30 16*rho*l/30 2*rho*l/30
-1*rho*l/30 2*rho*l/30 4*rho*l/30];
B3bsr=zeros(2*N+1,2*N+1);
for i=0:N-1B1bsr(2*i+1:2*i+3,2*i+1:2*i+3)=B1bsr(2*i+1:2*i+3,2*i+1:2*i+3)+B1kcl;
B2bsr(2*i+1:2*i+3,2*i+1:2*i+3)=B2bsr(2*i+1:2*i+3,2*i+1:2*i+3)+B2kcl;
B3bsr(2*i+1:2*i+3,2*i+1:2*i+3)=B3bsr(2*i+1:2*i+3,2*i+1:2*i+3)+B3kcl;
end
r1_old=zeros(2*N+1,1);r1_old(1,1)=1;r1_old(2*N+1,1)=-1;r1_old(1)=u;
r1_all=r1_old;
r2_old=zeros(2*N+1,1);r2_old(1,1)=1;r2_old(2*N+1,1)=-1;
```

```
r2_old(1)=u;
r2_all=r2_old;
r3_old=zeros(2*N+1,1);
r3<sup>o</sup>ld(1,1)=1;
r3<sub>-old</sub>(2*N+1,1)=-1;
r3<sup>old(1)=u;</sup>
r3_all=r3_old;
%D adalah matriks di ruas kiri
D1=A1bsr+2/dt*B1bsr;
D2=A2bsr+2/dt*B3bsr;
D3=A3bsr+2/dt*B3bsr;
%E adalah matriks di ruas kanan
E1=A1bsr-2/dt*B1bsr;
D1=D1;D1(1,:) = 0D1(1,1)=1r1_new=D1\r1_old;
r1_all=[r1_all r1_new];
r1_old=r1_new;
E2=A2bsr-2/dt*B2bsr;
D2=D2;
D2(1,:) = 0D2(1,1)=1r2_new=D1\r2_old;
r2_all=[r2_all r2_new];
r2_old=r2_new;
E3=A3bsr-2/dt*B3bsr;
D3=D3;
D3(1,:) = 0D3(1,1)=1r3_new=D1\r3_old;
r3_all=[r3_all r3_new];
r3_old=r3_new;
figure;
for i=1:t
r1_new=D1\\(-E1*r1_old);r1_all=[r1_all r1_new];
r1_old=r1_new;
r2_new=D2\(-E2*r2_old);
r2_all=[r2_all r2_new];
r2_old=r2_new;
```

```
r3_new=D3\(-E1*r3_old);
r3_all=[r1_all r3_new];
r3_old=r3_new;
end
grafik1=Tg+(mean(r1_all));
grafik2=Tg+(mean(r2_all));grafik3=Tg+(mean(r3_all));
plot((grafik1),'-ob');
hold on;
plot((grafik2),'-or');
hold on;
plot((grafik3),'-og');
hold on;
grid on;
title('Simulasi Proses Pendinginan gas CO2',...
'color',[0 0 1],'fontweight','bold','fontsize',14);
xlabel('Waktu(Jam)', 'color', [0 0 1],...'fontweight','bold','fontsize',12);
ylabel('suhu','color',[0 0 1],...
'fontweight','bold','fontsize',12);
legend(strcat('temperatur = ',num2str(T1:T2:T3),'kelvin'));
A.3 Format Programming Simulasi Proses Perpindahan Panas pada
    Saat Pendinginan Gas CO<sub>2</sub> di Heat Exchanger Berdasarkan Penga-
    ruh Temperatur Lingkungan Menggunakan Metode Gauss Seidel
clear all;
clc;
disp('=========================================================');
disp('SIMULASI PROSES PERPINDAHAN PANAS PADA SAAT PENDINGINAN ');
disp(' GAS CO2 DI HEAT EXCHANGER ');
disp(' b); disp(' ); disp(' ); disp(' ); disp(' ); disp(' ); disp(' ); disp(' ); \mathbf{Q}] (1); disp(' ); disp(' ); disp(' ); disp(' ); disp(' ); disp(' ); disp(' ); disp(' ); disp(' ); disp(' ); disp(' ); disp(' ); disp('
disp(' AHMAD RIZQI LAZUARDI (130210101055) ');
\text{disp}('------------------------------21% TAHAP INPUT
l=input('masukkan panjang domain global = ');
N=input('masukkan banyak diskritisasi = ');
t=input('masukkan waktu = ');
% TAHAP INISIALISASI
rho=1.1; %massa jenis
u=0.5; \%kecepatan awal
```

```
h=0.9; %koefisien konveksi
dt=1; %perubahan waktu
phi=3.14;
r=0.3; %jari-jari pipa
Tg=373; %temperatur gas
thouk=0.3;
ng=2*N+1; % banyak node global
disp(['Banyaknya node global y:',num2str(ng)]);
if u<0
msgbox('u tidak boleh kurang dari 0 ');
return;
end
ak=miu;
bk=miut/thouk;
ck1=rho*q1*u;
ck2=rho*q2*u;
ck3=rho*q3*u;
% TAHAP PENDEFINISIAN MATRIKS
A1kcl=[(2*ak+2*bk/(3*l)+(ck1/2))(-4*ak-4*bk/(3*l)-(2*ck1/3))
(2*ak+2*bk/(3*l)+(ck1/6))
(8*ak+8*bk/(3*l)+(2*ck1/3))(-16*ak-16*bk/3*l)
(8*ak+8*bk/(3*l)-(2*ck1/3))
(2*ak+2*bk/(3*1)-(ck1/6))(-4*ak-4*bk/(3*1)+(2*ck1/3))(2*ak+2*bk/(3*1)-(ck1/2))];
A1bsr=zeros(2*N+1,2*N+1);
A2kcl=[(2*ak+2*bk/(3*l)+(ck2/2))(-4*ak-4*bk/(3*l)-(2*ck2/3))
(2*ak+2*bk/(3*l)+(ck2/6))
(8*ak+8*bk/(3*l)+(2*ck2/3))(-16*ak-16*bk/3*l)
(8*ak+8*bk/(3*l)-(2*ck2/3))
(2*ak+2*bk/(3*1)-(ck2/6))(-4*ak-4*bk/(3*1)+(2*ck2/3))(2*ak+2*bk/(3*1)-(ck2/2))];
A2bsr=zeros(2*N+1,2*N+1);
A3kcl=[(2*ak+2*bk/(3*l)+(ck3/2))(-4*ak-4*bk/(3*l)-(2*ck3/3))
(2*ak+2*bk/(3*l)+(ck3/6))
(8*ak+8*bk/(3*l)+(2*ck3/3))(-16*ak-16*bk/3*l)
(8*ak+8*bk/(3*l)-(2*ck3/3))
(2*ak+2*bk/(3*l)-(ck3/6))(-4*ak-4*bk/(3*l)+(2*ck3/3))
(2*ak+2*bk/(3*1)-(ck3/2))];
A3bsr=zeros(2*N+1,2*N+1);
for i=0:N-1A1bsr(2*i+1:2*i+3,2*i+1:2*i+3)=A1bsr(2*i+1:2*i+3,2*i+1:2*i+3)+A1kcl;
```

```
A2bsr(2*i+1:2*i+3,2*i+1:2*i+3)=A2bsr(2*i+1:2*i+3,2*i+1:2*i+3)+A2kcl;
A3bsr(2*i+1:2*i+3,2*i+1:2*i+3)=A3bsr(2*i+1:2*i+3,2*i+1:2*i+3)+A3kcl;
end
B1kcl=[4*rho*l/30 2*rho*l/30 -1*rho*l/30
2*rho*l/30 16*rho*l/30 2*rho*l/30
-1*rho*l/30 2*rho*l/30 4*rho*l/30];
B1bsr=zeros(2*N+1,2*N+1);
B2kcl=[4*rho*l/30 2*rho*l/30 -1*rho*l/30
2*rho*l/30 16*rho*l/30 2*rho*l/30
-1*rho*l/30 2*rho*l/30 4*rho*l/30];
B2bsr=zeros(2*N+1,2*N+1);
B3kcl=[4*rho*l/30 2*rho*l/30 -1*rho*l/30
2*rho*l/30 16*rho*l/30 2*rho*l/30
-1*rho*l/30 2*rho*l/30 4*rho*l/30];
B3bsr=zeros(2*N+1,2*N+1);
for i=0:N-1B1bsr(2*i+1:2*i+3,2*i+1:2*i+3)=B1bsr(2*i+1:2*i+3,2*i+1:2*i+3)+B1kcl;
B2bsr(2*i+1:2*i+3,2*i+1:2*i+3)=B2bsr(2*i+1:2*i+3,2*i+1:2*i+3)+B2kcl;
B3bsr(2*i+1:2*i+3,2*i+1:2*i+3)=B3bsr(2*i+1:2*i+3,2*i+1:2*i+3)+B3kcl;
end
r1<sup>-zeros(2*N+1,1);</sup>
r1<sup>o</sup>ld(1,1)=1;
r1_old(2*N+1,1)=-1;
r1_old(1)=u;
r1_all=r1_old;
r2_old=zeros(2*N+1,1);
r2_old(1,1)=1;
r2_old(2*N+1,1)=-1;
r2_old(1)=u;r2_all=r2_old;
r3_old=zeros(2*N+1,1);
r3<sup>o</sup>ld(1,1)=1;
r3<sub>-old</sub>(2*N+1,1)=-1;r3<sup>_old(1)=u;</sup>
r3_all=r3_old;
%D adalah matriks di ruas kiri
D1=A1bsr+2/dt*B1bsr;
D2=A2bsr+2/dt*B3bsr;
D3=A3bsr+2/dt*B3bsr;
%E adalah matriks di ruas kanan
E1=A1bsr-2/dt*B1bsr;
```

```
D1=D1;
D1(1,:) = 0D1(1,1)=1r1_new=D1\r1_old;
r1_all=[r1_all r1_new];
r1_old=r1_new;
E2=A2bsr-2/dt*B2bsr;
D2=D2;
D2(1,:) = 0D2(1,1)=1r2_new=D1\r2_old;
r2_all=[r2_all r2_new];
r2_old=r2_new;
E3=A3bsr-2/dt*B3bsr;
D3=D3;
D3(1,:) = 0D3(1,1)=1r3_new=D1\r3_old;
r3_all=[r3_all r3_new];
r3_old=r3_new;
figure;
for i=1:t
r1_new=D1\(-E1*r1_old);r1_all=[r1_all r1_new];
r1_old=r1_new;
r2_new=D2\(-E2*r2_old);r2_all=[r2_all r2_new];
r2_old=r2_new;
r3_new=D3\(-E1*r3_old);
r3_all=[r1_all r3_new];
r3_old=r3_new;
end
%Gauss-Seidell
Tol=0.01;
m=20;
n=1;
eps=84;
X0 =zeros(m, 1);
X0(1:1:m)=26;R1 = X0<sup>'</sup>;
w = length(1);
```
```
X1 = X0;
X2=X0;
X3=X0;
for k=1:N
for i=1:w
S1 = r1_old(i) - r1_new(i,1:i-1)*X1(1:i-1) - r1_new(i, i+1:w)*X0(i+1:w);X1(i)=S1/r1_new(i,i);S2 = r2_old(i)-r2_new(i,1:i-1)*X2(1:i-1)-r1_new(i,i+1:w)*X0(i+1:w);
X2(i)=S2/r2_new(i,i);S3=r3_old(i)-r3_new(i,1:i-1)*X3(1:i-1)-r3_new(i,i+1:w)*X0(i+1:w);
X3(i)=S3/r3_new(i,i);end
e = abs(X1-X0);error=norm(e);
reller=error/(norm(X1)*eps);
R1 = [R1, X0'];
if(error<Tol)|(reller<Tol)
break
end
end
disp(['besarnya error= ',num2str(error)]);
disp(['besarnya relatif error= ',num2str(reller)]);
R1;
X1;
r1<sub>-all</sub>=[r1<sub>-all</sub>];
rall1_plot=[rall1_plot];
r2_all=[r2_all];
rall2_plot=[rall2_plot];
r3_all=[r3_all];
rall3_plot=[rall3_plot];
figure;
grafik1=Tg+(mean(r1_all));
grafik2=Tg+(mean(r2_all));
grafik3=Tg+(mean(r3_all));
plot((grafik1),'-ob');
hold on;
plot((grafik2),'-or');
hold on;
plot((grafik3),'-og');
hold on;
grid on;
```

```
title('Simulasi Proses Pendinginan gas CO2',...
'color',[0 0 1],'fontweight','bold','fontsize',14);
xlabel('Waktu(Jam)', 'color', [0 0 1],...'fontweight','bold','fontsize',12);
ylabel('suhu','color',[0 0 1],...
'fontweight','bold','fontsize',12);
legend(strcat('temperatur = ',num2str(T1:T2:T3),'kelvin'));
disp('Gauss-Seidel method converged');
```
A.4 Format Programming Simulasi Proses Perpindahan Panas pada Saat Pendinginan Gas  $CO<sub>2</sub>$  di Heat Exchanger Berdasarkan Kecepatan Aliran Fluida Menggunakan Metode Biasa

```
clear all;
clc;
disp('=========================================================');
disp('SIMULASI PROSES PERPINDAHAN PANAS PADA SAAT PENDINGINAN ');
disp(' GAS CO2 DI HEAT EXCHANGER ');
disp(' ); 0leh: ');
disp(' AHMAD RIZQI LAZUARDI (130210101055) ');
disp('=========================================================');
% TAHAP INPUT
l=input('masukkan panjang domain global = ');
N=input('masukkan banyak diskritisasi = ');
t=input('masukkan waktu = ');
% TAHAP INISIALISASI
rho=1.1; %massa jenis
u=0.5; %kecepatan awal
h=0.9; %koefisien konveksi
dt=1; %perubahan waktu
phi=3.14;
r=0.3; %jari-jari pipa
Tg=373; %temperatur gas
thouk=0.3;
Tp=290; %temperatur lingkungan
miu=1000; %kekentalan zat
cmiu=555;
epsilon=1.3;
k=10;miut=rho*cmiu*k^2/epsilon
A=phi*r^2; \frac{1}{2}
```

```
q=h*A*(Tg-Tp);
uy=0.5;
ng=2*N+1; % banyak node global
disp(['Banyaknya node global y:',num2str(ng)]);
if u<0
msgbox('u tidak boleh kurang dari 0 ');
return;
end
u1=1;
u2=1.5;
u3=2;
ak=miu;
bk=miut/thouk;
ck1=rho*q*u1;
ck2=rho*q*u2;
ck3=rho*q*u3;
% TAHAP PENDEFINISIAN MATRIKS
A1kcl=[(2*ak+2*bk/(3*l)+(ck1/2))(-4*ak-4*bk/(3*l)-(2*ck1/3))
(2*ak+2*bk/(3*1)+(ck1/6))(8*ak+8*bk/(3*l)+(2*ck1/3))(-16*ak-16*bk/3*l)
(8*ak+8*bk/(3*l)-(2*ck1/3))
(2*ak+2*bk/(3*1)-(ck1/6))(-4*ak-4*bk/(3*1)+(2*ck1/3))(2*ak+2*bk/(3*1)-(ck1/2))];
A1bsr=zeros(2*N+1,2*N+1);
A2kcl=[(2*ak+2*bk/(3*l)+(ck2/2))(-4*ak-4*bk/(3*l)-(2*ck2/3))
(2*ak+2*bk/(3*l)+(ck2/6))
(8*ak+8*bk/(3*l)+(2*ck2/3))(-16*ak-16*bk/3*l)
(8*ak+8*bk/(3*l)-(2*ck2/3))
(2*ak+2*bk/(3*1)-(ck2/6))(-4*ak-4*bk/(3*1)+(2*ck2/3))(2*ak+2*bk/(3*1)-(ck2/2))];
A2bsr=zeros(2*N+1,2*N+1);
A3kcl=[(2*ak+2*bk/(3*l)+(ck3/2))(-4*ak-4*bk/(3*l)-(2*ck3/3))
(2*ak+2*bk/(3*l)+(ck3/6))
(8*ak+8*bk/(3*l)+(2*ck3/3))(-16*ak-16*bk/3*l)
(8*ak+8*bk/(3*l)-(2*ck3/3))
(2*ak+2*bk/(3*l)-(ck3/6))(-4*ak-4*bk/(3*l)+(2*ck3/3))
(2*ak+2*bk/(3*1)-(ck3/2))];
A3bsr=zeros(2*N+1,2*N+1);
for i=0:N-1A1bsr(2*i+1:2*i+3,2*i+1:2*i+3)=A1bsr(2*i+1:2*i+3,2*i+1:2*i+3)+A1kcl;
A2bsr(2*i+1:2*i+3,2*i+1:2*i+3)=A2bsr(2*i+1:2*i+3,2*i+1:2*i+3)+A2kcl;
```

```
A3bsr(2*i+1:2*i+3,2*i+1:2*i+3)=A3bsr(2*i+1:2*i+3,2*i+1:2*i+3)+A3kcl;
end
B1kcl=[4*rho*l/30 2*rho*l/30 -1*rho*l/30
2*rho*l/30 16*rho*l/30 2*rho*l/30
-1*rho*l/30 2*rho*l/30 4*rho*l/30];
B1bsr=zeros(2*N+1,2*N+1);
B2kcl=[4*rho*l/30 2*rho*l/30 -1*rho*l/30
2*rho*l/30 16*rho*l/30 2*rho*l/30
-1*rho*l/30 2*rho*l/30 4*rho*l/30];
B2bsr=zeros(2*N+1,2*N+1);
B3kcl=[4*rho*l/30 2*rho*l/30 -1*rho*l/30
2*rho*l/30 16*rho*l/30 2*rho*l/30
-1*rho*l/30 2*rho*l/30 4*rho*l/30];
B3bsr=zeros(2*N+1,2*N+1);
for i=0:N-1B1bsr(2*i+1:2*i+3,2*i+1:2*i+3)=B1bsr(2*i+1:2*i+3,2*i+1:2*i+3)+B1kcl;
B2bsr(2*i+1:2*i+3,2*i+1:2*i+3)=B2bsr(2*i+1:2*i+3,2*i+1:2*i+3)+B2kcl;
B3bsr(2*i+1:2*i+3,2*i+1:2*i+3)=B3bsr(2*i+1:2*i+3,2*i+1:2*i+3)+B3kcl;
end
r1<sub>-O</sub>ld=zeros(2*N+1,1);r1_old(1,1)=1;
r1_old(2*N+1,1)=-1;r1_old(1)=u;
r1_all=r1_old;
r2_old=zeros(2*N+1,1);r2_old(1,1)=1;
r2_old(2*N+1,1)=-1;
r2_old(1)=u;
r2_all=r2_old;
r3<sup>-old=zeros(2*N+1,1);</sup>
r3<sup>old(1,1)=1;</sup>
r3<sup>old(2*N+1,1)=-1;</sup>
r3<sup>old(1)=u;</sup>
r3_all=r3_old;
%D adalah matriks di ruas kiri
D1=A1bsr+2/dt*B1bsr;
D2=A2bsr+2/dt*B3bsr;
D3=A3bsr+2/dt*B3bsr;
%E adalah matriks di ruas kanan
E1=A1bsr-2/dt*B1bsr;
D1=D1;
```

```
D1(1,:) = 0D1(1,1)=1r1_new=D1\r1_old;
r1_all=[r1_all r1_new];
r1_old=r1_new;
E2=A2bsr-2/dt*B2bsr;
D2=D2;
D2(1,:) = 0D2(1,1)=1r2_new=D1\r2_old;
r2_all=[r2_all r2_new];
r2_old=r2_new;
E3=A3bsr-2/dt*B3bsr;
D3=D3;
D3(1,:) = 0D3(1,1)=1r3_new=D1\r3_old;
r3_all=[r3_all r3_new];
r3_old=r3_new;
figure;
for i=1:t
r1_new=D1\(-E1*r1_old);r1_all=[r1_all r1_new];
r1_old=r1_new;
r2_new=D2\(-E2*r2_old);
r2_all=[r2_all r2_new];
r2_old=r2_new;
r3_new=D3\(-E1*r3_old);
r3_all=[r1_all r3_new];
r3_old=r3_new;
end
grafik1=Tg+(mean(r1_all));
grafik2=Tg+(mean(r2_all));
grafik3=Tg+(mean(r3_all));
plot((grafik1),'-ob');
hold on;
plot((grafik2),'-or');
hold on;
plot((grafik3),'-og');
hold on;
grid on;
```

```
title('Simulasi Proses Pendinginan gas CO2',...
'color',[0 0 1],'fontweight','bold','fontsize',14);
xlabel('Waktu(Jam)', 'color', [0 0 1],...'fontweight','bold','fontsize',12);
ylabel('suhu','color',[0 0 1],...
'fontweight','bold','fontsize',12);
legend(strcat('kecepatan = ',num2str(u3:u2:u1), 'm/s'));
```
A.5 Format Programming Simulasi Proses Perpindahan Panas pada Saat Pendinginan Gas  $CO<sub>2</sub>$  di Heat Exchanger Berdasarkan Kecepatan Aliran Fluida Menggunakan Metode Gauss Seidel

```
clear all;
clc;
disp('=========================================================');
disp('SIMULASI PROSES PERPINDAHAN PANAS PADA SAAT PENDINGINAN ');
disp(' GAS CO2 DI HEAT EXCHANGER ');
disp(' b); 0leh: ');
disp(' AHMAD RIZQI LAZUARDI (130210101055) ');
\text{disp}('-------------------------21% TAHAP INPUT
l=input('masukkan panjang domain global = ');
N=input('masukkan banyak diskritisasi = ');
t=input('masukkan waktu = ');
% TAHAP INISIALISASI
rho=1.1; %massa jenis
u=0.5; %kecepatan awal
h=0.9; %koefisien konveksi
dt=1; %perubahan waktu
phi=3.14;
r=0.3; %jari-jari pipa
Tg=373; %temperatur gas
thouk=0.3;
Tp=290; %temperatur lingkungan
miu=1000; Wekentalan zat
cmiu=555;
epsilon=1.3;
k=10;miut=rho*cmiu*k^2/epsilon
A=phi*r^2; \frac{1}{2}q=h*A*(Tg-Tp);
```

```
uy=0.5;
ng=2*N+1; % banyak node global
disp(['Banyaknya node global y:',num2str(ng)]);
if u<0
msgbox('u tidak boleh kurang dari 0 ');
return;
end
u1=1;
u2=1.5;
u3=2;
ak=miu;
bk=miut/thouk;
ck1=rho*q*u1;
ck2=rho*q*u2;
ck3=rho*q*u3;
% TAHAP PENDEFINISIAN MATRIKS
A1kcl=[(2*ak+2*bk/(3*l)+(ck1/2))(-4*ak-4*bk/(3*l)-(2*ck1/3))
(2*ak+2*bk/(3*1)+(ck1/6))(8*ak+8*bk/(3*1)+(2*ck1/3))(-16*ak-16*bk/3*1)(8*ak+8*bk/(3*l)-(2*ck1/3))
(2*ak+2*bk/(3*l)-(ck1/6))(-4*ak-4*bk/(3*l)+(2*ck1/3))
(2*ak+2*bk/(3*1)-(ck1/2))];
A1bsr=zeros(2*N+1,2*N+1);
A2kcl=[(2*ak+2*bk/(3*l)+(ck2/2))(-4*ak-4*bk/(3*l)-(2*ck2/3))
(2*ak+2*bk/(3*1)+(ck2/6))(8*ak+8*bk/(3*l)+(2*ck2/3))(-16*ak-16*bk/3*l)
(8*ak+8*bk/(3*l)-(2*ck2/3))
(2*ak+2*bk/(3*1)-(ck2/6))(-4*ak-4*bk/(3*1)+(2*ck2/3))(2*ak+2*bk/(3*1)-(ck2/2))];
A2bsr=zeros(2*N+1,2*N+1);
A3kcl=[(2*ak+2*bk/(3*l)+(ck3/2))(-4*ak-4*bk/(3*l)-(2*ck3/3))
(2*ak+2*bk/(3*1)+(ck3/6))(8*ak+8*bk/(3*l)+(2*ck3/3))(-16*ak-16*bk/3*l)
(8*ak+8*bk/(3*l)-(2*ck3/3))
(2*ak+2*bk/(3*1)-(ck3/6))(-4*ak-4*bk/(3*1)+(2*ck3/3))(2*ak+2*bk/(3*1)-(ck3/2))];
A3bsr=zeros(2*N+1,2*N+1);
for i=0:N-1A1bsr(2*i+1:2*i+3,2*i+1:2*i+3)=A1bsr(2*i+1:2*i+3,2*i+1:2*i+3)+A1kcl;
A2bsr(2*i+1:2*i+3,2*i+1:2*i+3)=A2bsr(2*i+1:2*i+3,2*i+1:2*i+3)+A2kcl;
A3bsr(2*i+1:2*i+3,2*i+1:2*i+3)=A3bsr(2*i+1:2*i+3,2*i+1:2*i+3)+A3kcl;
```
end B1kcl=[4\*rho\*l/30 2\*rho\*l/30 -1\*rho\*l/30 2\*rho\*l/30 16\*rho\*l/30 2\*rho\*l/30 -1\*rho\*l/30 2\*rho\*l/30 4\*rho\*l/30]; B1bsr=zeros(2\*N+1,2\*N+1); B2kcl=[4\*rho\*l/30 2\*rho\*l/30 -1\*rho\*l/30 2\*rho\*l/30 16\*rho\*l/30 2\*rho\*l/30 -1\*rho\*l/30 2\*rho\*l/30 4\*rho\*l/30]; B2bsr=zeros(2\*N+1,2\*N+1); B3kcl=[4\*rho\*l/30 2\*rho\*l/30 -1\*rho\*l/30 2\*rho\*l/30 16\*rho\*l/30 2\*rho\*l/30 -1\*rho\*l/30 2\*rho\*l/30 4\*rho\*l/30]; B3bsr=zeros(2\*N+1,2\*N+1); for  $i=0:N-1$ [B1bsr\(2\\*i+1:2\\*i+3,2\\*i+1:2\\*i+3\)=B1bsr\(2\\*i+1:2\\*i+3,2\\*i+1:2\\*i+3\)+B1kcl](http://repository.unej.ac.id/); B2bsr(2\*i+1:2\*i+3,2\*i+1:2\*i+3)=B2bsr(2\*i+1:2\*i+3,2\*i+1:2\*i+3)+B2kcl; B3bsr(2\*i+1:2\*i+3,2\*i+1:2\*i+3)=B3bsr(2\*i+1:2\*i+3,2\*i+1:2\*i+3)+B3kcl; end  $r1$ \_old=zeros $(2*N+1,1);$  $r1$ <sup>\_old(1,1)=1;</sup>  $r1$ \_old $(2*N+1,1)$ =-1;  $r1$ \_old $(1)$ =u; r1\_all=r1\_old;  $r2$ \_old=zeros $(2*N+1,1);$  $r2$ \_old $(1,1)=1$ ;  $r2$ \_old $(2*N+1,1)$ =-1;  $r2$ \_old $(1)$ =u; r2\_all=r2\_old; r3\_old=zeros(2\*N+1,1);  $r3$ <sup>o</sup>ld $(1,1)$ =1;  $r3$ <sub>-old</sub> $(2*N+1,1)=-1;$ r3\_old(1)=u; r3\_all=r3\_old; %D adalah matriks di ruas kiri D1=A1bsr+2/dt\*B1bsr; D2=A2bsr+2/dt\*B3bsr; D3=A3bsr+2/dt\*B3bsr; %E adalah matriks di ruas kanan E1=A1bsr-2/dt\*B1bsr;  $D1=D1;$  $D1(1,:) = 0$ 

```
D1(1,1)=1r1_new=D1\r1_old;
r1_all=[r1_all r1_new];
r1_old=r1_new;
E2=A2bsr-2/dt*B2bsr;
D2=D2;
D2(1,:) = 0D2(1,1)=1r2_new=D1\r2_old;
r2_all=[r2_all r2_new];
r2_old=r2_new;
E3=A3bsr-2/dt*B3bsr;
D3=D3;
D3(1,:) = 0D3(1,1)=1r3_new=D1\r3_old;
r3_all=[r3_all r3_new];
r3_old=r3_new;
figure;
for i=1:t
r1_new=D1\\(-E1*r1_old);r1_all=[r1_all r1_new];
r1_old=r1_new;
r2_new=D2\(-E2*r2_old);
r2_all=[r2_all r2_new];
r2_old=r2_new;
r3_new=D3\(-E1*r3_old);
r3_all=[r1_all r3_new];
r3_old=r3_new;
end
%Gauss-Seidell
Tol=0.01;
m=20;n=1;
eps=80;
X0 =zeros(m, 1);
X0(1:1:m)=300;R1 = X0<sup>'</sup>;
w = length(1);X1 = X0;
X2=X0;
```

```
X3=X0;
for k=1:N
for i=1:w
S1 = r1_old(i)-r1_new(i,1:i-1)*X1(1:i-1)-r1_new(i,i+1:w)*X0(i+1:w);
X1(i)=S1/r1_new(i,i);S2 = r2_old(i)-r2_new(i,1:i-1)*X2(1:i-1)-r1_new(i,i+1:w)*X0(i+1:w);
X2(i)=S2/r2_new(i,i);S3=r3_old(i)-r3_new(i,1:i-1)*X3(1:i-1)-r3_new(i,i+1:w)*X0(i+1:w);
X3(i)=S3/r3_new(i,i);end
e=abs(X1-X0);
error=norm(e);
reller=error/(norm(X1)*eps);
R1 = [R1, X0'];
if(error<Tol)|(reller<Tol)
break
end
end
disp(['besarnya error= ',num2str(error)]);
disp(['besarnya relatif error= ',num2str(reller)]);
R1;
X1;
r1<sub>_all</sub>=[r1<sub>_all</sub>];
rall1_plot=[rall1_plot];
r2_all=[r2_all];
rall2_plot=[rall2_plot];
r3_all=[r3_all];
rall3_plot=[rall3_plot];
figure
grafik1=Tg+(mean(r1_all));
grafik2=Tg+(mean(r2_all));
grafik3=Tg+(mean(r3_all));
plot((grafik1),'-ob');
hold on;
plot((grafik2),'-or');
hold on;
plot((grafik3),'-og');
hold on;
grid on;
title('Simulasi Proses Pendinginan gas CO2',...
'color',[0 0 1],'fontweight','bold','fontsize',14);
```

```
xlabel('Waktu(Jam)', 'color', [0 0 1],...'fontweight','bold','fontsize',12);
ylabel('suhu','color',[0 0 1],...
'fontweight','bold','fontsize',12);
legend(strcat('kecepatan = ',num2str(u3:u2:u1),'m/s'));
disp('Gauss-Seidel method converged');
```
86

#### LAMPIRAN B. HASIL SIMULASI DENGAN METODE BIASA

B.1 Tabel Hasil Simulasi Proses Pendinginan Gas  $CO<sub>2</sub>$  dengan Metode Biasa

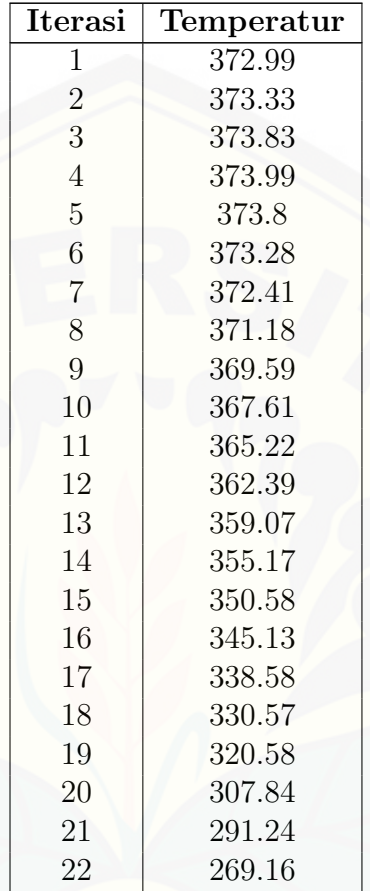

B.2 Tabel Hasil Simulasi Proses Pendinginan Gas  $CO<sub>2</sub>$  Berdasarkan [Pengaruh Temperatur Lingkungan dengan Metode Biasa](http://repository.unej.ac.id/)

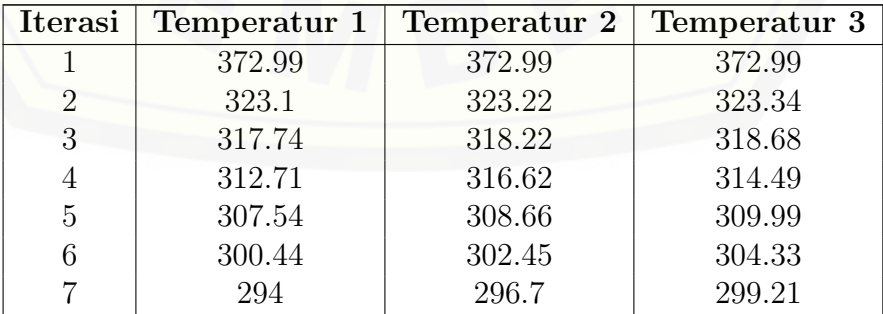

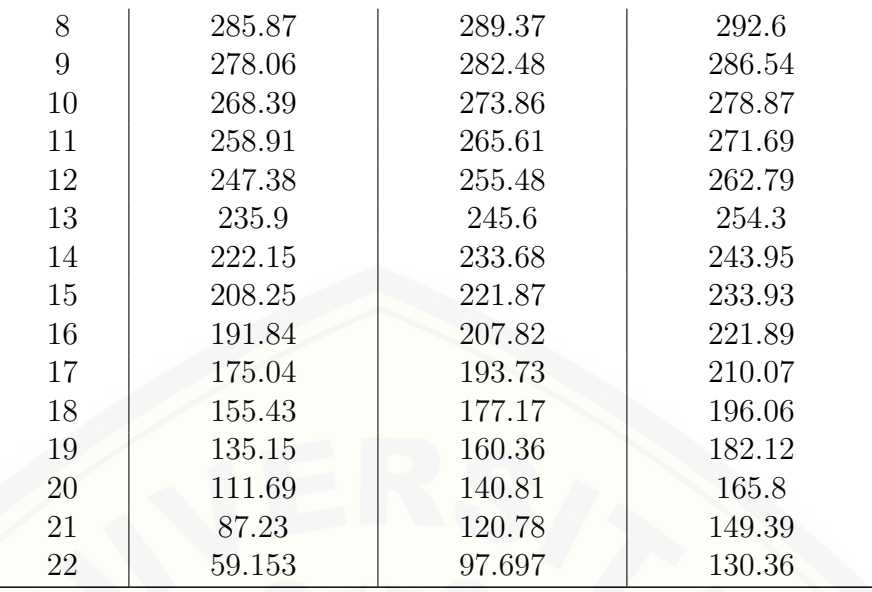

B.3 Tabel Hasil Simulasi Proses Pendinginan Gas CO<sup>2</sup> Berdasarkan [Pengaruh Temperatur Lingkungan dengan Metode](http://repository.unej.ac.id/) Gauss Seidel

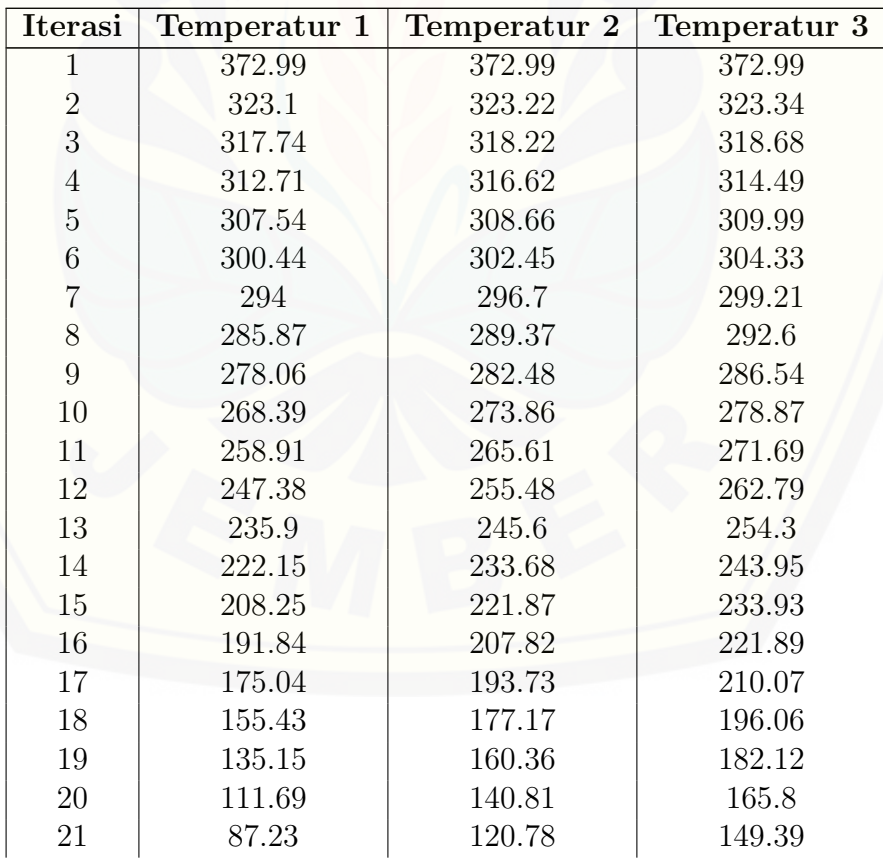

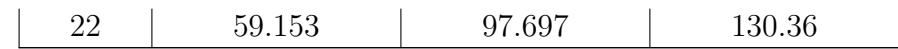

B.4 Tabel Hasil Simulasi Proses Pendinginan Gas  $CO<sub>2</sub>$  Berdasarkan Pengaruh Kecepatan Aliran Fluida dengan Metode Biasa

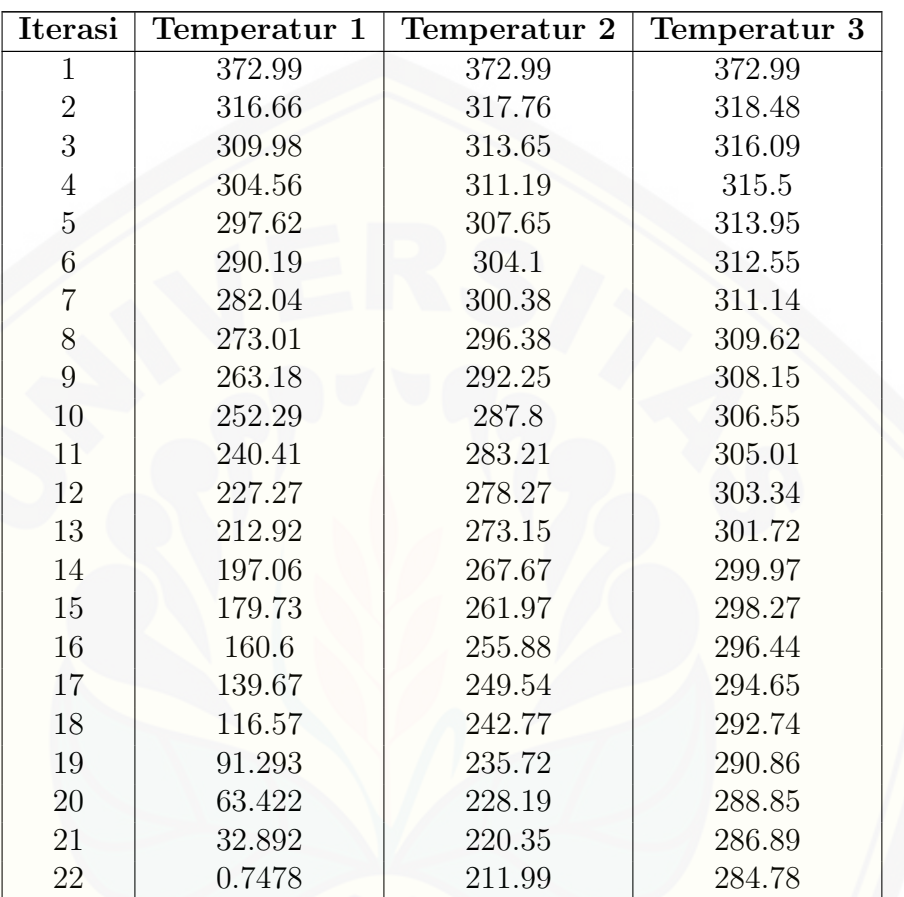

B.5 Tabel Hasil Simulasi Proses Pendinginan Gas CO<sup>2</sup> Berdasarkan [Pengaruh Kecepatan Aliran Fluida dengan Metode](http://repository.unej.ac.id/) Gauss Seidel

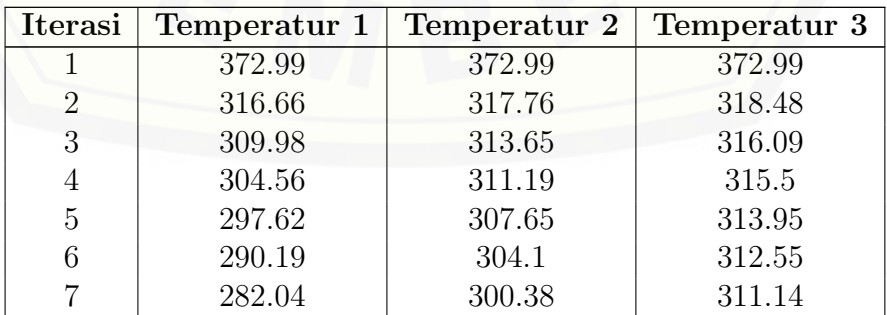

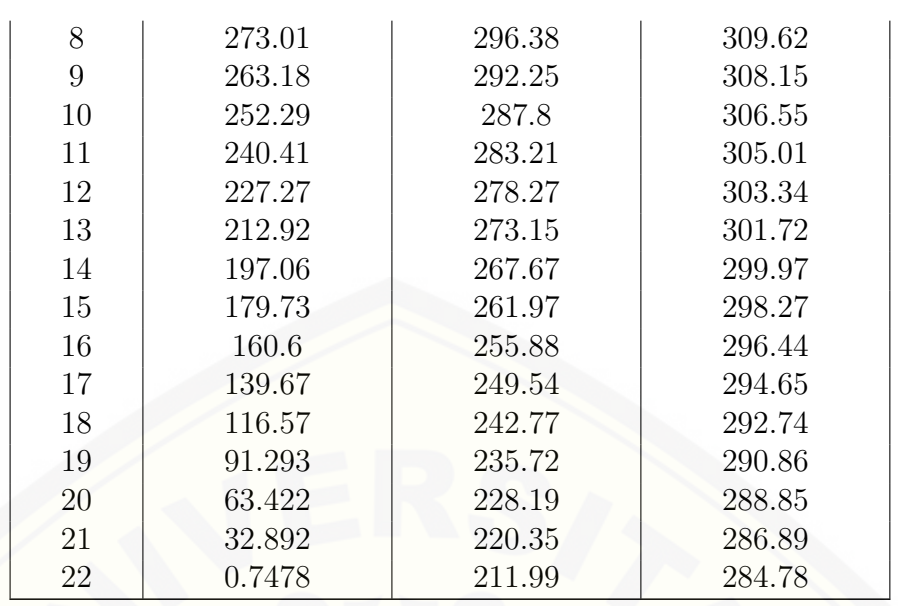

#### LAMPIRAN C. HASIL PERHITUNGAN ERROR RELATIF

C.1 Hasil Perhitungan Error Relatif Proses Pendinginan Gas $\mathit{CO}_2$  Berdasarkan Pengaruh Temperatur Lingkungan(290Kelvin)

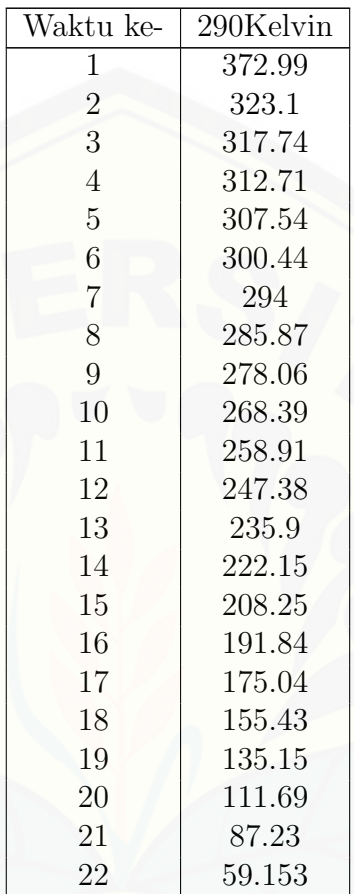

$$
error\text{ }relatif\text{ }=\left|\frac{X_0 - X_i}{X_i}\right| = \left|\frac{59 - 59.153}{59.153}\right| = 0.0026848
$$

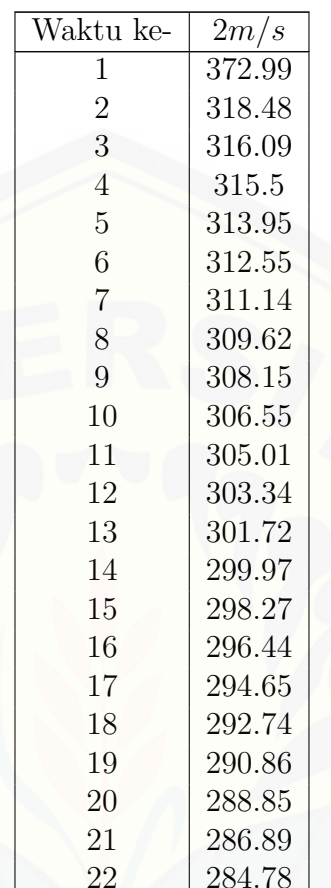

C.2 Hasil Perhitungan Error Relatif Proses Pendinginan Gas  $CO<sub>2</sub>$  Berdasarkan Pengaruh Kecepatan Aliran Fluida(2m/s)

 $error$  relatif  $=$  $\begin{bmatrix} 1 \\ 1 \end{bmatrix}$  $X_0 - X_i$  $X_i$  $\overline{a}$ ¯  $\frac{1}{2}$  $\mathsf{l}$  $\overline{\phantom{a}}$ =  $\begin{array}{c}\n\hline\n\end{array}$ 284 − 284.78 284.78  $\overline{a}$  $\begin{array}{c} \begin{array}{c} \end{array} \end{array}$  $\overline{ }$  $\overline{ }$  $\overline{\phantom{a}}$  $= 0.0028581$ dengan :  $X_0 =$ tebakan awal

 $X_i$  [= nilai numerik](http://repository.unej.ac.id/)

LAMPIRAN D. MONOGRAF

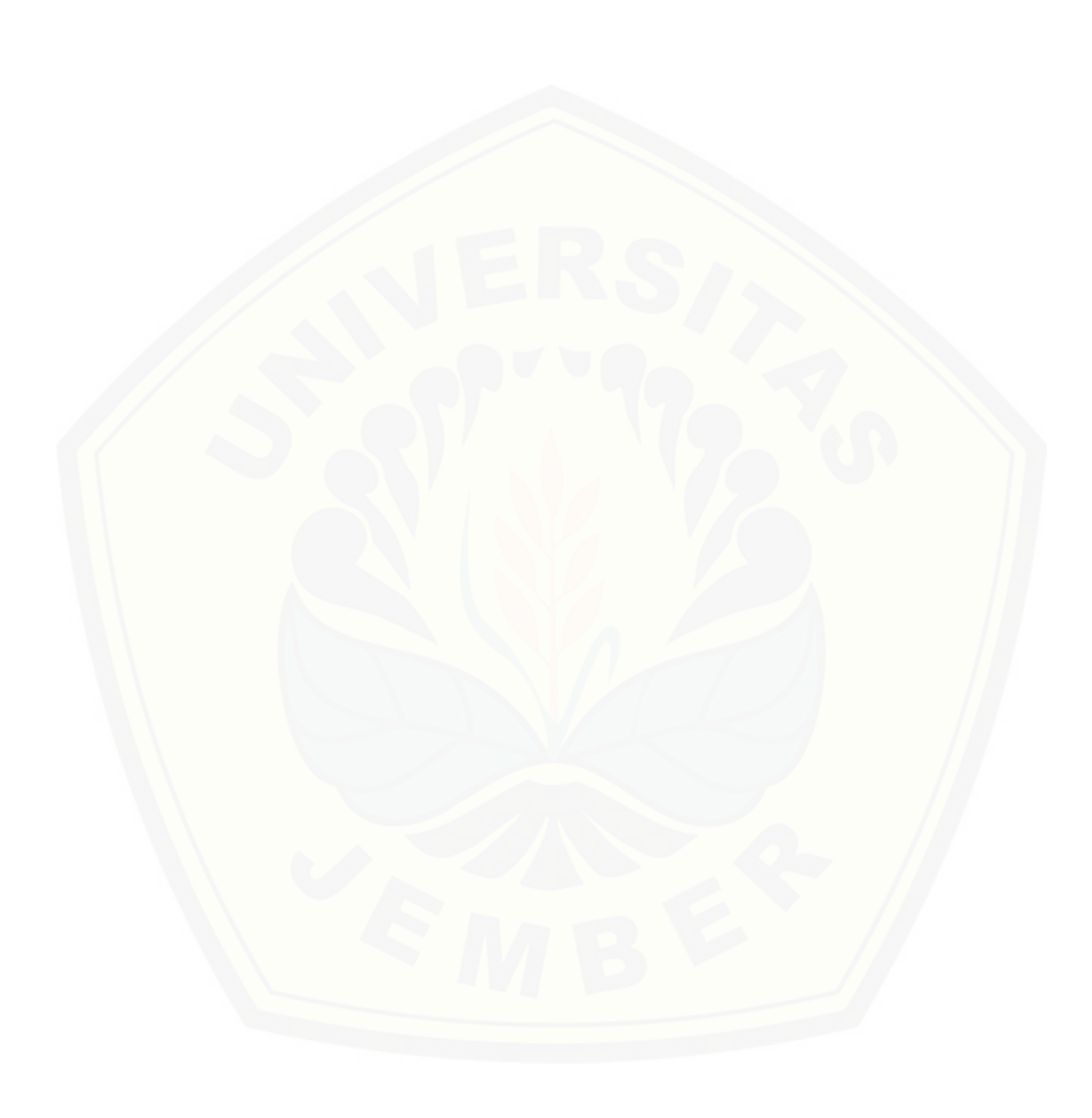

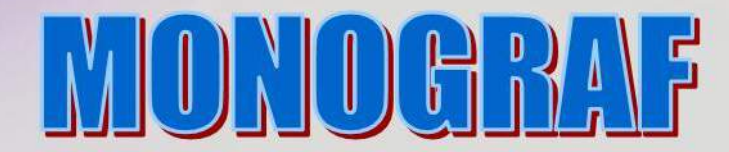

# **ANALISIS NUMERIK ALIRAN FLUIDA PADA**

### **HEAT EXCHANGERMENGGUNAKAN**

**METODE ELEMEN HINGGA** 

**DISUSUN OLEH:** 

Ahmad Rizqi Lazuardi Prof. Drs. Dafik, M.Sc., Ph.D. Arif Fatahillah, S.Pd., M.Si.

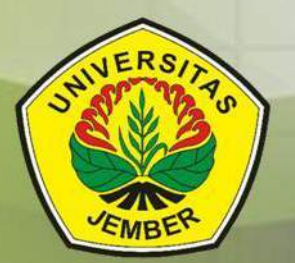

PROGRAM STUDI PENDIDIKAN MATEMATIKA **JURUSAN PENDIDIKAN MIPA FAKULTAS KEGURUAN DAN ILMU PENDIDIKAN UNIVERSITAS JEMBER** 

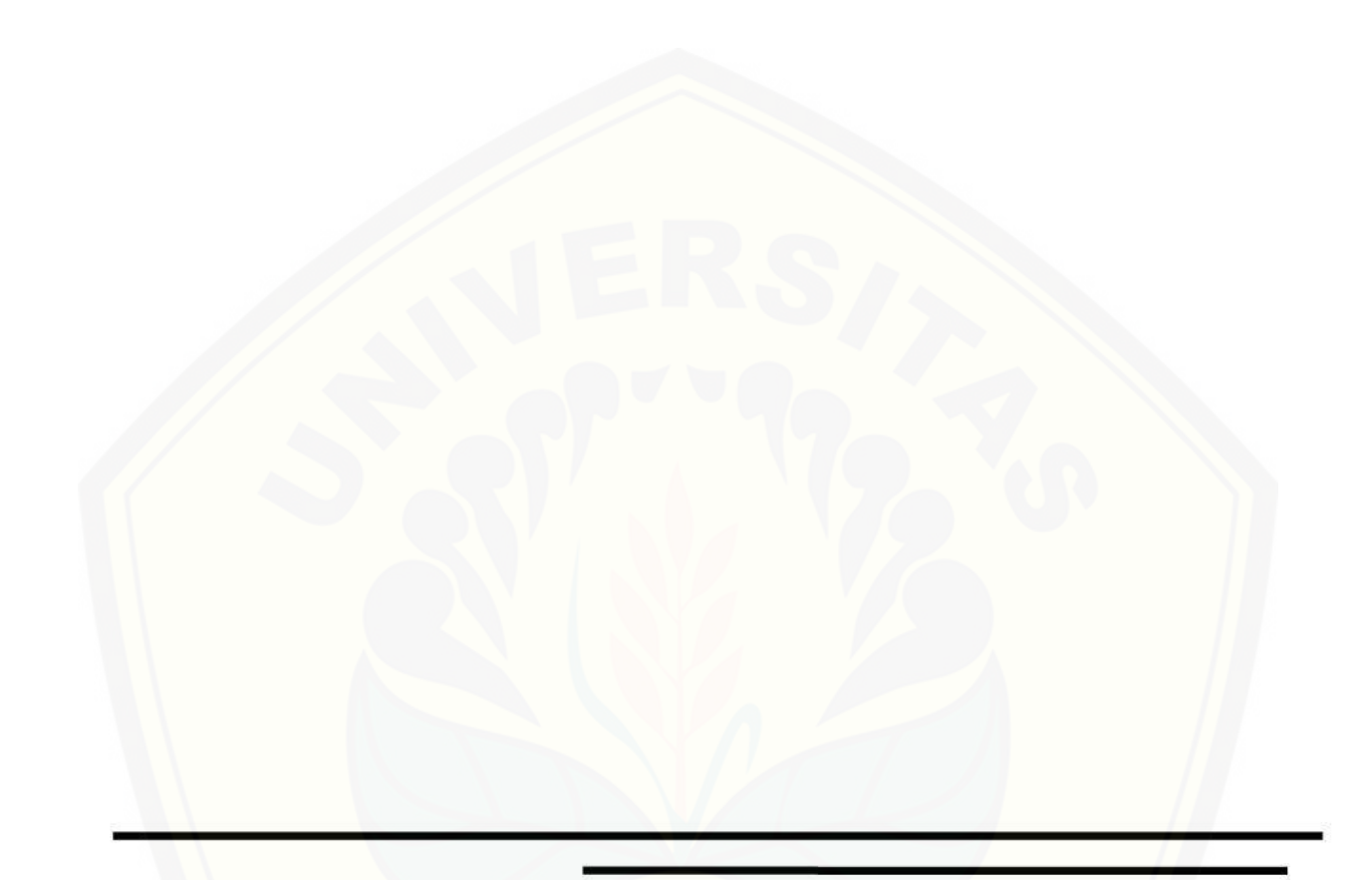

**Monograf PEMODELAN MATEMATIKA** Analisis Numerik Aliran Fluida Pada Heat Exchanger Menggunakan Metode Elemen Hingga

> Ahmad Rizqi Laziardi Prof. Drs. Dafik, M.Sc., Ph.D. Arif Fatahillah, S.Pd., M.Si.

Author ©Februari, 2017, Pendidikan Matematika FKIP Universitas Jember

**i**

#### **KATA PENGANTAR**

Puji syukur kehadirat Allah SWT. atas segala rahmat dan karunia-Nya sehingga penuliss dapat menyelesaikan monograf pemodelan matematika. Monograf ini didesain untuk membantu para pembacanya dalam memahami bagaimana proses dari pemodelan matematika yang khususnya aliran fluida pada *Heat Exchanger* menggunakan metode elemen hingga.

Semoga dengan tersusunnya monograf ini, para pembacanya mendapatkan manfaat. Penulis juga menyadari bahwa monograf ini masih jauh dari kesempurnaan, untuk itu [penulis menerima segala kritik dan saran dari semua pihak demi kesempurnaan monograf](http://repository.unej.ac.id/)  ini.

Jember, Februari 2017

Penulis

### **DAFTAR ISI**

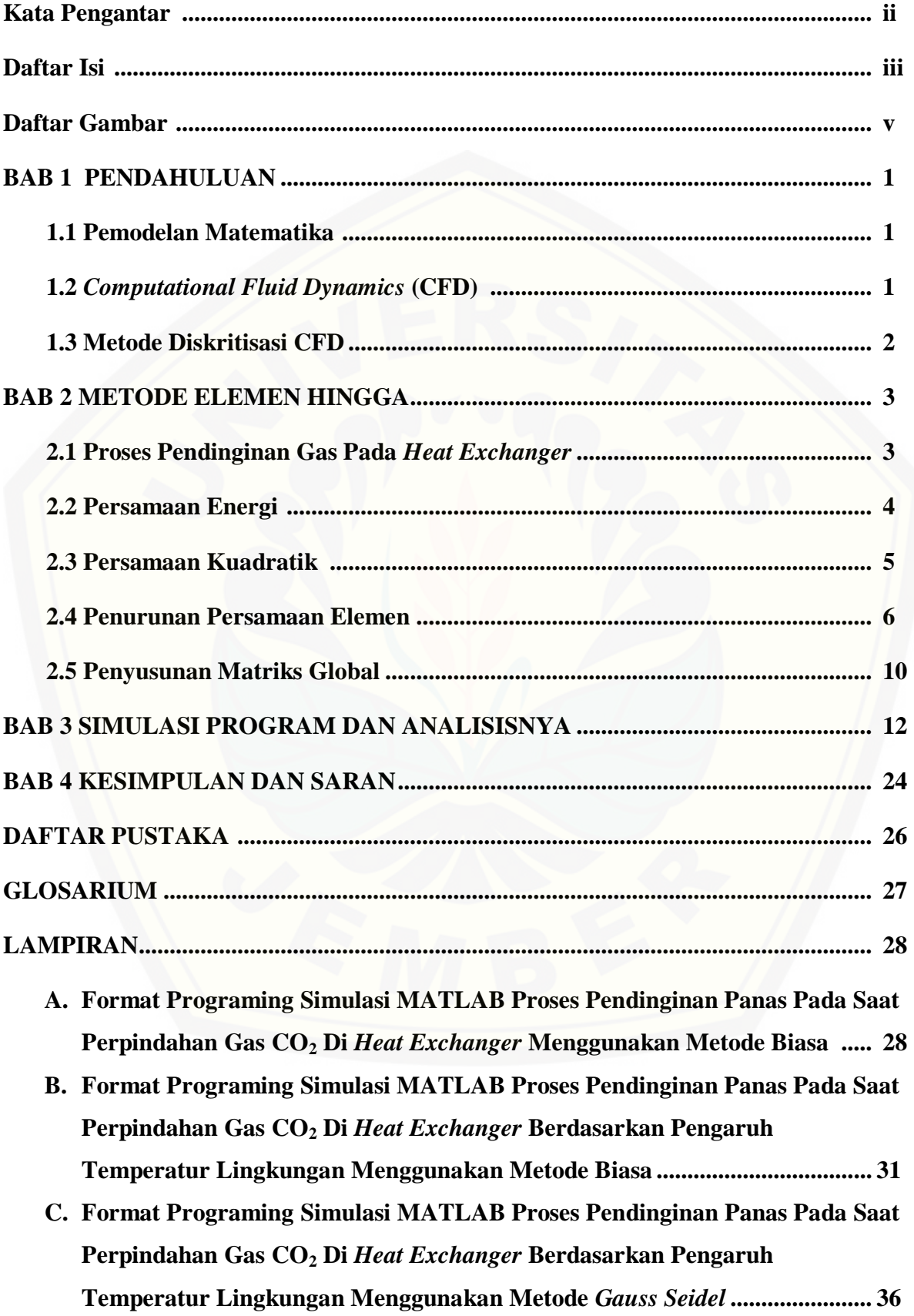

- **D. Format Programing Simulasi MATLAB Proses Pendinginan Panas Pada Saat Perpindahan Gas CO<sup>2</sup> Di** *Heat Exchanger* **Berdasarkan Pengaruh Kecepatan Aliran Fluida Menggunakan Metode Biasa....................................................... 42**
- **E. Format Programing Simulasi MATLAB Proses Pendinginan Panas Pada Saat Perpindahan Gas CO<sup>2</sup> Di** *Heat Exchanger* **Berdasarkan Pengaruh Kecepatan Aliran Fluida Menggunakan Metode** *Gauss Seidel***........................................... 47**

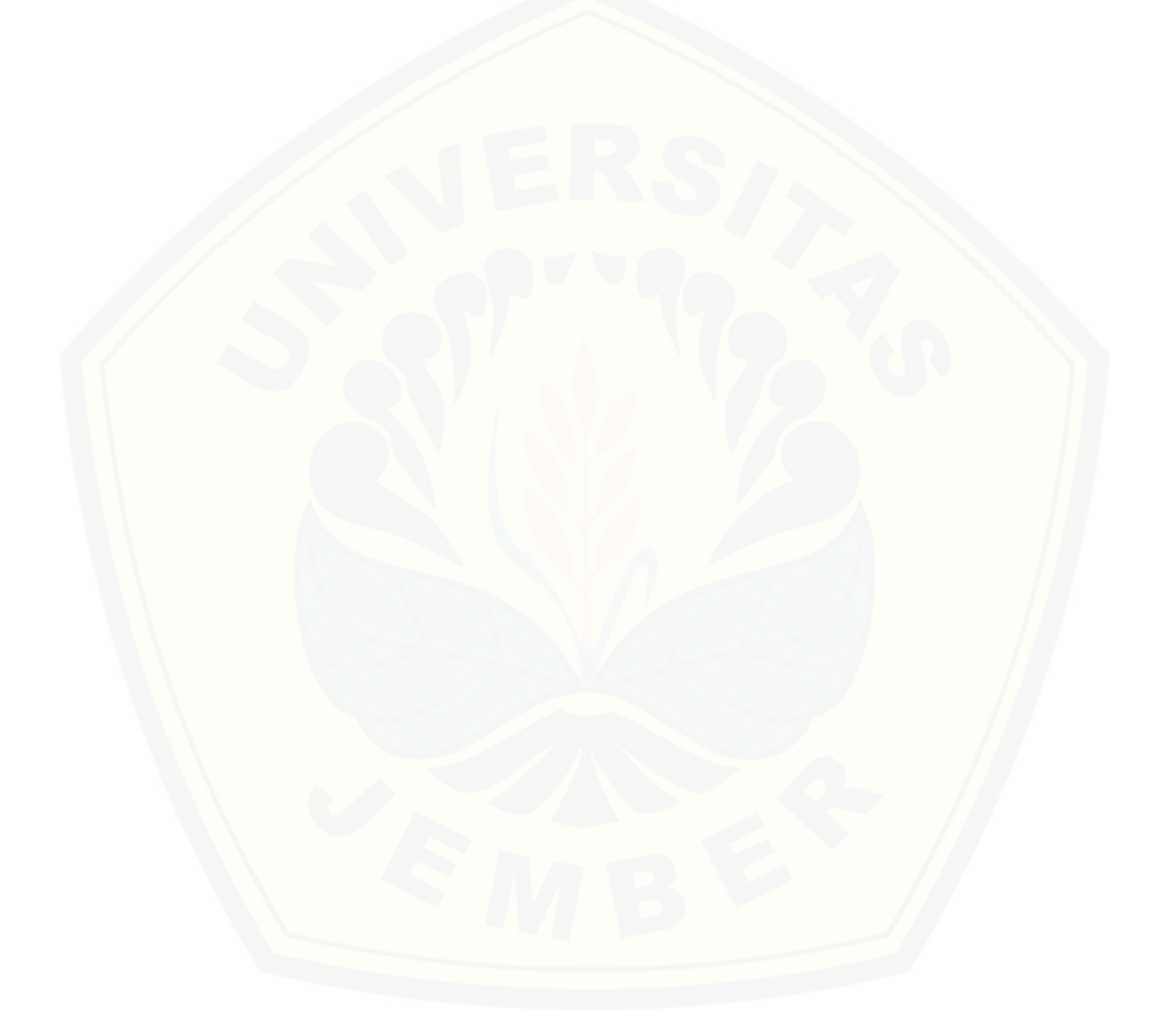

#### **DAFTAR GAMBAR**

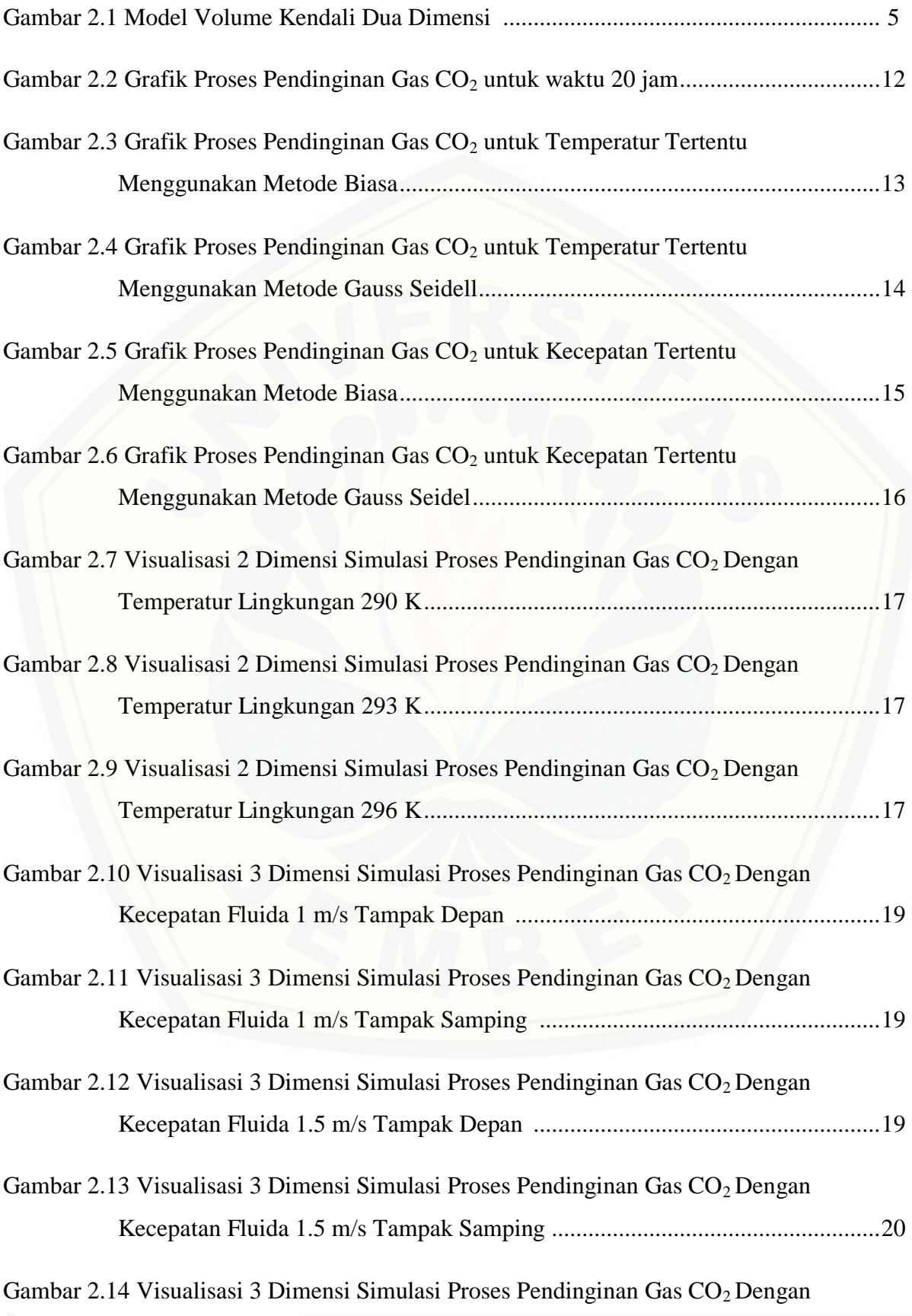

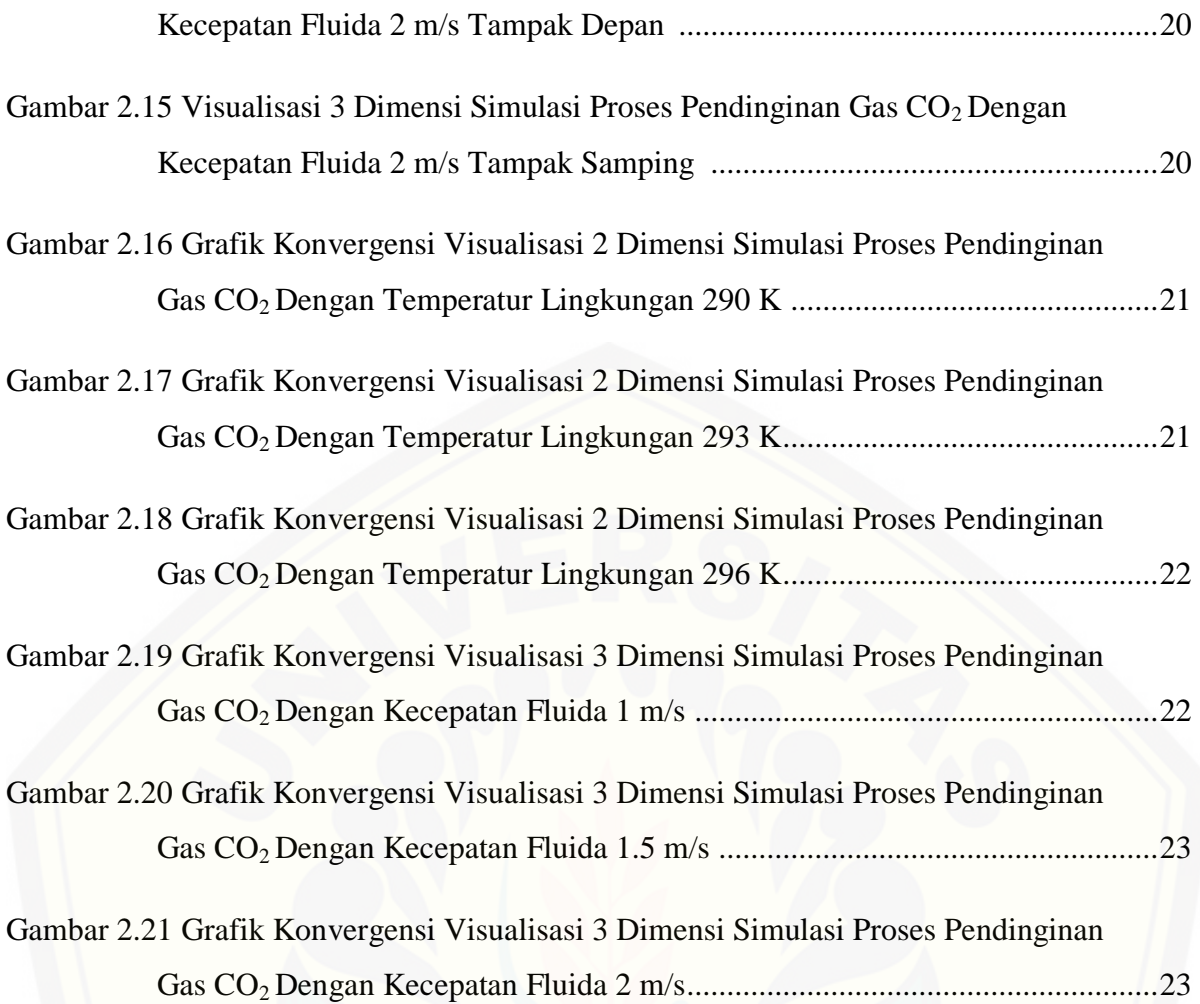

#### **BAB I**

#### **PENDAHULUAN**

#### **1.1 Pemodelan Matematika**

Proses pemodelan matematika dapat dipandang sebagai terjemahan dari fenomena atau masalah dunia nyata menjadi masalah matematika. Informasi yang diperoleh dengan melakukan kajian matematika atas model dengan menggunakan kaedah-kaedah matematika. Informasi yang diperoleh merupakan bahasa matematika tentang fenomena atau masalah yang dimodelkan tersebut (Parlaungan, 2008).

Menurut Hazrul (dalam Sofiati, 2007:6-8) konsep pembuatan model matematika dapat dijelaskan melalui tahap-tahap sebagai berikut:

- 1. Menentukan masalah yang diselesaikan
- 2. Perumusan model matematika
- 3. Penyelesaian model matematika

#### **1.2** *Computational Fluid Dynamics* **(CFD)**

Aliran fluida, baik cair maupun gas, adalah suatu zat yang sering ditemukan dalam kehidupan sehari-hari. Misalnya pada fenomena meteorologi (angin, hujan, dan badai), zat-zat berbahaya bagi lingkungan (polusi udara dan pergerakan kotaminan), [pengkondisian udara bagi bangunan dan mobil, pembakaran pada mesin,](http://repository.unej.ac.id/) interaksi berbagai objek dengan fluida, aliran kompleks pada penukar panas dan reaktor kimia, dan proses di dalam tubuh manusia (aliran darah, bernafas, dan minum). Untuk kebutuhan penelitian, fenomena-fenomena tersebut dapat dianalisis atau diprediksi dengan cepat dan akurat menggunakan Komputasi Aliran Fluida Dinamik atau Computational Fluid Dynamics (Tuakia, 2008:1).

CFD adalah ilmu yang mempelajari cara memprediksi aliran fluida, perpindahan panas, reaksi kimia, dan fenomena lainnya dengan menyelesaikan persamaan-persamaan matematika (model matematika). CFD juga dapat diartikan sebagai suatu teknologi komputer yang memungkinkan pengguna untuk mempelajari dinamika dari benda-benda atau zat-zat yang mengalir (Tuakia, 2008:2). CFD menyelesaikan masalah berdasarkan pada persamaan fundamental dari dinamika fluida (Samuel dan Parlindungan, 2011).

#### **1.3 Metode Diskritisasi CFD**

Dalam menyelesaikan pemodelan matematika CFD memiliki 3(tiga) metode diskritisasi yaitu:

- 1. Metode beda hingga
- 2. Metode volume hingga
- 3. Metode elemen hingga

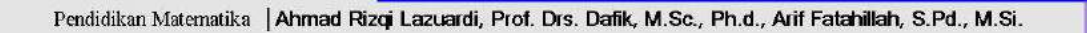

### **BAB II METODE ELEMEN HINGGA**

#### **2.1 Proses Pendinginan Gas Pada** *Heat exchanger*

Matematika merupakan disiplin ilmu yang mendasari perkembangan ilmu-ilmu lainnya. Hal ini dikarenakan pada sebagian displin ilmu tertentu, matematika digunakan untuk menyelesaikan berbagai permasalahan khusunya yang berkaitan dengan komputasi dan perhitungan. Selain itu konsep matematika sering dipakai dalam kehidupan seharihari. Salah satunya dalam bidang ilmu sains dan teknologi. Pesatnya perkembangan ilmu pengetahuan dan teknologi membuat matematika menjadi sangat penting artinya. Salah satu kaitan [antara matematika dengan fisika, matematika dapat membantu dalam](http://repository.unej.ac.id/) penentuan model matematika yang dapat diterapkan dalam masalah mekanika fluida, perpindahan panas, dan lain-lain.

Salah satu bukti pesatnya perkembangan ilmu teknologi yaitu dengan lahirnya alat penukar kalor atau yang dinamakan *heat exchanger*. Panci merupakan salah satu contoh alat penukar panas yang ada dalam kehidupan sehari-hari. Di dalam kendaraan atau alat transportasi lainya jenis *heat exchanger* yang sering dijumpai adalah radiator. Pada industri, banyak sekali peralatan penukar kalor seperti boiler, super heater, dan lain-lain. Semua penukar kalor sebenarnya berfungsi sama yaitu menukarkan energi yang dimiliki oleh suatu fluida atau zat ke fluida atau zat lain (Handy dalam Qoriatul, 2013:1).

Berdasarkan TEMA (*Tubular Exchanger Manufacturer Association*) handy menuliskan, jenis penukar kalor dibagi menjadi dua kelompok besar yaitu kelas R untuk pemakaian dengan kondisi kerja berat dan kelas C untuk pemakaian dengan kondisi kerja ringan. Namun dikalangan akademisi, klasifikasi penukar kalor menjadi lebih luas. Hal ini dikarenakan pengelompokannya yang didasarkan pada banyak aspek, seperti proses perpindahan panas yang terjadi, tingkat kekompakan permukaan pemindah panas, profil kontruksi permukaan, susunan aliran fluida, jumlah fluida yang ditukarkan energinya, serta klarifikasi berdasarkan mekanisme perpindahan panas yang dominan.

Berbagai jenis perusahaan industri di Indonesia banyak yang menggunakan *heat exchanger* dalam proses produksinya. PT. Pupuk Kalimantan Timur, Tbk merupakan salah satu perusahaan industri pupuk urea terbesar di Indonesia. Salah satu pabrik yang dimiliki adalah pabrik urea POPKA (Proyek Optimalisasi Pupuk Kaltim). Bahan yang diperlukan untuk membuat pupuk urea adalah cairan  $NH_3$  dan gas  $CO_2$ . Pada pabrik urea POPKA, *heat exchanger* yang digunakan adalah jenis intercooler dengan tipe *shell and* 

*tube. Heat exchanger* jenis *intercooler* sendiri digunakan untuk mendinginkan gas  $CO<sub>2</sub>$ pada proses pembuatan pupuk urea. Gas  $CO<sub>2</sub>$  di dinginkan untuk menkondensasikan kandungan air karena pada kompresor tidak boleh ada air. Pada POPKA jumlah intercooler yang digunakan ada tiga dengan harapan pada stage akhir tidak ada kandungan air lagi pada gas  $CO<sub>2</sub>$ .

Seperti yang telah dijelaskan bahwa pada *heat exchanger* terjadi perpindahan panas atau perubahan energi dan tekanan. Banyak praktisi yang melakukan perhitungan secara konvensional, namun keterbatasan utama dari perhitungan tersebut adalah adanya asumsi *heat exchanger* bersifat steady, seragam dan menyeluruh. Kini seiring berkembangnya ilmu pengetahuan dan teknologi telah ditemukan suatu cabang ilmu yang dapat mengatasi [permasalah perhitungan secara konvensional tadi yaitu pemodelan](http://repository.unej.ac.id/) matematika. Pemodelan perpindahan panas pada fluida di *heat exchanger* bertujuan untuk memprediksi perpindahan panas yang keadaannya bisa disesuaikan dengan keadaan sebenarnya.

Menyelesaikan pemodelan ada tiga pilihan metode yang bisa digunkan yaitu, metode beda hingga, metode volume hingga, dan metode elemen hingga. Dari ketiga metode tersebut, metode elemen hingga merupakan metode yang memiliki tingkat ketelitian yang paling tinggi dan bisa digunkan pada kasus aliran fluida laminar sehingga cocok dengan kasus yang sedang peneliti teliti. *Heat exchanger* yang akan di teliti adalah tipe *shell and tube.* Pada proses pendinginan, gas CO<sub>2</sub> masuk melalui bagian *tube inlet* dan keluar pada bagian *tube outlet*.

#### **2.2 Persamaan Energi**

Proses pendinginan gas, khususnya gas  $CO<sub>2</sub>$  erat kaitannya dengan hukum kekekalan energi yang berbunyi: "Energi tidak dapat diciptakan dan dimusnahkan, tetapi hanya dapat berubah dari suatu bentuk ke bentuk energi lain". Berdasar persamaan umum skalar transport dari konversi energi maka dapat dituliskan:

$$
\frac{d}{dt}(energi) + [fluks energi keluar - fluks energi masuk] = source \qquad (2.1)
$$

Pada proses pendinginan gas CO<sub>2</sub> energi yang dipakai adalah energi turbulen. Gambar (2.1) adalah diagram alir energi untuk aliran fluida di *heat exchanger* tipe *shell and tube*. Untuk energi masuk adalah  $\frac{\partial \rho qU \phi_w}{\partial x}$  dan untuk energi keluar adalah  $\frac{\partial \rho qU \phi_e}{\partial x}$ . Persegi panjang melambangkan heat exchanger yang didalamnya terdapat gas  $CO<sub>2</sub>$ .

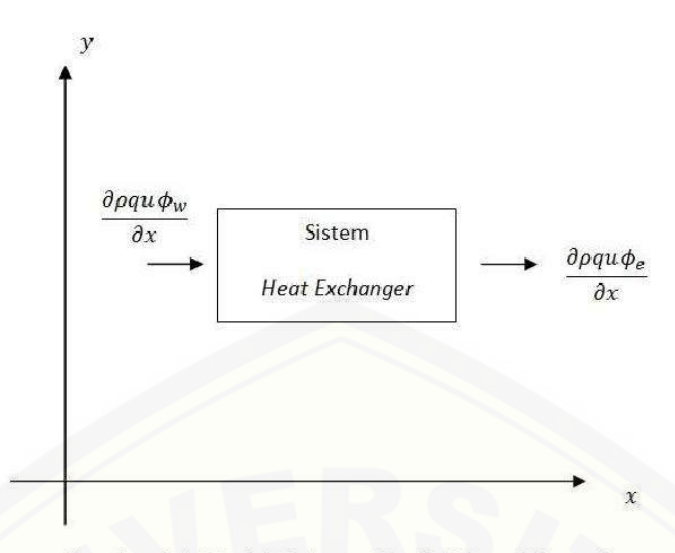

Gambar 2.1 Model Volume Kendali Dua Dimensi

Dengan memasukkan fluks energi masuk dan energi keluar dari Gambar 2.1 ke persamaan 2.1 maka dapat ditulis:

$$
\frac{\partial \rho \phi_0}{\partial t} + \frac{\partial (\rho q u \phi_e)}{\partial x} - \frac{\partial (\rho q u \phi_w)}{\partial x} = S \tag{2.2}
$$

Berdasarkan Hukum I Termodinamika, source merupakan energi sistem pada persamaan energi. Persamaan energi di dapat dari gabungan persamaan energi dan [persamaan energi kinetic turbulen\(Huang Y.,2014:77\). Sehingga source dapat dituliskan:](http://repository.unej.ac.id/)

$$
\frac{\partial \rho \phi_0}{\partial t} + \left( \frac{\partial \rho \phi_e qU}{\partial x} - \frac{\partial \rho \phi_w qU}{\partial x} \right) = \frac{\partial^2 \mu \phi_0}{\partial^2 x_j} + \frac{\partial^2 \mu \phi_0}{\partial^2 x_j \tau_k} + \rho G_k \tag{2.3}
$$

Persamaan 2.3 dapat dituliskan menjadi:

$$
\frac{\partial \rho \phi_0}{\partial t} + \left(\frac{\partial \rho \phi_e qU}{\partial x} - \frac{\partial \rho \phi_w qU}{\partial x}\right) = \frac{\partial^2 \mu \phi_0}{\partial^2 x_j} + \left(\frac{\partial^2 \mu \phi_0}{\partial^2 x_j \tau_k}\right) + \mu_t \left(\frac{\partial U_i}{\partial x_j} \frac{\partial U_i}{\partial x_j}\right) + \left(\frac{\partial U_i}{\partial x_i}\right) (2.4)
$$
\n
$$
\frac{\partial \rho \phi_0}{\partial t} + \left(\frac{\partial \rho q u \phi}{\partial x}\right) = \frac{\partial^2 \mu \phi_0}{\partial^2 x} + \left(\frac{\partial^2 \mu_t \phi_0}{\partial^2 x \tau_k}\right) + 2\left(\frac{\partial^2 U \mu_t}{\partial^2 x}\right) \tag{2.5}
$$
\n
$$
\frac{\partial \rho C_k}{\partial t} + \left(\frac{\partial \rho q u \phi}{\partial x}\right) = \frac{\partial^2 \mu C_k}{\partial^2 x} + \left(\frac{\partial^2 \mu_t C_k}{\partial^2 x \tau_k}\right) + 2\left(\frac{\partial^2 U \mu_t}{\partial^2 x}\right) \tag{2.6}
$$

dengan mendiferensialkan masing-masing akan diperoleh:

$$
\frac{\partial \rho C_k}{\partial t} + \nabla \rho q u \phi = \nabla^2 \mu C_k + \left( \frac{\nabla^2 \mu_t C_k}{\tau_k} \right) + 2 \nabla^2 U \mu_t \tag{2.7}
$$

$$
\nabla^2 \mu C_k + \left(\frac{\nabla^2 \mu_t C_k}{\tau_k}\right) - \nabla \rho q u \phi - \left(\frac{\partial \rho C_k}{\partial t}\right) = -2\nabla^2 U \mu_t
$$
\n(2.8)

jadi persamaan (2.8) merupakan persamaan energi pada *heat exchanger*. Selanjutnya persamaan tersebut akan diturunkan dengan menggunakan pendekatan kuadratik.

#### **2.3 Pendekatan Kuadratik**

Pendekatan kuadratik untuk konsentrasi (C) dalam metode elemen hingga memiliki fungsi basis:

$$
C = \alpha_1 + \alpha_2 x + \alpha_3 x^2 \tag{2.9}
$$

dengan  $\alpha_1,\alpha_2$ x,dan  $\alpha_3$ x $^2$  [dapat ditentukan menggunakan hubungan sebagai berikut:](http://repository.unej.ac.id/)

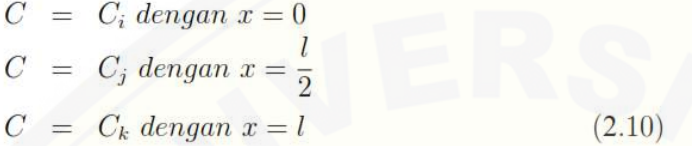

maka:

$$
\alpha_1 = C_i \n\alpha_2 = \frac{4C_j - 3C_i - C_k}{l} \n\alpha_3 = (C_i - 2C_j + C_k)\frac{2}{l^2}
$$
\n(2.11)

dengan mensubtitusikan Persamaan (2.11) ke Persamaan (2.9) memberikan:

$$
C = C_i + \frac{4C_j - 3C_i - C_k}{l}x + (C_i - 2C_j + C_k)\frac{2}{l^2}x^2
$$
\n
$$
C = C_i(1 - \frac{3x}{l} + 2\frac{x^2}{l^2}) + C_j(\frac{4x}{l} - \frac{4x^2}{l^2}) + C_k(\frac{-x}{l} + 2\frac{x^2}{l^2})
$$
\n(2.13)

atau dapat dituliskan sebagai:

$$
C = N_i C_i + N_j C_j + N_k C_k \tag{2.14}
$$

dengan:

$$
N_i = (1 - \frac{2x}{l})(1 - \frac{x}{l})
$$
  
\n
$$
N_j = \frac{4x}{l}(1 - \frac{x}{l})
$$
  
\n
$$
N_k = \frac{-x}{l}(1 - \frac{2x}{l})
$$
  
\n(2.16)  
\n(2.17)

#### **2.4 Penurunan Persamaan Elemen**

Penurunan Persamaan energi dengan metode galerkin, yang selanjutnya di lakukan pembobotan terhadap Nj sehingga memberikan:

$$
\int_{o}^{l} \frac{\partial}{\partial x} (\mu \frac{\partial}{\partial x} (\Sigma N_{i} T_{i})) + (\frac{\partial}{\partial x} (\mu_{t} \frac{\partial}{\partial x} (\Sigma N_{i} T_{i}))) - (\frac{\partial}{\partial x} (\rho q U (\Sigma N_{i} T_{i})))
$$

$$
-(\frac{\partial}{\partial t} (\rho (\Sigma N_{i} T_{i}))) N_{j} dx = \int_{0}^{l} -2 \frac{\partial}{\partial x} (\mu_{t} \frac{\partial U}{\partial x}) N_{j} dx
$$
(2.18)
$$
\int_{o}^{l} \frac{\partial}{\partial x} (\mu \frac{\partial}{\partial x} (\Sigma N_{i} T_{i})) + (\frac{\partial}{\partial x} (\mu_{t} \frac{\partial}{\partial x} (\Sigma N_{i} T_{i}))) - (\frac{\partial}{\partial t} (\rho (\Sigma N_{i} T_{i})))
$$

$$
-(\frac{\partial}{\partial x} (\rho q U (\Sigma N_{i} T_{i}))) N_{j} dx = \int_{0}^{l} -2 \frac{\partial}{\partial x} (\mu_{t} \frac{\partial U}{\partial x}) N_{j} dx
$$
(2.19)

Jika diasumsikan  $\mu$  konstan dan mengintegral parsial terhadap suku pertama pada persamaan (2.19) maka di dapatkan:

$$
\int_{0}^{l} \frac{\partial}{\partial x} (\mu \frac{\partial}{\partial x} (\Sigma N_{i} T_{i})) N_{j} dx = \mu N_{j} \frac{\partial \Sigma N_{i} T_{i}}{\partial x}
$$
\n
$$
- \int_{0}^{l} \mu \frac{\partial \Sigma N_{i} T_{i}}{\partial x} \frac{\partial N_{j}}{\partial x} T_{i} dx
$$
\n(2.20)\n
$$
\int_{0}^{l} \frac{\partial}{\partial x} (\frac{\mu_{t}}{\tau_{k}} \frac{\partial}{\partial x} (\Sigma N_{i} T_{i})) N_{j} dx = \frac{\mu_{t}}{\tau_{k}} N_{j} \frac{\partial \Sigma N_{i} T_{i}}{\partial x}
$$
\n
$$
- \int_{0}^{l} \frac{\mu_{t}}{\tau_{k}} \frac{\partial \Sigma N_{i} T_{i}}{\partial x} \frac{\partial N_{j}}{\partial x} T_{i} dx
$$
\n(2.21)\n
$$
\int_{0}^{l} -2 \frac{\partial}{\partial x} (\mu_{t} \frac{\partial U}{\partial x}) N_{j} dx = -2\mu_{t} N_{j} \frac{\partial U}{\partial x} + \int_{0}^{l} 2\mu_{t} \frac{\partial U}{\partial x} \frac{\partial N_{j}}{\partial x} dx
$$
\n(2.22)

subtitusi persamaan (2.20), persamaan (2.21), dan persamaan (2.22) ke persamaan (2.19) sehingga [di dapat persamaan elemen dalam bentuk matriks:](http://repository.unej.ac.id/)

$$
\mu N_{j} \frac{\partial \Sigma N_{i} T_{i}}{\partial x} - \int_{o}^{l} \mu \frac{\partial \Sigma N_{i} T_{i}}{\partial x} \frac{\partial N_{j}}{\partial x} T_{i} dx + \frac{\mu_{t}}{\tau_{k}} N_{j} \frac{\partial \Sigma N_{i} T_{i}}{\partial x} - \int_{o}^{l} \frac{\mu_{t}}{\tau_{k}} \frac{\partial \Sigma N_{i} T_{i}}{\partial x} \frac{\partial N_{j}}{\partial x} T_{i} dx \n- \rho \frac{\partial T_{i}}{\partial t} \int_{0}^{l} \Sigma N_{i} N_{j} dx - \int_{0}^{l} \rho q U \frac{\partial}{\partial x} \Sigma N_{i} T_{i} N_{j} dx = -2\mu_{t} N_{j} \frac{\partial U}{\partial x} \n+ \int_{o}^{l} 2\mu_{t} \frac{\partial U}{\partial x} \frac{\partial N_{j}}{\partial x} dx
$$
\n
$$
\mu \frac{\partial N_{j}}{\partial x} \Sigma N_{i} - \int_{0}^{l} \mu \frac{\partial \Sigma N_{i}}{\partial x} \frac{\partial N_{j}}{\partial x} dx + \frac{\mu_{t}}{\tau_{k}} \frac{\partial N_{j}}{\partial x} \Sigma N_{i} - \int_{0}^{l} \frac{\mu_{t}}{\tau_{k}} \frac{\partial \Sigma N_{i}}{\partial x} \frac{\partial N_{j}}{\partial x} dx \n- \int_{0}^{l} \rho q U \frac{\partial}{\partial x} \Sigma N_{i} N_{j} dx \bigg) T_{i} - \rho \frac{\partial T_{i}}{\partial t} \int_{0}^{l} \Sigma N_{i} N_{j} dx = -2\mu_{t} N_{j} \frac{\partial U}{\partial x} \n+ \int_{o}^{l} 2\mu_{t} \frac{\partial U}{\partial x} \frac{\partial N_{j}}{\partial x} dx
$$
\n(2.24)

$$
\left(\mu[N]^T [B] - \mu \int_0^l [B]^T [B] dx + \frac{\mu_t}{\tau_k} [N]^T [B] - \frac{\mu_t}{\tau_k} \int_0^l [B]^T [B] dx \n- \int_0^l \rho q U [N]^T [B] dx \right) T_i - \rho \frac{\partial T_i}{\partial t} \int_0^l [N]^T [N] dx = -2\mu_t N_j \frac{\partial U}{\partial x} \n+ \int_0^l 2\mu_t \frac{\partial U}{\partial x} \frac{\partial N_j}{\partial x} dx
$$

$$
[E]\{r\} + [E_t]\{\dot{r}\} = \{R\} \tag{2.26}
$$

(2.25)

dengan:

$$
(\dot{r})^T = \begin{bmatrix} \frac{\partial T_1}{\partial t} & \frac{\partial T_2}{\partial t} & \frac{\partial T_3}{\partial t} \end{bmatrix}
$$
 (2.27)

 $[E]$ , $[E_t]$  = matriks sifat rakitan

 $\dot{r}$  = vektor dari besaran simpul yang diketahui

 $R$  = vektor parameter gaya rakitan

Matriks-matriks tersebut didefinisikan:

$$
[E] = \mu[N]^T[B] - \mu \int_0^t [B]^T[B] dx + \frac{\mu_t}{\tau_k} [N]^T[B] - \frac{\mu_t}{\tau_k} \int_0^t [B]^T[B] dx
$$
  
\n
$$
- \int_0^t \rho q U[N]^T[B] dx
$$
  
\n
$$
[E_t] = -\rho \frac{\partial T_i}{\partial t} \int_0^t [N]^T [N] dx
$$
  
\n
$$
R = -2\mu_t N_j \frac{\partial U}{\partial x} + \int_0^t 2\mu_t \frac{\partial U}{\partial x} \frac{\partial N_j}{\partial x} dx
$$
  
\n(2.30)

dengan  $A_k = \mu$ ,  $B_k = \frac{\mu}{\pi}$  $\frac{\mu_t}{\sigma_k}$ ,  $D_k = \mu_t$ , dan  $E_k = \rho q U$ 

Selanjutnya di dapat [B] adalah matriks transformasi umum yang diperoleh dengan mengambil turunan yang tepat dari C<sub>k</sub>[. Sebagai bentuk penyederhanaan maka](http://repository.unej.ac.id/) diasumsikan bahwa  $A_k$ ,  $B_k$ , dan  $E_k$  adalah konstan, sehingga di dapatkan:

$$
\[B\] = \left[\frac{4x}{l^2} - \frac{3}{l} \quad \frac{4}{l} - \frac{8x}{l^2} \quad \frac{4x}{l^2} - \frac{1}{l}\right]
$$

dengan  $A_k = \mu$ ,  $B_k = \frac{\mu}{\sigma}$  $\frac{\mu_t}{\sigma_k}$ , D<sub>k</sub> =  $\mu_t$ , dan E<sub>k</sub> =  $\rho qU$ , maka hasil evaluasi terhadap matriks  $[E]$ ,  $[E_t]$ . dan R adalah:

$$
[E] = A_k \begin{bmatrix} (1 - \frac{2x}{l})(1 - \frac{x}{l}) \\ \frac{4x}{l} (1 - \frac{x}{l}) \\ -\frac{x}{l} (1 - \frac{2x}{l}) \end{bmatrix} \begin{bmatrix} \frac{4x}{l^2} - \frac{3}{l} \end{bmatrix} \begin{bmatrix} \frac{4x}{l^2} - \frac{3}{l} \end{bmatrix} \begin{bmatrix} \frac{4x}{l^2} - \frac{1}{l} \end{bmatrix} - A_k \int_0^l \begin{bmatrix} \frac{4x}{l^2} - \frac{3}{l^2} \\ \frac{4x}{l^2} - \frac{1}{l} \end{bmatrix}
$$

$$
\begin{bmatrix} \frac{4x}{l^2} - \frac{3}{l} \end{bmatrix} \begin{bmatrix} \frac{4}{l} - \frac{8x}{l^2} \end{bmatrix} \begin{bmatrix} \frac{4x}{l^2} - \frac{1}{l} \end{bmatrix} dx + B_k \begin{bmatrix} (1 - \frac{2x}{l})(1 - \frac{x}{l}) \\ \frac{4x}{l} (1 - \frac{x}{l}) \\ \frac{-x}{l} (1 - \frac{2x}{l}) \end{bmatrix}
$$

$$
\begin{bmatrix} \frac{4x}{l^2} - \frac{3}{l} \end{bmatrix} \begin{bmatrix} \frac{4}{l} - \frac{8x}{l^2} \end{bmatrix} \begin{bmatrix} \frac{4x}{l^2} - \frac{1}{l} \end{bmatrix} - B_k \int_0^l \begin{bmatrix} \frac{4x}{l^2} - \frac{3}{l} \\ \frac{4x}{l} - \frac{8x}{l} \end{bmatrix}
$$

$$
\begin{bmatrix} \frac{4x}{l^2} - \frac{3}{l} \end{bmatrix} \begin{bmatrix} \frac{4}{l} - \frac{8x}{l^2} \end{bmatrix} \begin{bmatrix} \frac{4x}{l^2} - \frac{1}{l} \end{bmatrix} - B_k \int_0^l \begin{bmatrix} \frac{4x}{l} - \frac{8x}{l^2} \\ \frac{4x}{l} - \frac{1}{l} \end{bmatrix}
$$

$$
\begin{bmatrix} \frac{4x}{l^2} - \frac{3}{l} \end{bmatrix} \begin{bmatrix} \frac{4}{l} - \frac{8x}{l^2} \
$$

dengan mengintegralkan masing-masing, maka di dapatkan penyelesaian dalam bentuk matriks:

$$
[E] = \begin{bmatrix} \frac{2A_k + 2B_k}{3l} + \frac{E_k}{2} & \frac{-4A_k - 4B_k}{3l} - \frac{2E_k}{3} & \frac{2A_k + 2B_k}{3l} + \frac{E_k}{6} \\ \frac{8A_k + 8B_k}{3l} + \frac{2E_k}{3} & \frac{-16A_k - 16B_k}{3l} & \frac{8A_k + 8B_k}{3l} - \frac{2E_k}{3} \\ \frac{2A_k + 2B_k}{3l} - \frac{E_k}{6} & \frac{-4A_k - 4B_k}{3l} + \frac{2E_k}{3} & \frac{2A_k + 2B_k}{3l} - \frac{E_k}{2} \end{bmatrix}
$$
(2.32)

Selanjutnya untuk penurunan model  $[E_t]$  adalah:

$$
[E_t] = \rho \int_0^l \begin{bmatrix} (1 - \frac{2x}{l})(1 - \frac{x}{l}) \\ \frac{4x}{l}(1 - \frac{x}{l}) \\ \frac{-x}{l}(1 - \frac{2x}{l}) \end{bmatrix} \left[ (1 - \frac{2x}{l})(1 - \frac{x}{l}) + \frac{4x}{l}(1 - \frac{x}{l}) - \frac{-x}{l}(1 - \frac{2x}{l}) \right] dx \tag{2.33}
$$

[dengan mengintegralkan masing-masing suku dan](http://repository.unej.ac.id/) menyelesaikannya maka didapatkan:

$$
[E_t] = \frac{\rho l}{30} \begin{bmatrix} 4 & 2 & -1 \\ 2 & 16 & 2 \\ -1 & 2 & 4 \end{bmatrix}
$$
 (2.34)

Vektor parameter gaya rakitan R dari persamaan (2.30) di dapat:

$$
R = -2\mu_t N_j \frac{\partial U}{\partial x} + \int_o^l 2\mu_t \frac{\partial U}{\partial x} \frac{\partial N_j}{\partial x} dx
$$
\n(2.35)

dari persamaan dapat kita lihat bahwasanya U diturunkan terhadap variabel x, padahal kita tahu bahwa U merupakan vektor kecepatan arah sumbu x dengan nilai konstan,

sehingga nilai turunan dari  $\frac{\partial u}{\partial x} = 0$ . Ini mengakibatkan nilai dari *source* adalah nol. Sehingga untuk vektor parameter gaya rakitan di dapat:

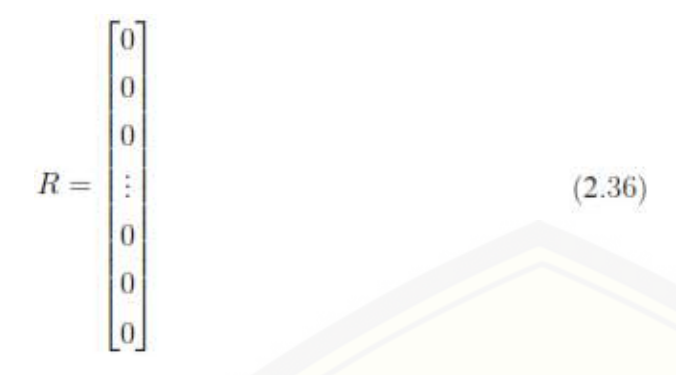

#### **2.5 Penyusunan Matriks Global**

Berdasarkan matriks yang sudah di dapat dari persamaan (4.32), (4.34) dan (4.36) maka kombinasi [matriks-matriks elemen hingga untuk n elemen memberikan persamaan](http://repository.unej.ac.id/) persamaan penyusun matriks global berbentuk diagonal sebagai berikut:

 $[E]{r} + [E_t]{r} = {R}$ 

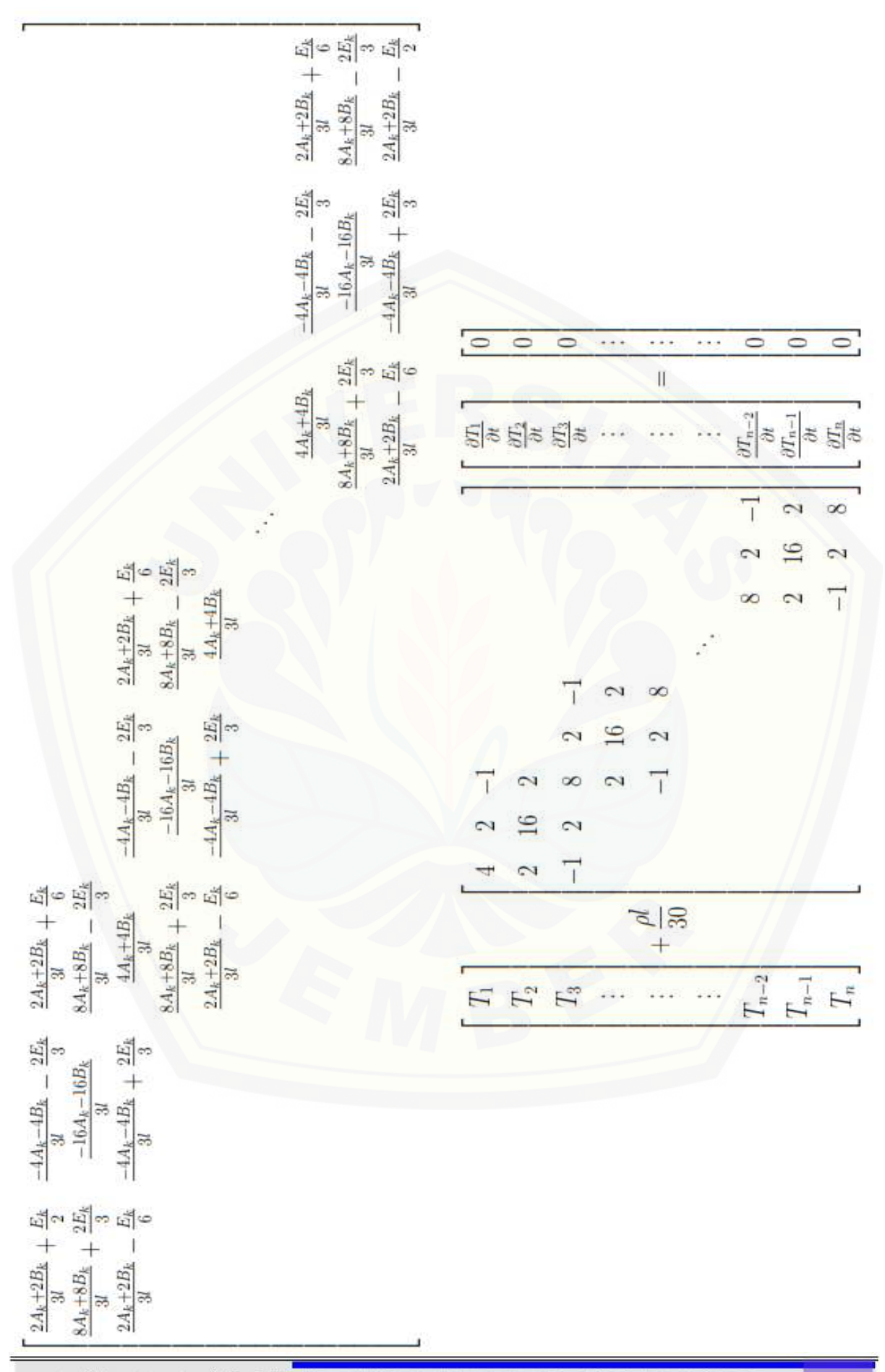

Pendidikan Matematika | Ahmad Rizqi Lazuardi, Prof. Drs. Dafik, M.Sc., Ph.d., Arif Fatahillah, S.Pd., M.Si.
#### **BAB III**

#### **SIMULASI PROGRAM DAN ANALISISNYA**

Langkah selanjutnya dari pemodelan matematika adalah melakukan verifikasi . Pada tahap ini

akan dirancang suatu program matematika dari proses perpindahan panas saat pendinginan gas CO<sup>2</sup> di *Heat Exchanger* yang diselesaikan dengan metode elemen hingga dengan menggunakan MATLAB dan gambar simulasi perpindahan panas dengan menggunakan FLUENT.

Pada tahap *programmming* akan dijabarkan format *programming* dari metode elemen hingga. Format *programming* tersebut dijalankan dalam bahasa MATLAB. Format ini akan diatur untuk menghasilkan solusi numerik dan *error* dari proses perpindahan panas saat pendinginan gas CO<sup>2</sup> di *Heat Exchanger*. Pada bagian ini disimulasikan suatu proses perpindahan panas pada saat pendinginan gas CO<sup>2</sup> di *Heat Exchanger* dengan panjang domain 1 meter dengan banyak diskritisasi sebanyak 20 sehingga akan terdapat node global sebanyak 41 titik yang akan dihitung masing-masing temperaturnya selama iterasi tertentu, dalam hal ini adalah 20 jam, sedangkan temperature awal gas  $CO<sub>2</sub>$ adalah 373 Kelvin. Hasil simulasi dapat dilihat pada gambar 2.2.

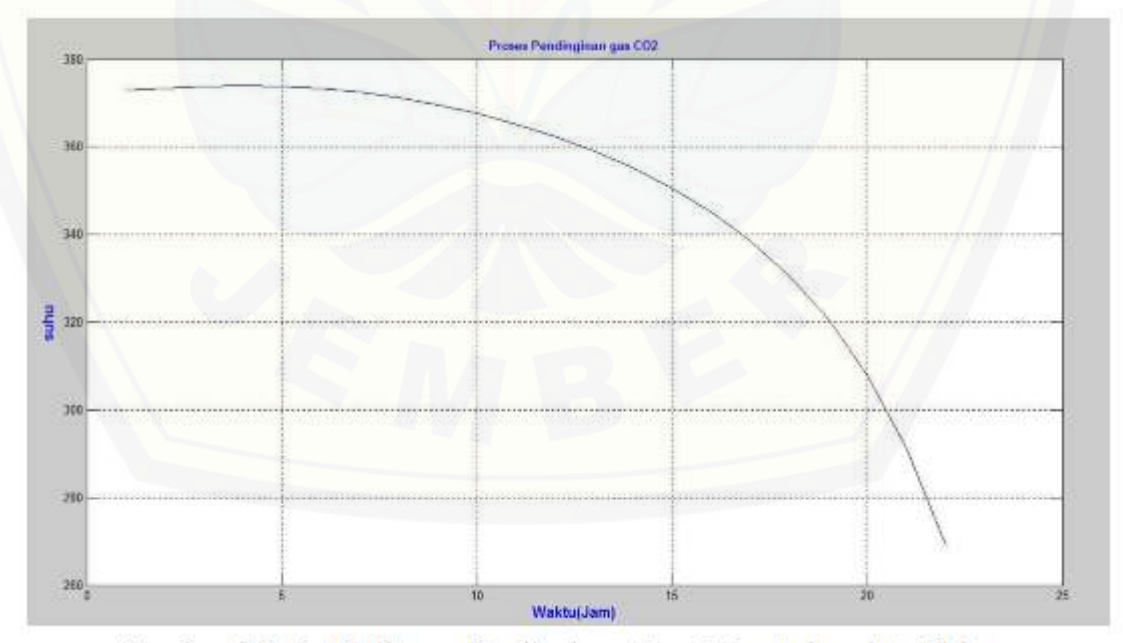

Gambar 2.2 Grafik Proses Pendinginan Gas CO2untuk waktu 20 jam

Pada gambar 2.2 ditunjukkan pergerakan penurunan temperatur pada tiap node global sepanjang domain. Dapat dilihat bahwa penurunan suhu berbanding terbalik dengan lama waktu yang dibutuhkan. Semakin lama waktu proses pendinginan, maka

**12**

temperatur gas mengalami penurunan. Hal ini sesuai dengan rumus laju perpindahan kalor dimana lama waktu yang dibutuhkan benda untuk melepas atau menerima kalor berbanding terbalik dengan jumlah temperatur yang dibuthkan benda untuk menerima atau melepas kalor.

$$
\frac{Q}{t} = \frac{hA\Delta T}{l} \tag{2.47}
$$

dengan:

 $Q =$ jumlah kalor

 $t = w$ aktu

 $h =$ konduktifitas termal

A = luas permukaan

 $\Delta T$  = perubahan suhu

 $l =$  panjang benda

Pada grafik dapat dilihat pada saat waktu telah mencapai 20 jam, temperatur gas  $CO<sub>2</sub>$ sudah turun menjadi 307.8 Kelvin. Grafik pada gambar 2.2 merupakan simulasi MATLAB dengan metode biasa, dimana semua faktor yang berpengaruh terhadap proses pendinginan dalam keadaan *steady*.

Pada simulasi yang kedua ini akan disimulasikan suatu proses pendinginan gas  $CO<sub>2</sub>$ terhadap pengaruh perbedaan [temperatur di lingkungan sekitar sistem. Pada simulasi](http://repository.unej.ac.id/)  yang kedua ini temperatur yang akan digunakan adalah 290 Kelvin, 293 Kelvin, dan 296 Kelvin sebagai pembanding, sedangkan untuk lama waktu, panjang domain dan temperatur awal gas sama dengan simulasi yang pertama. Hasil simulasi dapat dilihat pada gambar 2.3.

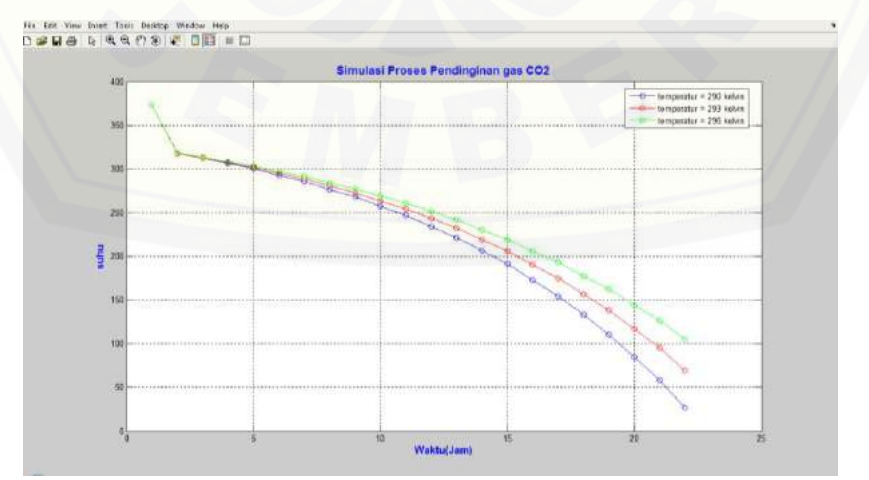

Gambar 2.3 Grafik Proses Pendinginan Gas  $CO<sub>2</sub>$  untuk Temperatur Tertentu Menggunakan Metode Biasa

Pada Gambar 2.3 ditunjukkan bahwa temperatur gas  $CO<sub>2</sub>$  dengan pengaruh temperatur lingkungan paling rendah yaitu 290 Kelvin pada node global ke 41 temperatur gas CO<sup>2</sup> sudah turun menjadi 26.99 Kelvin. Sedangkan pada temperatur lingkungan 293 Kelvin temperatur gas CO<sub>2</sub> turun menjadi 69.28 Kelvin pada node global ke 41. Pada temperatur lingkungan yang terbesar yaitu 296 Kelvin, pada node global ke 41 temperatur gas CO<sup>2</sup> turun menjadi 105.1 Kelvin. Dari grafik pada Gambar 2.3 dapat disimpulkan [bahwa temperatur lingkungan memiliki pengaruh yang cukup besar terhadap proses](http://repository.unej.ac.id/) pendinginan gas CO2. Semakin rendah temperatur lingkungan, maka semakin cepat proses pendinginan gas  $CO<sub>2</sub>$ , dan sebaliknya.

Pada simulasi yang ketiga ini akan disimulasikan suatu proses pendinginan gas  $CO<sub>2</sub>$ terhadap pengaruh perbedaan temperatur di lingkungan sekitar sistem menggunakan metode *Gauss Seidel*. Tujuan penggunaan metode *Gauss Seidel* adalah untuk mengetahui efektifitas metode elemen hingga dalam menganalisis proses perpindahan panas saat proses pendingingan gas CO<sup>2</sup> di *Heat Exchanger*. Pada simulasi yang ketiga ini temperatur yang akan digunakan sama dengan simulasi yang kedua yaitu 290 Kelvin, 293 Kelvin, dan 296 Kelvin sebagai pembanding, sedangkan untuk lama waktu, panjang domain dan temperatur awal gas sama dengan simulasi yang pertama. Hasil simulasi dapat dilihat pada gambar 2.4.

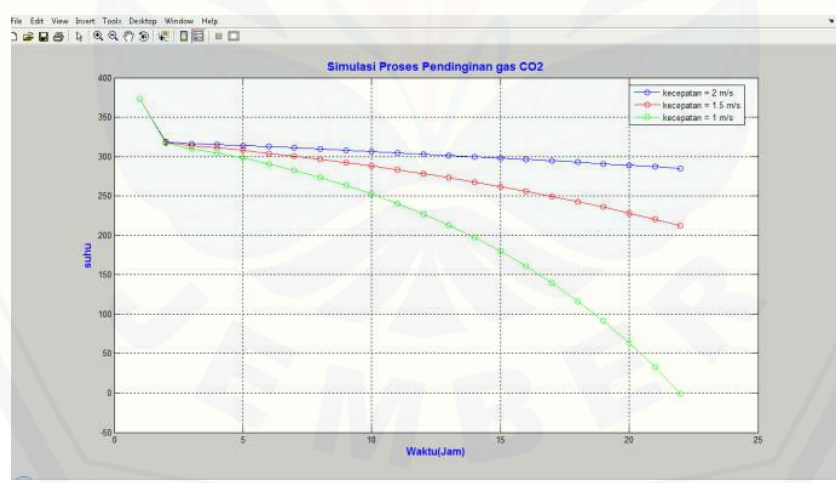

Gambar 2.4 Grafik Proses Pendinginan Gas CO<sub>2</sub> untuk Temperatur Tertentu Menggunakan Metode *Gauss Seidel*

Dari grafik pada Gambar 2.4 terlihat tidak ada perbedaan antara simulasi menggunakan metode biasa dan mengggunakan *Gauss Seidel*. Semakin rendah temperatur lingkungan, maka semakin cepat proses pendinginan gas  $CO<sub>2</sub>$ , dan sebaliknya.

Pada simulasi yang ke empat ini akan disimulasikan suatu proses pendinginan gas CO<sup>2</sup> terhadap pengaruh kecepatan aliran fluida. Pada simulasi yang ke empat ini

kecepatan fluida yang akan digunakan adalah 1 m/s, 1.5 m/s, dan 2 m/s sebagai pembanding, sedangkan untuk lama waktu, panjang domain dan temperatur awal gas sama dengan simulasi yang pertama. Hasil simulasi dapat dilihat pada gambar 2.5.

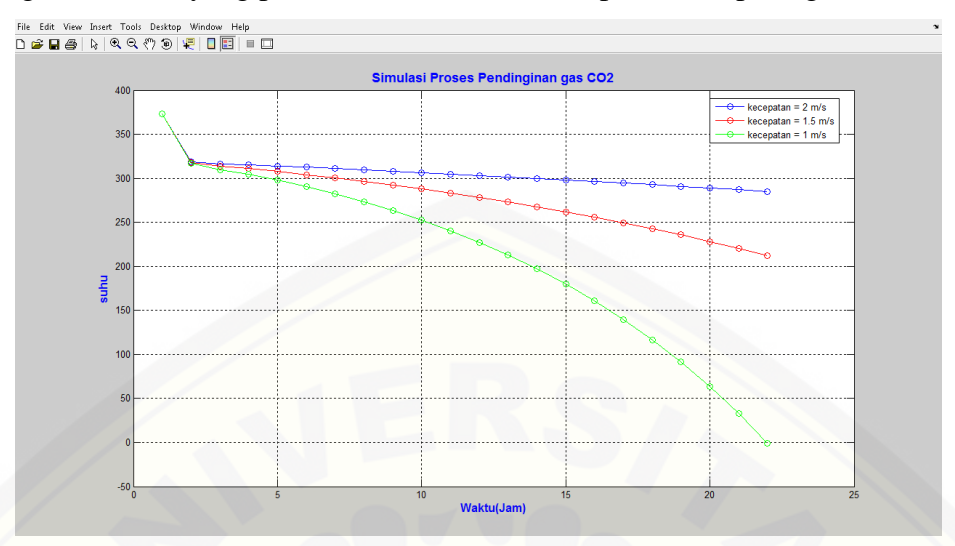

Gambar 2.5 Grafik Proses Pendinginan Gas CO<sub>2</sub> untuk Kecepatan Tertentu Menggunakan Metode Biasa

Pada Gambar 2.5 ditunjukkan bahwa temperatur gas CO<sub>2</sub> dengan pengaruh kecepatan fluida paling rendah yaitu 1 m/s pada saat waktu 22 jam temperatur gas  $CO<sub>2</sub>$ sudah turun menjadi 0.7 Kelvin. Sedangkan pada kecepatan fluida 1.5 m/s temperatur gas CO<sup>2</sup> turun menjadi 212 Kelvin pada saat waktu 22 jam. Pada kecepatan fluida yang terbesar yaitu 2 m/s, pada saat waktu 22 jam temperatur gas  $CO<sub>2</sub>$  turun menjadi 284.8 Kelvin. Dari grafik pada Gambar 2.5 dapat disimpulkan bahwa kecepatan fluida memiliki pengaruh yang cukup besar terhadap proses pendinginan gas  $CO<sub>2</sub>$ . Semakin rendah kecepatan fluida, maka semakin cepat proses pendinginan gas  $CO<sub>2</sub>$ , dan sebaliknya.

Simulasi selanjutnya yaitu simulasi kelima, Pada simulasi yang ke lima ini akan disimulasikan suatu proses pendinginan gas  $CO<sub>2</sub>$  terhadap pengaruh kecepatan aliran fluida menggunakan metode *Gauss Seidel*. Pada simulasi yang ke lima ini kecepatan fluida yang akan digunakan sama dengan pada simulasi sebelumnya yaitu 1 m/s, 1.5 m/s, dan 2 m/s sebagai [pembanding, sedangkan untuk lama waktu, panjang domain dan](http://repository.unej.ac.id/) temperatur awal gas sama dengan simulasi yang pertama. Hasil simulasi dapat dilihat pada gambar 2.6.

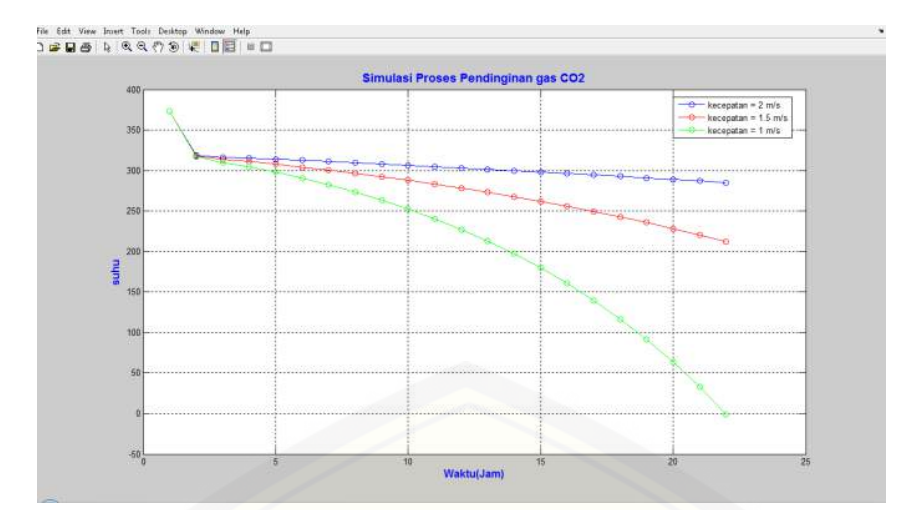

Gambar 2.6 Grafik Proses Pendinginan Gas  $CO<sub>2</sub>$  untuk Kecepatan Tertentu Menggunakan Metode *Gauss Seidel*

Dari grafik pada Gambar 2.6 terlihat tidak ada perbedaan antara simulasi menggunakan metode biasa dan mengggunakan *Gauss Seidel*. Semakin rendah kecepatan fluida, maka semakin cepat proses pendinginan gas  $CO<sub>2</sub>$ , dan sebaliknya.

Tahap selanjutnya akan divisualisasikan simulasi proses pendinginan gas  $CO<sub>2</sub>$ menggunakan FLUENT. Sebelumnya gambar simulasi pendinginan gas  $CO<sub>2</sub>$  di dapat dengan membentuk, *meshing*, dan pendefinisian dengan gambit. Gambar simulasi yang [dibuat yaitu dalam bentuk 2 dimensi untuk pengaruh temperatur awal gas dan 3 dimensi](http://repository.unej.ac.id/) untuk pengaruh kecepatan aliran fluida sebagai pembanding. Pada gambar 2 dimensi akan dibandingkan *Heat Exchanger* dengan temperatur lingkungan gas CO<sub>2</sub> 290 K, 293 K, dan 296 K. Sedangkan pada gambar 3 dimensi akan di bandingkan *Heat Exchanger* dengan kecepatan aliran fluida 1 m/s, 1.5 m/s, dan 2 m/s. Tahap selanjutnya yaitu menjalankan gambar simulasi hasil *meshing* dengan menggunakan FLUENT. Hasil simulasi menggunakan FLUENT adalah temperatur perpindahan panas yang terjadi pada *Heat Exchanger*. Visualisasi simulasi menggunakan FLUENT dapat dilihat pada gambar 2.7-2.9.

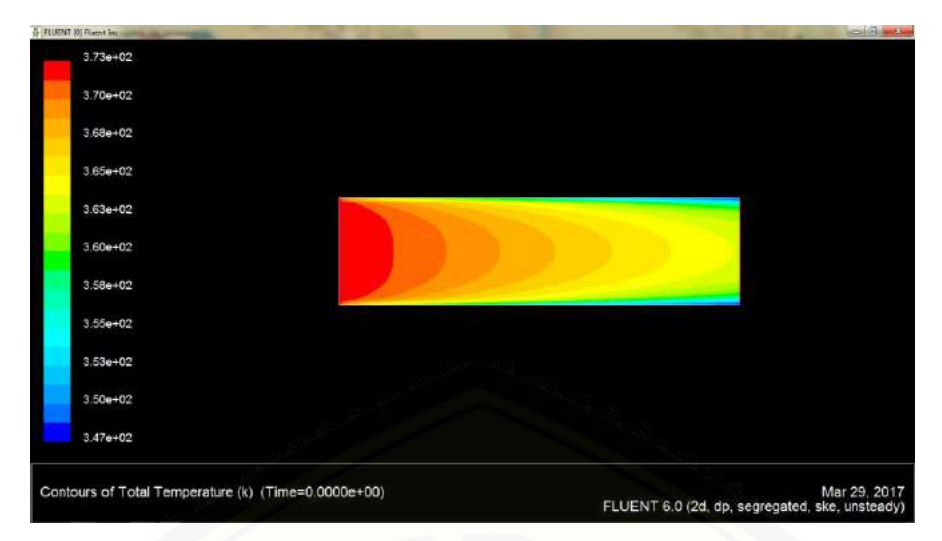

[Gambar 2.7 Visualisasi 2 dimensi Simulasi Proses Pendinginan Gas CO](http://repository.unej.ac.id/)<sub>2</sub> dengan

Temperatur Lingkungan 290 K

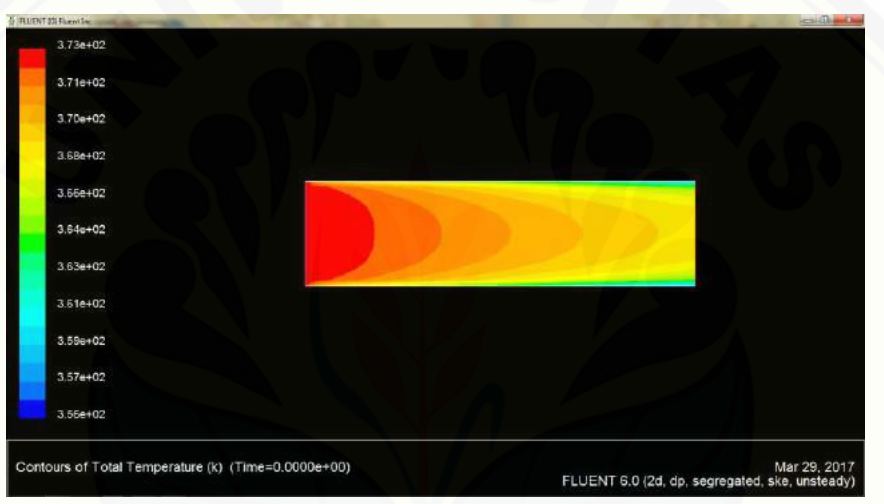

Gambar 2.8 Visualisasi 2 dimensi Simulasi Proses Pendinginan Gas  $CO<sub>2</sub>$  dengan

Temperatur Lingkungan 293 K  $3.730 + 02$  $3.73a+02$  $3.72 + 02$  $3.72e + 02$  $3.72e+02$  $3.71e + 02$ 3.710+02  $3.70 + 0.2$  $3.70 + 00$  $3700 + 00$  $3.69 + 02$ Contours of Total Temperature (k) (Time=0.0000e+00) Apr 04, 2017<br>FLUENT 6.0 (2d, dp, segregated, ske, unsteady)

Gambar 2.9 Visualisasi 2 dimensi Simulasi Proses Pendinginan Gas  $CO<sub>2</sub>$  dengan Temperatur Lingkungan 296 K

Pendidikan Matematika | Ahmad Rizqi Lazuardi, Prof. Drs. Dafik, M.Sc., Ph.d., Arif Fatahillah, S.Pd., M.Si.

Dari visualisasi simulasi 2 dimensi pada gambar 2.7-2.9 dapat terlihat bahwa temperatur mula-mula gas  $CO<sub>2</sub>$  sangat tinggi, dimana pada ujung pipa masuk berwarna merah. Namun secara perlahan warna mulai berubah menjadi kuning, hijau dan biru pada ujung pipa keluar. Ini mengindikasikan bahwa tempeartur gas  $CO<sub>2</sub>$  mengalami penurunan dari awal masuk hingga di ujung pipa keluar. Dari ketiga gambar tampak pipa *Heat Exchanger* dengan temperatur lingkungan 290 K mengalami proses pendinginan gas CO<sub>2</sub> paling cepat, sementara pipa dengan temperatur lingkungan 296 K merupakan pipa dengan proses pendinginan paling lama yang di tunjukkan dengan jumlah warna merah [yang dominan pada simulasinya. Dari ke tiga pipa dapat kita lihat bahwasanya pada](http://repository.unej.ac.id/)  ujung pipa masuk, gas bersuhu tinggi yang diwakili warna merah. Secara perlahan berubah warna menuju ujung pipa keluar, dari warna merah menjadi, kuning, hijau, dan yang terakhir menjadi biru. Hal ini sesuai dengan simulasi pada MATLAB bahwa suhu gas mengalami penurunan.

Selanjutnya pada visualisasi simulasi 3 dimensi pada gambar 2.10 – 2.15 dapat terlihat bahwa temperatur mula-mula gas  $CO<sub>2</sub>$  sangat tinggi, dimana pada ujung pipa masuk berwarna merah. Namun secara perlahan warna mulai berubah menjadi kuning, hijau dan biru pada ujung pipa keluar. Ini mengindikasikan bahwa tempeartur gas  $CO<sub>2</sub>$ mengalami penurunan dari awal masuk hingga di ujung pipa keluar. Dari ketiga gambar tampak pipa *Heat Exchanger* dengan kecepatan fluida 1 m/s mengalami proses pendinginan paling cepat yang di tunjukkan dengan dominasi warna biru pada beberapa bagaian pipa, semenetara pipa *Heat Exchanger* dengan kecepatan fluida 2 m/s mengalami proses pendinginan paling lambat yakni di tunjukkan dengan dominasi warna merah, kuning dan hijau pada beberapa bagiannya. Sama halnya pada pipa *Heat Exchanger* simulasi 2 dimensi dapat kita lihat bahwasanya pada ujung pipa masuk, gas bersuhu tinggi yang diwakili warna merah. Secara perlahan berubah warna menuju ujung pipa keluar, dari warna merah menjadi, kuning, hijau, dan yang terakhir menjadi biru. Hal ini sudah sesuai dengan simulasi pada MATLAB bahwa suhu gas mengalami penurunan.

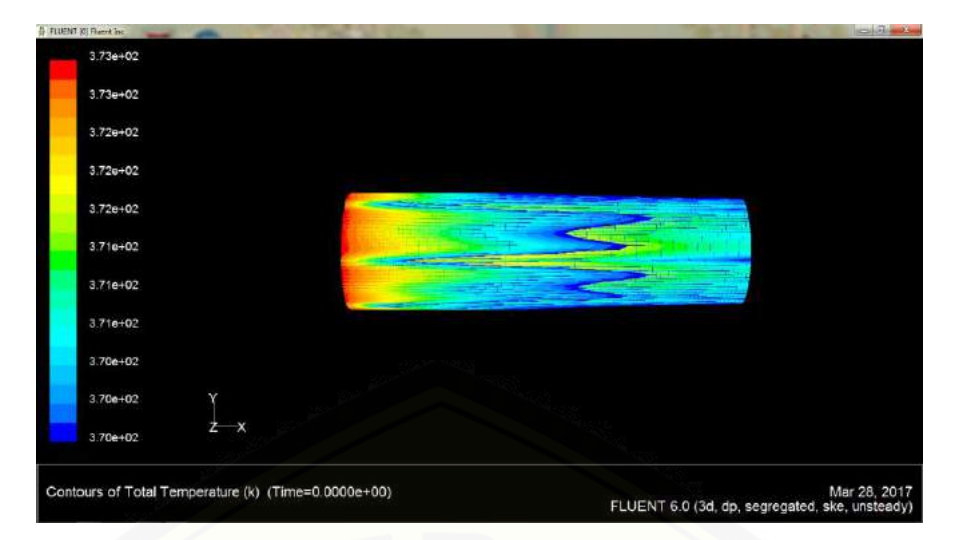

Gambar 2.10 [Visualisasi 3 Dimensi Simulasi Proses Pendinginan Gas CO](http://repository.unej.ac.id/)<sub>2</sub> dengan Kecepatan Fluida 1 m/s Tampak Depan

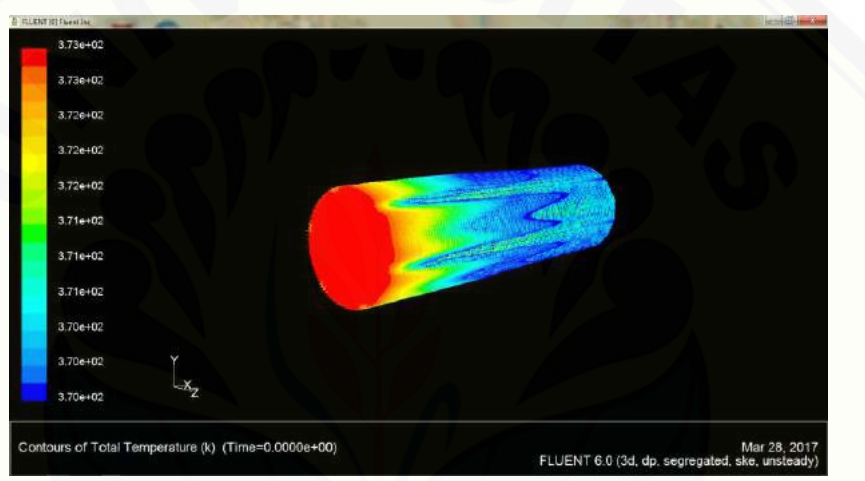

Gambar 2.11 Visualisasi 3 Dimensi Simulasi Proses Pendinginan Gas CO<sub>2</sub> dengan Kecepatan Fluida 1 m/s Tampak Samping

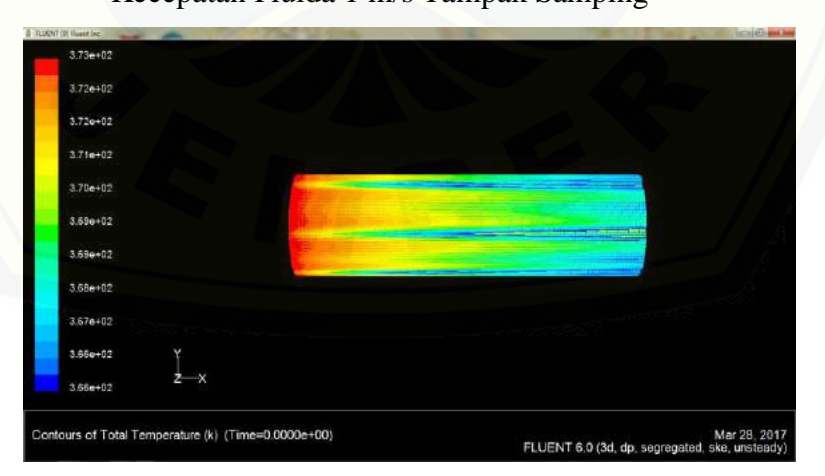

Gambar 2.12 Visualisasi 3 Dimensi Simulasi Proses Pendinginan Gas CO<sub>2</sub> dengan Kecepatan Fluida 1.5 m/s Tampak Depan

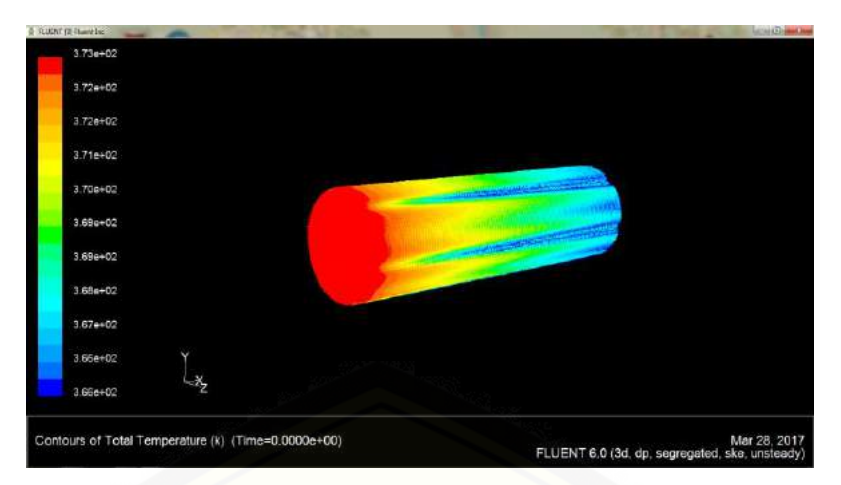

Gambar 2.13 Visualisasi 3 Dimensi Simulasi Proses Pendinginan Gas  $CO<sub>2</sub>$  dengan

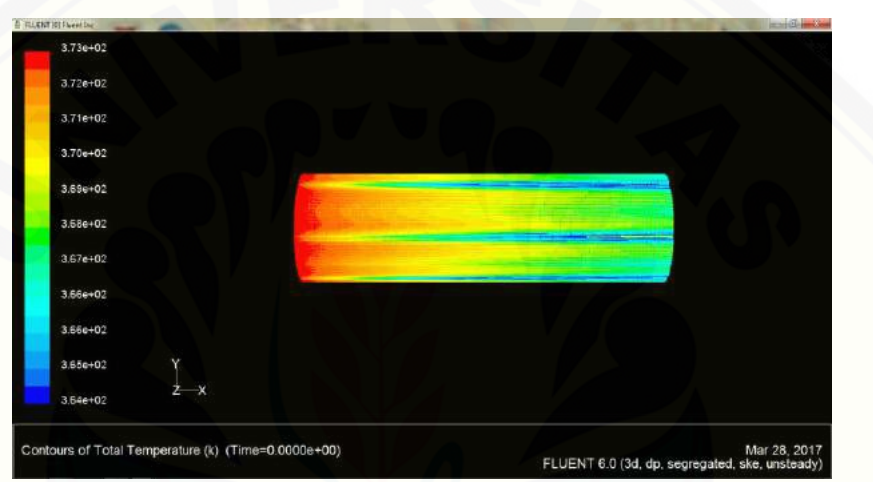

Kecepatan Fluida 1.5 m/s Tampak Samping

Gambar 2.14 Visualisasi 3 Dimensi Simulasi Proses Pendinginan Gas CO<sub>2</sub> dengan

Kecepatan Fluida 2 m/s Tampak Depan

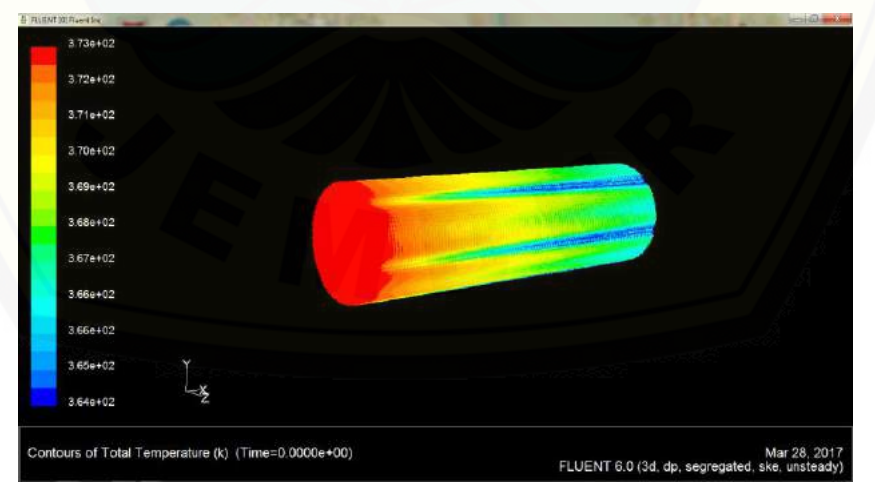

Gambar 2.15 Visualisasi 3 Dimensi Simulasi Proses Pendinginan Gas CO<sub>2</sub> dengan Kecepatan Fluida 2 m/s Tampak Samping

Langkah terakhir dalam pemodelan matematika yaitu melakukan analisis dan menarik kesimpulan. Pada bagian ini akan di tarik kesimpulan dari perhitungan *error relative* menggunakan metode *gauss siedel* dan grafik iterasi menggunakan FLUENT. Pada Gambar 2.3 dan 2.4 dapat kita lihat bahwa tidak ada perbedaan yang besar antara grafik menggunakan metode *gauss seidel* dan metode biasa. Ini mengindikasikan bahwa nilai *error* dari perhitungan ini sangat kecil. Berdasarkan pehitungan dengan MATLAB di dapat bahwa nilai error relatif perhitungan menggunakan metode elemen hingga adalah 0.00026848 untuk pengaruh temperatur lingkungan, dan 0.0028581 untuk pengaruh kecepatan fluida dengan batas nilai toleransi 0.01. Hal ini juga diperkuat dengan grafik iterasi menggunakan FLUENT yang penyelesaiannya konvergen pada gambar 2.16 – 2.21.

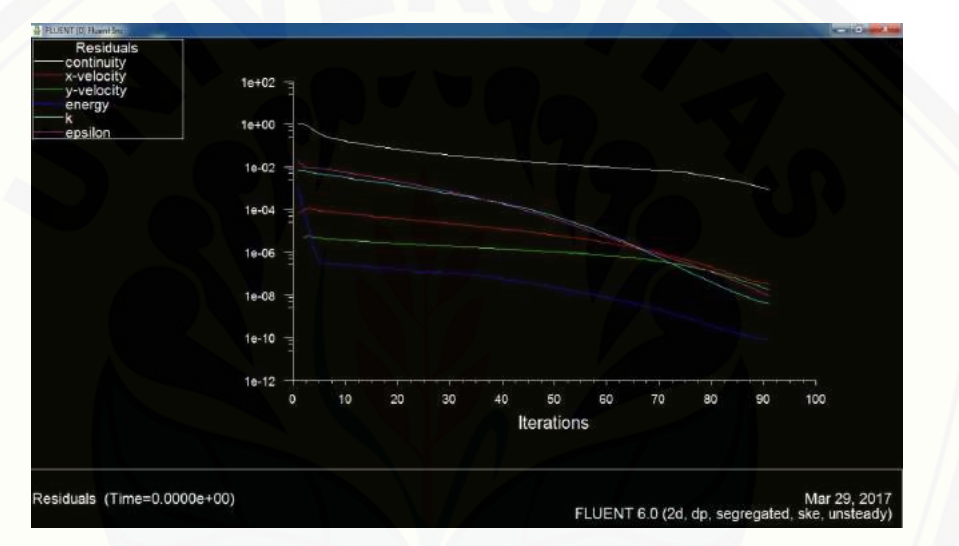

Gambar 2.16 [Grafik Konvergensi Visualisasi 2 Dimensi Simulasi Proses](http://repository.unej.ac.id/)  Pendinginan Gas CO<sub>2</sub> dengan Temperatur lingkungan 290 K

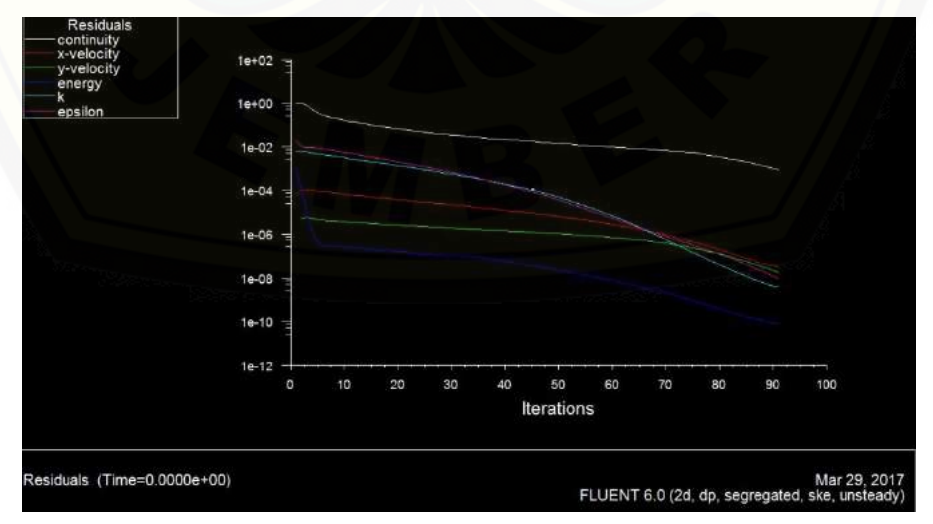

Gambar 2.17 Grafik Konvergensi Visualisasi 2 Dimensi Simulasi Proses Pendinginan Gas  $CO<sub>2</sub>$  dengan Temperatur lingkungan 293 K

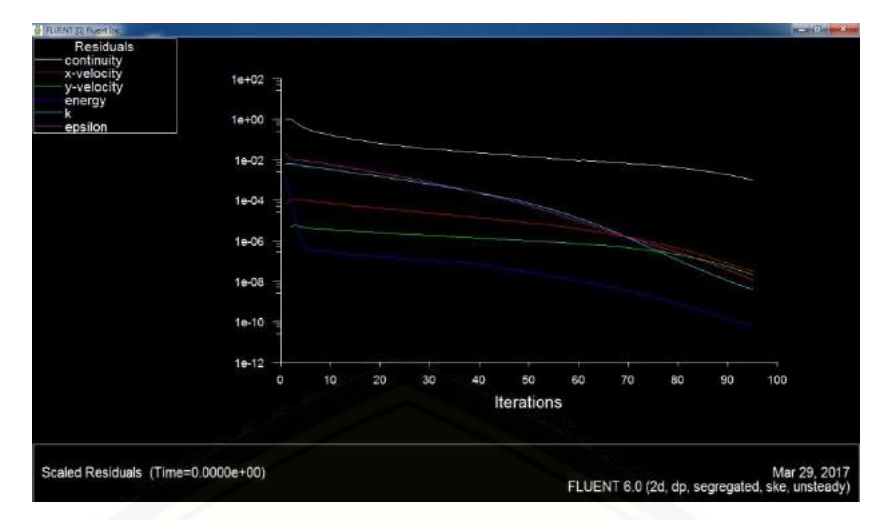

Gambar 2.18 [Grafik Konvergensi Visualisasi 2 Dimensi Simulasi Proses](http://repository.unej.ac.id/) 

Pendinginan Gas CO<sub>2</sub> dengan Temperatur awal 296 K

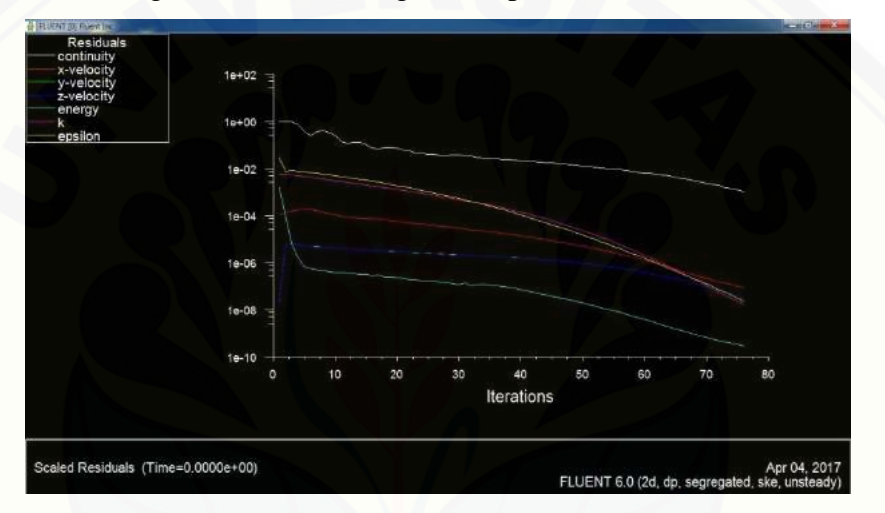

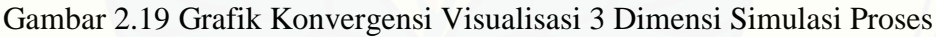

Pendinginan Gas CO<sub>2</sub> dengan Kecepatan Fluida 1 m/s

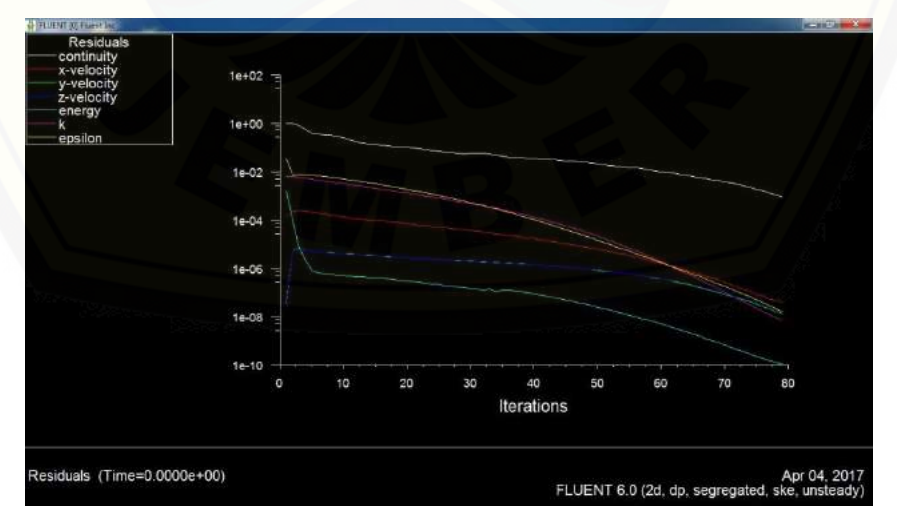

Gambar 2.20 Grafik Konvergensi Visualisasi 3 Dimensi Simulasi Proses Pendinginan Gas CO<sub>2</sub> dengan Kecepatan Fluida 1.5 m/s

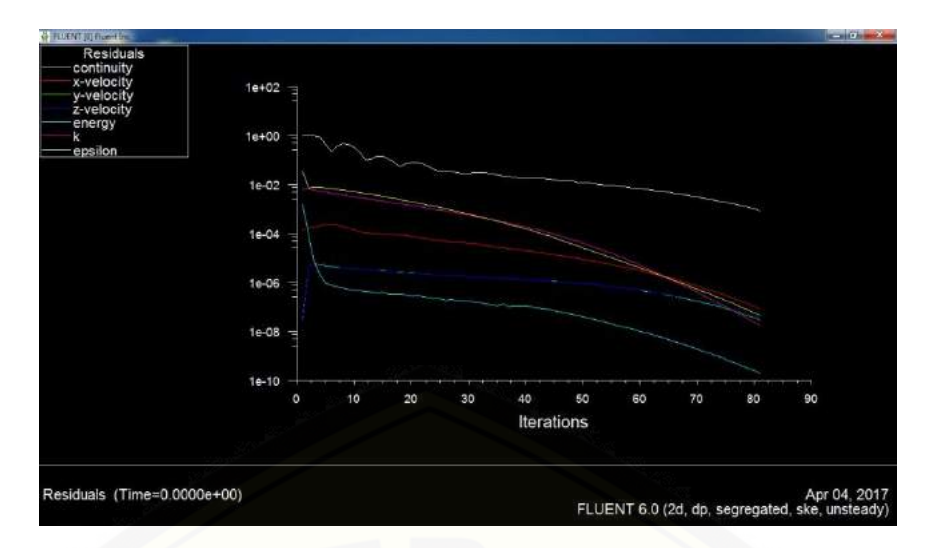

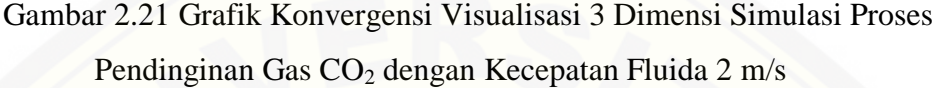

Pada Gambar 2.16 terlihat bahwa iterasi konvergen pada saat iterasi yang ke-91. Pada gambar 2.17 terlihat bahwa iterasi konvergen pada saat iterasi yang ke-92. Sementara pada gambar 2.18 terlihat bahwa iterasi konvergen pada saat iterasi yang ke-95. Hal ini menunjukkan perbedaan temperatur lingkungan juga mempengaruhi lama iterasi proses pendinginan gas CO2. Semakin besar temperatur lingkungan pada *Heat Exchanger* maka jumlah iterasi yang diperlukan juga semakin banyak. Begitu juga [sebaliknya, semakin kecil temperatur lingkungan, maka semakin sedikit jumlah iterasi](http://repository.unej.ac.id/)  yang di perlukan. Iterasi di set dengan iterasi 100 dan akan otomatis berhenti saat penyelesaian konvergen.

Pada Gambar 2.19 terlihat bahwa iterasi konvergen pada saat iterasi yang ke-76. Pada gambar 2.20 terlihat bahwa iterasi konvergen pada saat iterasi yang ke-79. Sementara pada gambar 2.21 terlihat bahwa iterasi konvergen pada saat iterasi yang ke-81. Hal ini menunjukkan bahwa perbedaan kecepatan fluida juga mempengaruhi lama iterasi proses pendinginan gas CO2. Semakin besar kecepatan fluida pada *Heat Exchanger* maka jumlah iterasi yang diperlukan juga semakin banyak. Begitu juga sebaliknya. Iterasi di set dengan iterasi 100 dan akan otomatis berhenti saat penyelesaian konvergen.

#### **BAB IV**

#### **KESIMPULAN DAN SARAN**

#### 4.1 Kesimpulan

Dari hasil penelitian yang dilakukan, maka dapat diambil kesimpulan:

1. Model matematika proses pendinginan gas CO<sub>2</sub> di *Heat Exchanger* adalah persamaan yang diselesaikan dengan metode elemen hingga, dimana persamaan tersebut [merupakan persamaan yang dinyatakan pada persamaan energi. Berikut](http://repository.unej.ac.id/) ini adalah persamaannya.

$$
\frac{\partial \rho \phi_0}{\partial t} + \left(\frac{\partial \rho q u \phi}{\partial x}\right) = \frac{\partial^2 \mu \phi_0}{\partial^2 x} + \left(\frac{\partial^2 \mu_t \phi_0}{\partial^2 x \tau_k}\right) + 2\left(\frac{\partial^2 U \mu_t}{\partial^2 x}\right)
$$

- 2. Pada saat proses pendinginan gas CO<sub>2</sub> di *Heat Exchanger*, di dapat temperatur gas CO<sup>2</sup> dengan pengaruh temperatur lingkungan 290 Kelvin mengalami penurunan menjadi 59.153 Kelvin,temperatur gas  $CO<sub>2</sub>$  dengan pengaruh temperatur lingkungan 293 Kelvin mengalami penurunan menjadi 97.697 Kelvin, dan temperatur gas CO<sup>2</sup> dengan pengaruh temperatur lingkungan 296 Kelvin mengalami penurunan menjadi 130,36 Kelvin. Sehingga dapat di simpulkan semakin tinggi temperatur lingkungan maka semakin lama waktu yang dibutuhkan untuk mendinginkan gas  $CO<sub>2</sub>$ , dan sebaliknya.
- 3. Pada saat proses pendinginan gas CO<sup>2</sup> di *Heat Exchanger*, di dapat temperatur gas CO<sup>2</sup> dengan pengaruh kecepatan aliran fluida 1 m/s mengalami penurunan menjadi 0.7478 Kelvin, temperatur gas  $CO<sub>2</sub>$  dengan pengaruh kecepatan aliran fluida 1.5 m/s mengalami penurunan menjadi 211,99 Kelvin, dan temperatur gas  $CO<sub>2</sub>$  dengan pengaruh kecepatan aliran fluida 2 m/s mengalami penurunan menjadi 284.78 Kelvin. Sehingga dapat disimpulkan semakin tinggi kecepatan aliran gas  $CO<sub>2</sub>$ , maka waktu yang dibutuhkan untuk mendinginkan gas  $CO<sub>2</sub>$  juga semakin lama, dan sebaliknya.
- 4. Persamaan proses pendinginan gas CO<sub>2</sub> di *Heat Exchanger* adalah model yang efektif dalam menyelesaikan masalah pengaruh temperatur lingkungan dan pengaruh kecepatan aliran gas terhadap proses pendinginan gas CO<sup>2</sup> di *Heat Exchanger* dengan tingkat toleransi kesalahan perhitungan di bawah 0,01.
- 4.2 Saran

Berdasarkan hasil penelitian mengenai analisa aliran fluida pada *Heat Exchanger* menggunakan metode elemen hingga sebagai monograf:

- 1. Pemodelan proses pendinginan gas  $CO<sub>2</sub>$  menggunakan metode elemen hingga ini bisa dikembangkan dengan melakukan penelitian dengan menganalisis faktor lain dari proses pendinginan gas  $CO<sub>2</sub>$ .
- 2. Pemodelan proses pendinginan gas  $CO<sub>2</sub>$  dapat dilakukan dengan menganalisis jenis gas yang lain selain CO2.
- 3. Pada simulasi proses pendinginan gas CO<sub>2</sub> dapat dilakukan dengan bantuan [software simulasi selain MATLAB dan FLUENT.](http://repository.unej.ac.id/)
- 4. Pada simulasi proses pendinginan gas  $CO<sub>2</sub>$  dapat dilakukan perhitungan dengan metode yang lain selain *gauss seidel*.

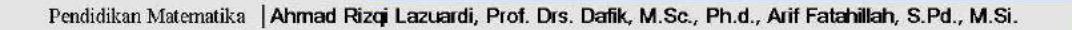

#### **DAFTAR PUSTAKA**

Away, Gunadi Abdia. 2010. *The Shortcut of Matlab Programing*. Bandung: Informatika.

Cook, Robert D. 1998. *Konsep Dan Aplikasi Metode Elemen Hingga*. Jakarta :Rafika.

- Fatahillah, A. 2010. Jurnal KadikmA. *Pemodelan Dan Penyelesaian Numerik Dari Permasalahan Korosi Besi Yang Didasarkan Pada Sifat Kimia Larutan*
- Fitriyah, Qoriatul. 2013. Jurnal KadikmA. *Analisis Model Matematika Perpindahan Panas Pada Fluida Di Heat Exchanger Tipe Shell And Tube Yang Digunakan Di PT. Pupuk KALTIM Tbk.* Vol 4, No 1, Hal:7-14.

Haslego, Chris. 2010. *Specifying A Liquid Heat Exchanger*.

.

.

[Huang, Yuqi. 2014. International Communications in Heat Mass Transfer.](http://repository.unej.ac.id/) *Multiscale Thermal Analysis Approach For The Typical Heat Exchanger Automotive Cooling System*.No 59 Hal 78-87.

Kreith, Frank. 1998. *The CRC Handbook Of Thermal Enginering*. USA: CRC Press.

Sahid. 2005. *pengantar Komputasi Numerik Dengan MATLAB*. Yogyakarta: Andi.

- Samuel, Samuel dan Parlindungan Manik . 2011. Jurnal Kapal. *Analisa Froude Number Ekonomis Pada Kapal Wisata Di Waduk Jatiluhur Dengan Pendekatan Computational Fluid Dynamic (Studi Kasus KM. Jasatirta)*. Vol 32. No 3 Hal:112-118.
- Septianto, Edelfin M. 2010. *Alat Penukar Kalor Analisa Performance Heat Exchanger Jenis Shell And Tube*. Medan:USU.
- Siregar, Franky S. 2011. *Perancangan Heat Exchanger Type Shell And Tube Untuk After Cooler Kompressor Dengan Kapasitas 8000 m3/hr Pada Tekanan 26,5 Bar*. Medan: USU.
- Yusuf, D.F . 2010. *Analisa Perbandingan Penggunaan Flen JIS 10K Dengan PN 16 Pada Sistem Pemanas Muatan Yang Terdapat Di Kapal Tanker 6300 DWT Menggunakan Metode Finite Element*. Surabaya:ITS.

**26**

#### **GLOSARIUM**

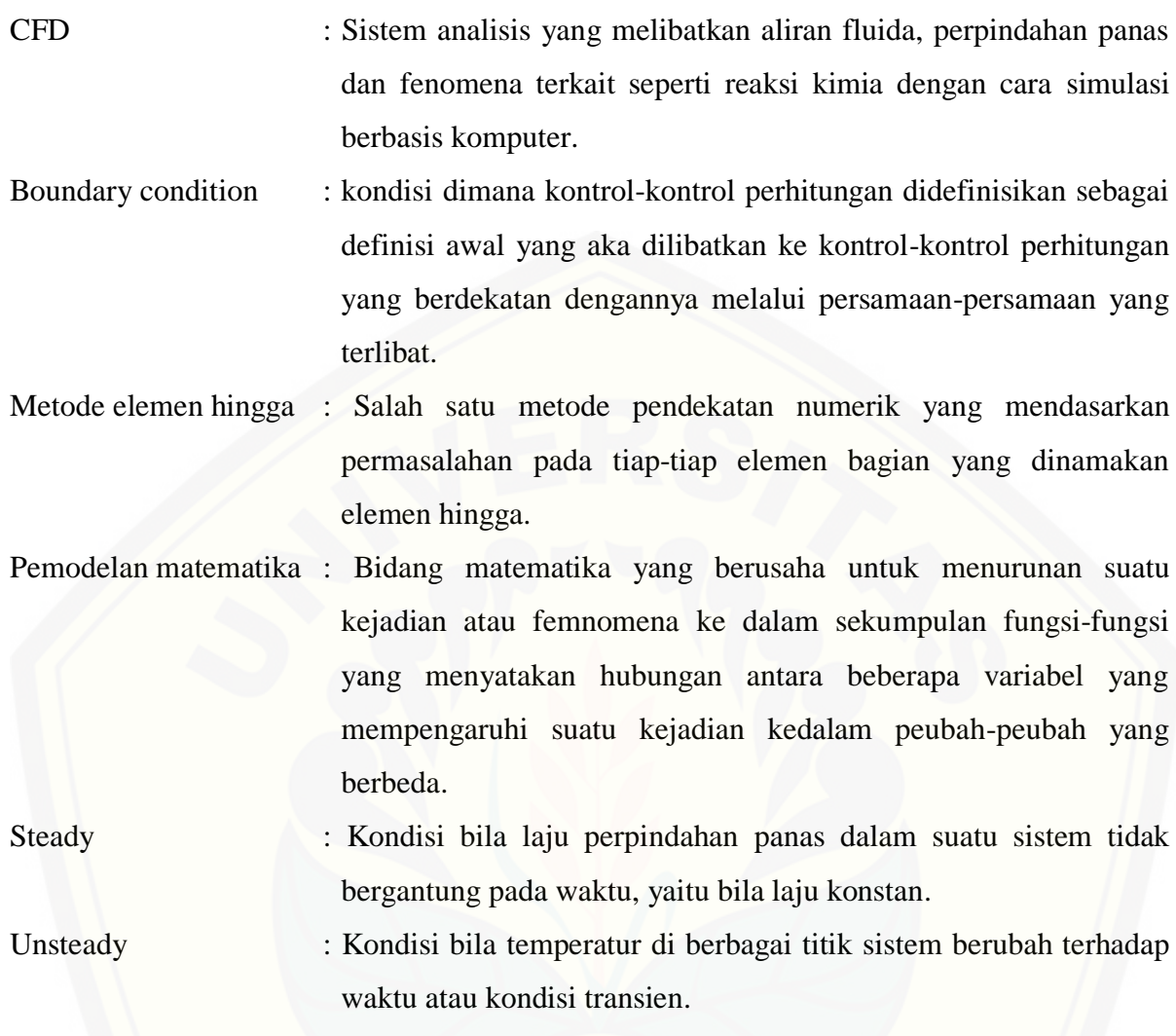

#### **LAMPIRAN**

```
A. Format Programing Simulasi MATLAB Proses Pendinginan Panas Pada Saat 
   Perpindahan Gas CO2 Di Heat Exchanger Menggunakan Metode Biasa
   clear;
   clc;
   disp('--------------------------------------------------------------');
   disp(' Simulasi Program ');
   disp(' PEMODELAN PENDINGINAN GAS CO2 DI HEAT EXCHANGER ');
   disp('--------------------------------------------------------------');
   %Persamaan energi
   rho=1.1; %massa jenis 
   u=0.5; %kecepatan awal
   h=0.9; %koevisisen konveksi 
   phi=3.14;
   r=0.3; %jari-jari pipa
   thouk=0.3;
   Tg=373; %Temperatur gas
   Tp=293; %temperatur lingkungan
   miu=1000; %kekentalan zat
   cmiu=100;
   epsilon=1.3;
   k=1:
   miut=rho*cmiu*k^2/epsilon;
   A=phi*r^2; % luas permukaan
   q=h*A*(Tg-Tp);uy=0.5;%l=input('masukkan panjang domain global = ');
   %N=input('masukkan banyak diskritisasi = ');
   N=20;
   l=1:
   ng=2*N+1; %banyak node global
   disp(['Banyaknya node global y:',num2str(ng)]);
```

```
if u<0
```
msgbox('u tidak boleh kurang dari 0 ');

return;

end

ak=miu;

bk=miut/thouk;

ck=rho\*q\*u;

%t=input('masukkan waktu = ');

 $t=20$ ;

 $dt=1$ ;

%Matriks

```
A1kcl=[(2 * ak + 2 * bk/(3 * l) + (ck/2)) (-4 * ak - 4 * bk/(3 * l) - (2 * ck/3))
```
 $(2 * ak + 2 * bk/(3 * l) + (ck/6))$ 

```
(8*ak+8*bk/(3*1)+(2*ck/3)) (-16*ak-16*bk/3*l) (8*ak+8*bk/(3*1)-(2*ck/3))
```

```
(2*ak+2*bk/(3*1)-(ck/6)) (-4*ak-4*bk/(3*1)+(2*ck/3)) (2*ak+2*bk/(3*1)-(ck/2))];
```

```
A1bsr=zeros(2*N+1,2*N+1);
```
for  $i=0:N-1$ 

```
 A1bsr(2*i+1:2*i+3,2*i+1:2*i+3)=A1bsr(2*i+1:2*i+3,2*i+1:2*i+3)+A1kcl;
end
```

```
B1kcl=[4*rho*l/30 2*rho*l/30 -1*rho*l/30
```

```
 2*rho*l/30 16*rho*l/30 2*rho*l/30
```

```
 -1*rho*l/30 2*rho*l/30 4*rho*l/30];
```

```
B1bsr = zeros(2*N+1,2*N+1);
```
for  $i=0:N-1$ 

```
 B1bsr(2*i+1:2*i+3,2*i+1:2*i+3)=B1bsr(2*i+1:2*i+3,2*i+1:2*i+3)+B1kcl;
```
end

```
r_old=zeros(2*N+1,1);
```
r\_old $(1,1)=1$ ;

```
r\_old(2*N+1,1)=-1;
```
 $r\_old(1)=u;$ 

r\_all=r\_old;

%D adalah matriks di ruas kiri

D=A1bsr+2/dt\*B1bsr; %E adalah matriks di ruas kanan E=A1bsr-2/dt\*B1bsr;  $D1=D$ ;  $D1(1,:)=0$  $D1(1,1)=1$ r\_new=D1\r\_old; r\_all=[r\_all r\_new]; r\_old=r\_new; figure; for  $i=1:t$  $r_new=D\left(\text{-}E*r\_old\right);$  r\_all=[r\_all r\_new]; r\_old=r\_new; end %plot(r\_all(:,3:2:end)); [%title\('Proses Pendinginan gas CO2','color',\[0 0 1\],...](http://repository.unej.ac.id/) % 'fontweight','bold'); %xlabel('Panjang Domain','color',[0 0 1],... % 'fontweight','bold','fontsize',12); %ylabel('temperatur(kelvin)','color',[0 0 1],... % 'fontweight','bold','fontsize',12); %legend(strcat('t=',num2str((1:5:t)'\*dt),'jam')); %grid on; figure;  $%plot(mean(r_all))$ ; grafik=Tg+(mean(r\_all)); plot(grafik); grid on; title('Proses Pendinginan gas CO2','color',[0 0 1],... 'fontweight','bold');  $xlabel('Waktu(Jam)';color';[0 0 1],...$  'fontweight','bold','fontsize',12); ylabel('suhu','color',[0 0 1],...

'fontweight','bold','fontsize',12);

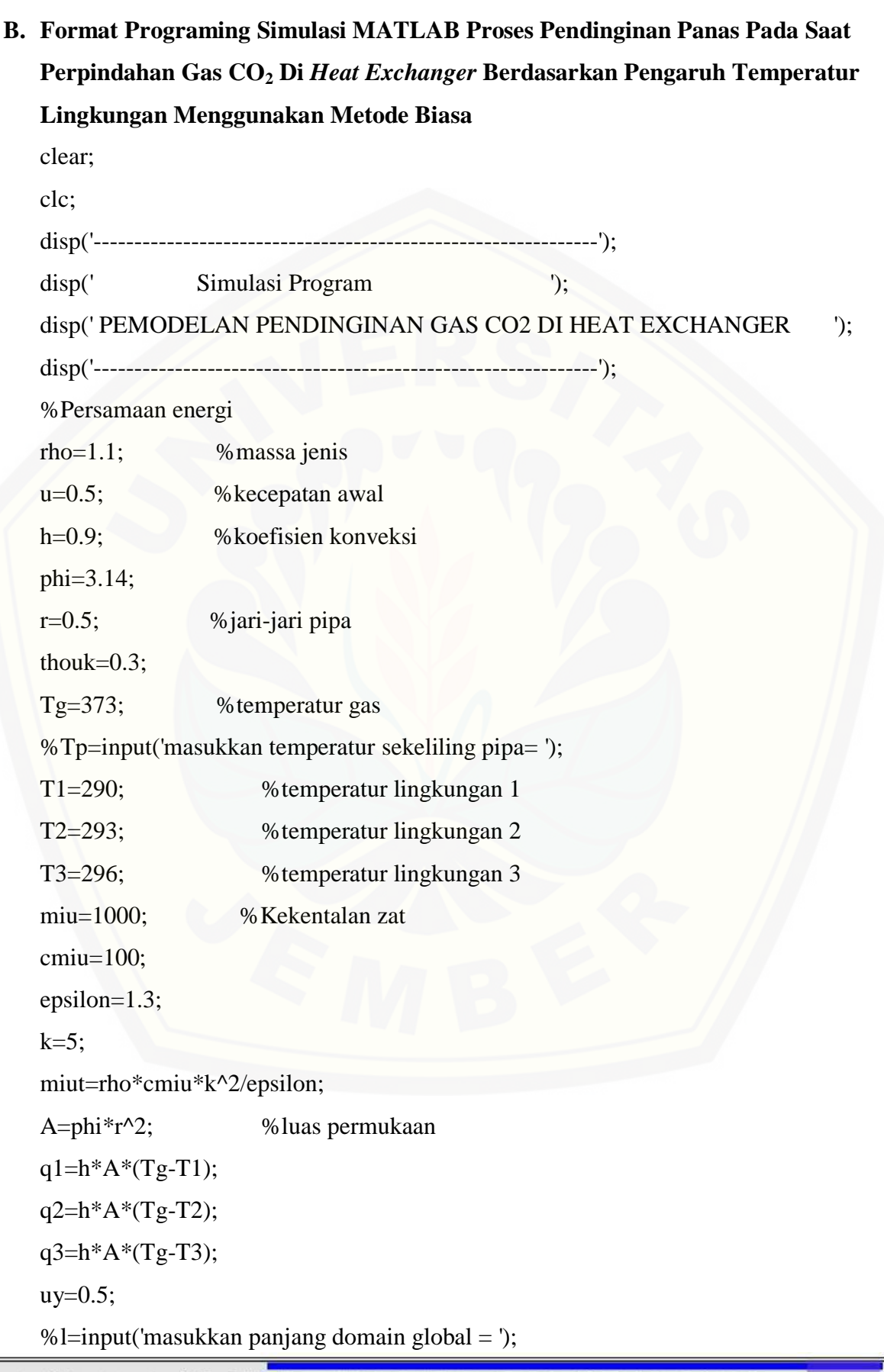

%N=input('masukkan banyak diskritisasi = '); N=20;  $l=1$ : ng=2\*N+1; %banyak node global disp(['Banyaknya node global y:',num2str(ng)]);

if  $u < 0$ 

msgbox('u tidak boleh kurang dari 0 ');

return;

end

ak=miu;

bk=miut/thouk;

ck1=rho\*q1\*u;

ck2=rho\*q2\*u;

ck3=rho\*q3\*u;

%t=input('masukkan waktu = ');

 $t=20$ ;

 $dt=1$ ;

%Matriks

```
A1kcl=[(2*ak+2*bk/(3*l)+(ck1/2)) (-4*ak-4*bk/(3*l)-(2*ck1/3))
```
 $(2*ak+2*bk/(3*l)+(ck1/6))$ 

```
 (8*ak+8*bk/(3*l)+(2*ck1/3)) (-16*ak-16*bk/3*l) (8*ak+8*bk/(3*l)-(2*ck1/3))
```

```
 (2*ak+2*bk/(3*l)-(ck1/6)) (-4*ak-4*bk/(3*l)+(2*ck1/3)) (2*ak+2*bk/(3*l)-
```
 $(ck1/2))$ ];

```
A1bsr=zeros(2*N+1,2*N+1);
```

```
A2kcl=[(2*ak+2*bk/(3*l)+(ck2/2)) (-4*ak-4*bk/(3*l)-(2*ck2/3))
```
 $(2*ak+2*bk/(3*l)+(ck2/6))$ 

```
 (8*ak+8*bk/(3*l)+(2*ck2/3)) (-16*ak-16*bk/3*l) (8*ak+8*bk/(3*l)-(2*ck2/3))
```

```
 (2*ak+2*bk/(3*l)-(ck2/6)) (-4*ak-4*bk/(3*l)+(2*ck2/3)) (2*ak+2*bk/(3*l)-
```
 $(ck2/2))$ ];

A2bsr=zeros(2\*N+1,2\*N+1);

A3kcl=[(2\*ak+2\*bk/(3\*l)+(ck3/2)) (-4\*ak-4\*bk/(3\*l)-(2\*ck3/3))

 $(2*ak+2*bk/(3*l)+(ck3/6))$ 

```
 (8*ak+8*bk/(3*l)+(2*ck3/3)) (-16*ak-16*bk/3*l) (8*ak+8*bk/(3*l)-(2*ck3/3))
   (2*ak+2*bk/(3*l)-(ck3/6)) (-4*ak-4*bk/(3*l)+(2*ck3/3)) (2*ak+2*bk/(3*l)-
(ck3/2))];
A3bsr=zeros(2*N+1,2*N+1);
for i=0:N-1 A1bsr(2*i+1:2*i+3,2*i+1:2*i+3)=A1bsr(2*i+1:2*i+3,2*i+1:2*i+3)+A1kcl;
   A2bsr(2*i+1:2*i+3,2*i+1:2*i+3)=A2bsr(2*i+1:2*i+3,2*i+1:2*i+3)+A2kcl;
   A3bsr(2*i+1:2*i+3,2*i+1:2*i+3)=A3bsr(2*i+1:2*i+3,2*i+1:2*i+3)+A3kcl;
end
```

```
B1kcl=[4*rho*l/30 2*rho*l/30 -1*rho*l/30
   2*rho*l/30 16*rho*l/30 2*rho*l/30 
   -1*rho*l/30 2*rho*l/30 4*rho*l/30];
B1bsr = zeros(2*N+1,2*N+1);B2kcl=[4*rho*l/30 2*rho*l/30 -1*rho*l/30
   2*rho*l/30 16*rho*l/30 2*rho*l/30 
   -1*rho*l/30 2*rho*l/30 4*rho*l/30];
B2bsr=zeros(2*N+1,2*N+1);B3kcl=[4*rho*l/30 2*rho*l/30 -1*rho*l/30
   2*rho*l/30 16*rho*l/30 2*rho*l/30 
   -1*rho*l/30 2*rho*l/30 4*rho*l/30];
B3bsr = zeros(2*N+1,2*N+1);
```

```
for i=0:N-1
```

```
B1bsr(2*i+1:2*i+3,2*i+1:2*i+3)=B1bsr(2*i+1:2*i+3,2*i+1:2*i+3)+B1kcl;
  B2bsr(2*+1:2*+3,2*+1:2*+3)=B2bsr(2*+1:2*+3,2*+1:2*+3)+B2kcl; B3bsr(2*i+1:2*i+3,2*i+1:2*i+3)=B3bsr(2*i+1:2*i+3,2*i+1:2*i+3)+B3kcl;
end
r1\_old = zeros(2*N+1,1);r1 old(1,1)=1;
r1\_old(2*N+1,1)=-1;r1old(1)=u;r1_all=r1_old;
```

```
r2_old=zeros(2*N+1,1);
```

```
r2\_old(1,1)=1;
```
 $r2\_old(2*N+1,1)=-1;$ 

 $r2$ \_old $(1)=u;$ 

r2\_all=r2\_old;

 $r3\_old = zeros(2*N+1,1);$ 

 $r3$ \_old $(1,1)=1$ ;

r3 old $(2*N+1,1)=-1$ ;

 $r3$ \_old $(1)=u;$ 

r3\_all=r3\_old;

%D adalah matriks di ruas kiri

D1=A1bsr+2/dt\*B1bsr;

D2=A2bsr+2/dt\*B2bsr;

D3=A3bsr+2/dt\*B3bsr;

[%E adalah matriks di ruas kanan](http://repository.unej.ac.id/)

 $E1 = A1$ bsr-2/dt\*B1bsr:

 $D1=D1$ ;

 $D1(1,:)=0$ 

 $D1(1,1)=1$ 

```
r1_new=D1\r1_old;
```

```
r1_all=[r1_all r1_new];
```

```
r1_old=r1_new;
```

```
E2=A2bsr-2/dt*B2bsr;
```
 $D2=D2$ :

 $D2(1,:) = 0$ 

 $D2(1,1)=1$ 

r2\_new=D2\r2\_old;

```
r2_all=[r2_all r2_new];
```

```
r2_old=r2_new;
```

```
E3=A3bsr-2/dt*B3bsr;
```
 $D3=D3$ :

 $D3(1,:) = 0$ 

 $D3(1,1)=1$ 

r3\_new=D3\r3\_old;

r3\_all=[r3\_all r3\_new];

r3\_old=r3\_new;

figure;

```
for i=1:tr1_new=D1\(-E1*r1_old);
  r1_all=[r1_all r1_new];
   r1_old=r1_new;
  r2_new=D2\(-E2*r2_old);
   r2_all=[r2_all r2_new];
   r2_old=r2_new;
   r3_new=D3\(-E3*r3_old);
   r3_all=[r3_all r3_new];
   r3_old=r3_new;
```
end

figure;

```
%plot(mean(r_all));
grafik1=Tg+(mean(r1_all));
```

```
grafik2=Tg+(mean(r2_all));
```

```
grafik3 = Tg+(mean(r3_all));
```

```
plot((grafik1),'-ob');
```
hold on;

```
plot((grafik2), '-or');
```
hold on;

```
plot((grafik3),'-og');
```
hold on;

grid on;

[title\('Simulasi Proses Pendinginan gas CO2',...](http://repository.unej.ac.id/)

'color',[0 0 1],'fontweight','bold','fontsize',14);

```
xlabel('Waktu(Jam)';color';[0 0 1],...
```

```
 'fontweight','bold','fontsize',12);
```
ylabel('suhu','color',[0 0 1],...

'fontweight','bold','fontsize',12);

legend(strcat('temperatur = ',num2str(T1:T2:T3),'kelvin'));

```
C. Format Programing Simulasi MATLAB Proses Pendinginan Panas Pada Saat 
   Perpindahan Gas CO2 Di Heat Exchanger Berdasarkan Pengaruh Temperatur 
   Lingkungan Menggunakan Metode Gauss Seidel
  clear;
  clc;
   disp('--------------------------------------------------------------');
   disp(' Simulasi Program ');
   PEMODELAN PENDINGINAN GAS CO2 DI HEAT EXCHANGER ');
   disp('--------------------------------------------------------------');
   %Persamaan energi
   rho=1.1; %massa jenis 
   u=0.5; %kecepatan awal
  h=0.9; %koevisisen konveksi 
  phi=3.14;
  r=0.5; %jari-jari pipa
  thouk=0.3;
  Tg=373; %temperatur gas
   %Tp=input('masukkan temperatur sekeliling pipa= ');
   T1=290; %temperatur lingkungan 1
   T2=293; %temperatur lingkungan 2
   T3=296; %temperatur lingkungan 3
   miu=1000; %kekentalan zat
   cmiu=100;
  epsilon=1.3;
  k=5;
   miut=rho*cmiu*k^2/epsilon;
   A=phi*r^2; %luas permukaan
  q1=h*A*(Tg-T1);q2=h*A*(Tg-T2);q3=h*A*(Tg-T3);uy=0.5;%l=input('masukkan panjang domain global = ');
   %N=input('masukkan banyak diskritisasi = ');
```

```
N=18;
l=1:
ng=2*N+1; %banyak node global
disp(['Banyaknya node global y:',num2str(ng)]);
```
if  $u < 0$ 

```
 msgbox('u tidak boleh kurang dari 0 ');
```
return;

end

ak=miu;

bk=miut/thouk;

ck1=rho\*q1\*u;

ck2=rho\*q2\*u;

ck3=rho\*q3\*u;

%t=input('masukkan waktu = ');

 $t=20$ :

 $dt=1$ ;

%Matriks

```
A1kcl=[(2*ak+2*bk/(3*l)+(ck1/2)) (-4*ak-4*bk/(3*l)-(2*ck1/3))
```
 $(2 * ak + 2 * bk/(3 * l) + (ck1/6))$ 

```
 (8*ak+8*bk/(3*l)+(2*ck1/3)) (-16*ak-16*bk/3*l) (8*ak+8*bk/(3*l)-(2*ck1/3))
```

```
(2*ak+2*bk/(3*1)-(ck1/6)) (-4*ak-4*bk/(3*l)+(2*ck1/3)) (2*ak+2*bk/(3*l)-
```
 $(k1/2)$ ];

```
A1bsr=zeros(2*N+1,2*N+1);
```

```
A2kcl=[(2*ak+2*bk/(3*l)+(ck2/2)) (-4*ak-4*bk/(3*l)-(2*ck2/3))
```
 $(2*ak+2*bk/(3*1)+(ck2/6))$ 

```
 (8*ak+8*bk/(3*l)+(2*ck2/3)) (-16*ak-16*bk/3*l) (8*ak+8*bk/(3*l)-(2*ck2/3))
```

```
 (2*ak+2*bk/(3*l)-(ck2/6)) (-4*ak-4*bk/(3*l)+(2*ck2/3)) (2*ak+2*bk/(3*l)-
```
 $(ck2/2))$ ];

A2bsr=zeros $(2*N+1,2*N+1);$ 

A3kcl=[(2\*ak+2\*bk/(3\*l)+(ck3/2)) (-4\*ak-4\*bk/(3\*l)-(2\*ck3/3))

 $(2*ak+2*bk/(3*1)+(ck3/6))$ 

(8\*ak+8\*bk/(3\*l)+(2\*ck3/3)) (-16\*ak-16\*bk/3\*l) (8\*ak+8\*bk/(3\*l)-(2\*ck3/3))

```
(2*ak+2*bk/(3*1)-(ck3/6)) (-4*ak-4*bk/(3*1)+(2*ck3/3)) (2*ak+2*bk/(3*1)-(ck3/2))];
A3bsr=zeros(2*N+1,2*N+1);for i=0 N-1
   A1bsr(2*i+1:2*i+3,2*i+1:2*i+3)=A1bsr(2*i+1:2*i+3,2*i+1:2*i+3)+A1kcl;
   A2bsr(2*i+1:2*i+3,2*i+1:2*i+3)=A2bsr(2*i+1:2*i+3,2*i+1:2*i+3)+A2kcl;
  A3bsr(2*1+1:2*1+3.2*1+1:2*1+3)=A3bsr(2*1+1:2*1+3.2*1+1:2*1+3)+A3kc!end
```

```
B1kcl=[4*rho*l/30 2*rho*l/30 -1*rho*l/30
```

```
 2*rho*l/30 16*rho*l/30 2*rho*l/30
```

```
 -1*rho*l/30 2*rho*l/30 4*rho*l/30];
```

```
B1bsr = zeros(2*N+1,2*N+1);
```

```
B2kcl=[4*rho*l/30 2*rho*l/30 -1*rho*l/30
```

```
 2*rho*l/30 16*rho*l/30 2*rho*l/30
```

```
 -1*rho*l/30 2*rho*l/30 4*rho*l/30];
```

```
B2bsr=zeros(2*N+1,2*N+1);
```

```
B3kcl=[4*rho*l/30 2*rho*l/30 -1*rho*l/30
```

```
 2*rho*l/30 16*rho*l/30 2*rho*l/30
```

```
 -1*rho*l/30 2*rho*l/30 4*rho*l/30];
```

```
B3bsr=zeros(2*N+1,2*N+1);
```

```
for i=0:N-1
```

```
 B1bsr(2*i+1:2*i+3,2*i+1:2*i+3)=B1bsr(2*i+1:2*i+3,2*i+1:2*i+3)+B1kcl;
B2bsr(2*i+1:2*i+3,2*i+1:2*i+3)=B2bsr(2*i+1:2*i+3,2*i+1:2*i+3)+B2kcl;
B3bsr(2*i+1:2*i+3,2*i+1:2*i+3)=B3bsr(2*i+1:2*i+3,2*i+1:2*i+3)+B3kcl;
```
end

```
r1\_old = zeros(2*N+1,1);
```
 $r1\_old(1,1)=1;$ 

r1  $old(2*N+1,1)=-1;$ 

 $r1\_old(1)=u;$ 

```
r1_all=r1_old;
```

```
r2_old=zeros(2*N+1,1);
```

```
r2 old(1,1)=1;
```
 $r2\_old(2*N+1,1)=-1;$ 

 $r2$ \_old $(1)=u;$ 

r2\_all=r2\_old;

 $r3\_old = zeros(2*N+1,1);$ 

 $r3$ \_old $(1,1)=1$ ;

 $r3\_old(2*N+1,1)=-1;$ 

r3 old $(1)=u$ ;

r3\_all=r3\_old;

%D adalah matriks di ruas kiri

D1=A1bsr+2/dt\*B1bsr;

D2=A2bsr+2/dt\*B2bsr;

D3=A3bsr+2/dt\*B3bsr;

[%E adalah matriks di ruas kanan](http://repository.unej.ac.id/)

 $E1 = A1bsr-2/dt*B1bsr;$ 

 $D1=D1$ ;

```
D1(1,:)=0
```
 $D1(1,1)=1$ 

r1\_new=D1\r1\_old;

r1\_all=[r1\_all r1\_new];

r1\_old=r1\_new;

rall1\_plot=[];

E2=A2bsr-2/dt\*B2bsr;

 $D2=D2$ :

 $D2(1,:) = 0$ 

 $D2(1,1)=1$ 

r2\_new=D2\r2\_old;

 $r2$ \_all= $[r2$ \_all  $r2$ \_new];

```
r2_old=r2_new;
```
rall2\_plot=[];

E3=A3bsr-2/dt\*B3bsr;

D3=D3;

 $D3(1,:) = 0$ 

 $D3(1,1)=1$ 

r3\_new=D3\r3\_old;

 $r3$ <sup>\_all=[r3\_all r3\_new];</sup> r3\_old=r3\_new; rall3\_plot=[];

```
for i=1:tr1_new=D1\ (E1*r1_old);r1_all=[r1_all r1_new];
   r1_old=r1_new;
   r2_new=D2\(-E2*r2_old);
  r2_all=[r2_all r2_new];
   r2_old=r2_new;
   r3_new=D3\(-E3*r3_old);
  r3_all=[r3_all r3_new];
   r3_old=r3_new;
end
```
%Gauss-Seidell Tol=0.01; m=20;  $n=1$ ; eps=84;  $X0 =$ zeros $(m,1)$ ;  $X0(1:1:m)=59;$  $R1 = X0$  w=length(l);  $X1 = X0$ ; X2=X0; X3=X0; for  $k=1:N$ for  $i=1: w$  $S1 = r1_old(i) - r1_new(i,1:i-1)*X1(1:i-1)-r1_new(i,i+1:w)*X0(i+1:w);$  $X1(i)=S1/r1$  \_new(i,i); S2=r2\_old(i)-r2\_new(i,1:i-1)\*X2(1:i-1)-r1\_new(i,i+1:w)\*X0(i+1:w);  $X2(i)=S2/r2$ \_new(i,i);

```
S3 = r3_old(i) - r3_new(i,1:i-1)*X3(1:i-1) - r3_new(i,i+1:w)*X0(i+1:w);X3(i)=S3/r3_new(i,i); end
     e = abs(X1-X0); error=norm(e);
     reller=error/(norm(X1)*eps);
     R1 = [R1, X0'];
      if(error<Tol)|(reller<Tol)
        break 
      end
   end
   disp(['besarnya error= ',num2str(error)]);
   disp(['besarnya relatif error= ',num2str(reller)]);
   R1;
   X1;
  r1_all=[r1_all];
   rall1_plot=[rall1_plot];
  r2_all=[r2_all];
   rall2_plot=[rall2_plot];
  r3_all=[r3_all];
   rall3_plot=[rall3_plot];
figure;
```

```
%plot(mean(r_all));grafik1=Tg+(mean(r1_all));
grafik2=Tg+(mean(r2_all));
grafik3 = Tg+(mean(r3_all));plot((grafik1),'-ob');
hold on;
plot((grafik2),'-or');
hold on;
plot((grafik3),'-og');
hold on;
```
grid on;

title('Simulasi Proses Pendinginan gas CO2',... 'color',[0 0 1],'fontweight','bold','fontsize',14);  $xlabel('Waktu(Jam)';color',[0 0 1],...$  'fontweight','bold','fontsize',12); ylabel('suhu','color',[0 0 1],... 'fontweight','bold','fontsize',12);  $legend(strcat('temperature = ',num2str(T1:T2:T3),'kelvin'));$ disp('Gauss-Seidel method converged');

**D. [Format Programing Simulasi MATLAB Proses Pendinginan Panas Pada Saat](http://repository.unej.ac.id/)  Perpindahan Gas CO<sup>2</sup> Di** *Heat Exchanger* **Berdasarkan Pengaruh Kecepatan Aliran Fluida Menggunakan Metode Biasa**

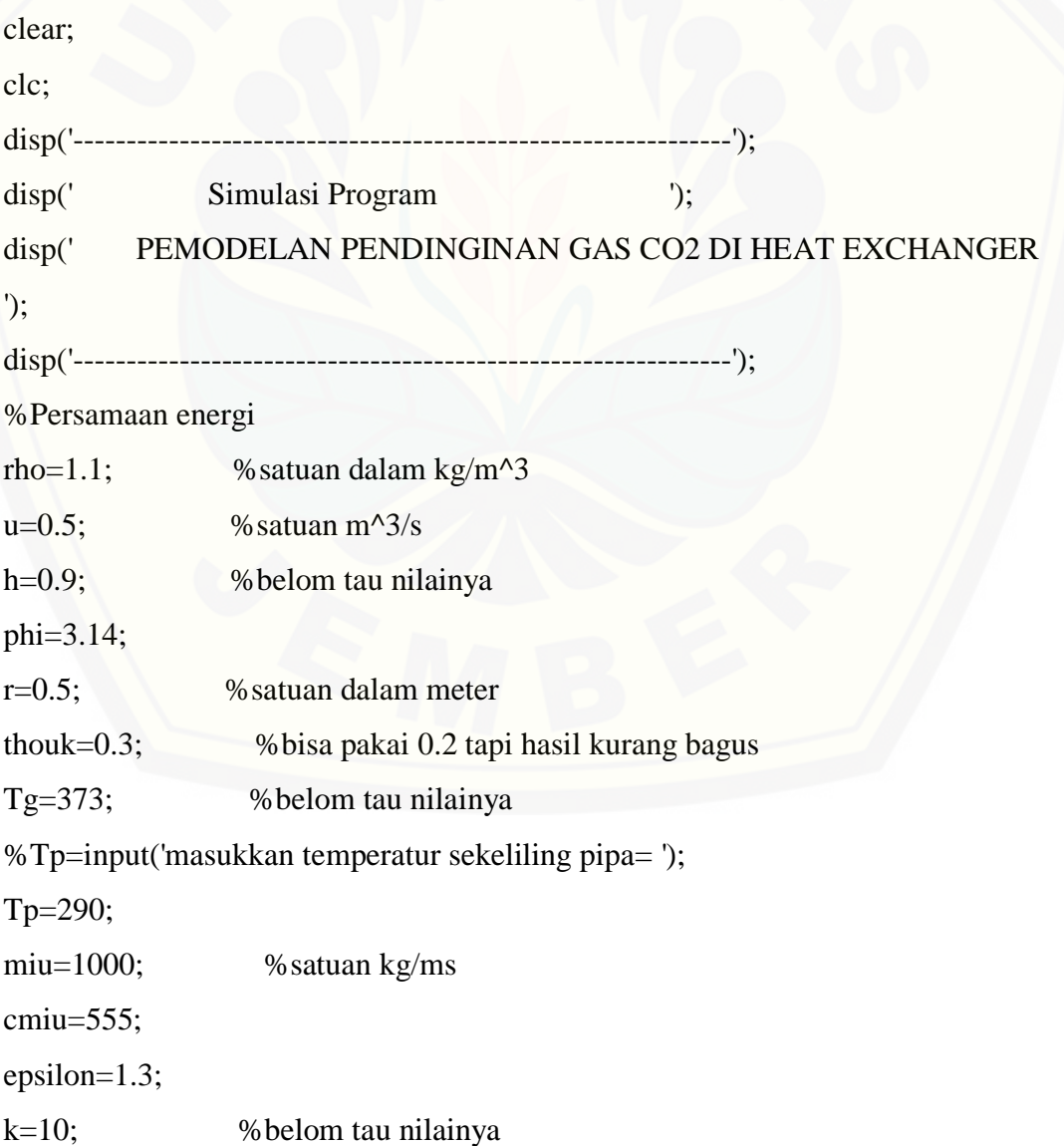

miut=rho\*cmiu\*k^2/epsilon; A=phi $\text{*r}$  $\text{-}2$ ;  $q=h*A*(Tg-Tp);$  $uy=0.5;$ %l=input('masukkan panjang domain global = '); %N=input('masukkan banyak diskritisasi = '); N=20;  $l=1$ ; ng=2\*N+1; [disp\(\['Banyaknya node global y:',num2str\(ng\)\]\);](http://repository.unej.ac.id/)

if  $u < 0$ 

msgbox('u tidak boleh kurang dari 0 ');

return;

end

 $u1=1$ ;

 $u2=1.5$ ;

 $u3=2$ ;

ak=miu;

```
bk=miut/thouk;
```

```
ck1=rho*q*u1;
```
ck2=rho\*q\*u2;

 $ck3 = rho*q*u3;$ 

%t=input('masukkan waktu = ');

 $t=20$ :

 $dt=1$ ;

%Matriks

```
A1kcl=[(2*ak+2*bk/(3*l)+(ck1/2)) (-4*ak-4*bk/(3*l)-(2*ck1/3))
```

```
(2*ak+2*bk/(3*1)+(ck1/6))
```
(8\*ak+8\*bk/(3\*l)+(2\*ck1/3)) (-16\*ak-16\*bk/3\*l) (8\*ak+8\*bk/(3\*l)-(2\*ck1/3))

(2\*ak+2\*bk/(3\*l)-(ck1/6)) (-4\*ak-4\*bk/(3\*l)+(2\*ck1/3)) (2\*ak+2\*bk/(3\*l)-

 $(k1/2)$ ];

A1bsr=zeros $(2*N+1,2*N+1);$ 

A2kcl=[(2\*ak+2\*bk/(3\*l)+(ck2/2)) (-4\*ak-4\*bk/(3\*l)-(2\*ck2/3))

 $(2*ak+2*bk/(3*1)+(ck2/6))$ 

(8\*ak+8\*bk/(3\*l)+(2\*ck2/3)) (-16\*ak-16\*bk/3\*l) (8\*ak+8\*bk/(3\*l)-(2\*ck2/3))

(2\*ak+2\*bk/(3\*l)-(ck2/6)) (-4\*ak-4\*bk/(3\*l)+(2\*ck2/3)) (2\*ak+2\*bk/(3\*l)-

 $(ck2/2))$ ];

A2bsr=zeros $(2*N+1,2*N+1);$ 

A3kcl=[(2\*ak+2\*bk/(3\*l)+(ck3/2)) (-4\*ak-4\*bk/(3\*l)-(2\*ck3/3))

 $(2*ak+2*bk/(3*l)+(ck3/6))$ 

 [\(8\\*ak+8\\*bk/\(3\\*l\)+\(2\\*ck3/3\)\) \(-16\\*ak-16\\*bk/3\\*l\) \(8\\*ak+8\\*bk/\(3\\*l\)-\(2\\*ck3/3\)\)](http://repository.unej.ac.id/)

```
 (2*ak+2*bk/(3*l)-(ck3/6)) (-4*ak-4*bk/(3*l)+(2*ck3/3)) (2*ak+2*bk/(3*l)-
```
 $(ck3/2))$ ];

A3bsr=zeros $(2*N+1,2*N+1);$ 

for  $i=0$  N-1

```
 A1bsr(2*i+1:2*i+3,2*i+1:2*i+3)=A1bsr(2*i+1:2*i+3,2*i+1:2*i+3)+A1kcl;
   A2bsr(2*i+1:2*i+3,2*i+1:2*i+3)=A2bsr(2*i+1:2*i+3,2*i+1:2*i+3)+A2kcl;
   A3bsr(2*i+1:2*i+3,2*i+1:2*i+3)=A3bsr(2*i+1:2*i+3,2*i+1:2*i+3)+A3kcl;
end
```

```
B1kcl=[4*rho*l/30 2*rho*l/30 -1*rho*l/30
```

```
 2*rho*l/30 16*rho*l/30 2*rho*l/30
```

```
 -1*rho*l/30 2*rho*l/30 4*rho*l/30];
```

```
B1bsr = zeros(2*N+1,2*N+1);
```

```
B2kcl=[4*rho*l/30 2*rho*l/30 -1*rho*l/30
```

```
 2*rho*l/30 16*rho*l/30 2*rho*l/30
```

```
 -1*rho*l/30 2*rho*l/30 4*rho*l/30];
```

```
B2bsr = zeros(2*N+1,2*N+1);
```

```
B3kcl=[4*rho*l/30 2*rho*l/30 -1*rho*l/30
```

```
 2*rho*l/30 16*rho*l/30 2*rho*l/30
```

```
 -1*rho*l/30 2*rho*l/30 4*rho*l/30];
```

```
B3bsr=zeros(2*N+1,2*N+1);
```
for  $i=0:N-1$ 

```
 B1bsr(2*i+1:2*i+3,2*i+1:2*i+3)=B1bsr(2*i+1:2*i+3,2*i+1:2*i+3)+B1kcl;
   B2bsr(2*i+1:2*i+3,2*i+1:2*i+3)=B2bsr(2*i+1:2*i+3,2*i+1:2*i+3)+B2kcl;
   B3bsr(2*i+1:2*i+3,2*i+1:2*i+3)=B3bsr(2*i+1:2*i+3,2*i+1:2*i+3)+B3kcl;
end
```

```
r1\_old = zeros(2*N+1,1);
```
- $r1\_old(1,1)=1;$
- r1  $old(2*N+1,1)=-1;$
- $r1$ \_old $(1)=u$ ;
- r1\_all=r1\_old;

```
r2\_old = zeros(2*N+1,1);
```
- $r2\_old(1,1)=1;$
- $r2\_old(2*N+1,1)=-1;$
- $r2$ \_old $(1)=u$ ;

```
r2_all=r2_old;
```

```
r3_old=zeros(2*N+1,1);
```

```
r3_old(1,1)=1;
```

```
r3\_old(2*N+1,1)=-1;
```

```
r3_old(1)=u;
```

```
r3_all=r3_old;
```
%D adalah matriks di ruas kiri

```
D1=A1bsr+2/dt*B1bsr;
```

```
D2=A2bsr+2/dt*B2bsr;
```

```
D3=A3bsr+2/dt*B3bsr;
```
[%E adalah matriks di ruas kanan](http://repository.unej.ac.id/)

```
E1 = A1bsr-2/dt*B1bsr;
```

```
D1=D1;
```

```
D1(1,:)=0
```

```
D1(1,1)=1
```

```
r1_new=D1\r1_old;
```

```
r1_all=[r1_all r1_new];
```
r1\_old=r1\_new;

```
E2=A2bsr-2/dt*B2bsr;
```

```
D2=D2;
```

```
D2(1,:)=0
```

```
D2(1,1)=1r2_new=D2\r2_old;
r2_all=[r2_all r2_new];
r2_old=r2_new;
E3=A3bsr-2/dt*B3bsr;
D3=D3;
D3(1,:)=0D3(1,1)=1r3_new=D3\r3_old;
r3_all=[r3_all r3_new];
r3_old=r3_new;
```
#### figure;

for  $i=1:t$  $r1_new=D1\ (E1*r1_old);$  $r1$ \_all= $[r1$ \_all  $r1$ \_new]; r1\_old=r1\_new; r2\_new=D2\(-E2\*r2\_old);  $r2$ \_all=[ $r2$ \_all  $r2$ \_new]; r2\_old=r2\_new;  $r3$ \_new=D3\(-E3\* $r3$ \_old);  $r3$ \_all= $[r3$ \_all  $r3$ \_new]; r3\_old=r3\_new; end

#### figure;

```
%plot(mean(r_all));
grafik1=Tg+(mean(r1_all));
grafik2=Tg+(mean(r2_all));grafik3 = Tg+(mean(r3_all));plot((grafik1),'-ob');
hold on;
plot((grafik2),'-or');
```
plot((grafik3),'-og'); hold on; grid on; title('Simulasi Proses Pendinginan gas CO2',... 'color',[0 0 1],'fontweight','bold','fontsize',14);  $xlabel('Waktu(Jam)';color'[0 0 1],...$  'fontweight','bold','fontsize',12);  $vlabel('suhu','color',[0 0 1],...$  'fontweight','bold','fontsize',12); legend(strcat('kecepatan=',num2str(u3:u2:u1),'m/s'));

**E. [Format Programing Simulasi MATLAB Proses Pendinginan Panas Pada Saat](http://repository.unej.ac.id/)  Perpindahan Gas CO<sup>2</sup> Di** *Heat Exchanger* **Berdasarkan Pengaruh Kecepatan Aliran Fluida Menggunakan Metode** *Gauss Seidel*

```
clear;
clc;
disp('--------------------------------------------------------------');
disp(' Simulasi Program ');
disp(' PEMODELAN PENDINGINAN GAS CO2 DI HEAT EXCHANGER 
');
disp('--------------------------------------------------------------');
%Persamaan energi
rho=1.1; \% satuan dalam kg/m<sup>\land3</sup>
u=0.5; %satuan m^3/s
h=0.9; %belom tau nilainya 
phi=3.14;
r=0.5; %satuan dalam meter
thouk=0.3; %bisa pakai 0.2 tapi hasil kurang bagus
Tg=373; %belom tau nilainya
%Tp=input('masukkan temperatur sekeliling pipa= ');
Tp=290;
miu=1000; %satuan kg/ms
cmiu=555;
```
```
epsilon=1.3;
k=10; %belom tau nilainya
miut=rho*cmiu*k^2/epsilon;
A=phi\text{*r}\text{-}2;
q=h^*A^*(Tg-Tp);uy=0.5;%l=input('masukkan panjang domain global = ');
%N=input('masukkan banyak diskritisasi = ');
N=20;
l=1;
ng=2*N+1;disp(['Banyaknya node global y:',num2str(ng)]);
```

```
if u<0
```
msgbox('u tidak boleh kurang dari 0 ');

return;

end

 $u1=1$ ;

 $u2=1.5$ ;

 $u3=2$ :

```
ak=miu;
```

```
bk=miut/thouk;
```
 $ck1=rho*q*u1;$ 

ck2=rho\*q\*u2;

 $ck3 = rho*q*u3;$ 

%t=input('masukkan waktu = ');

```
t=20;
```
 $dt=1$ ;

```
%Matriks
```
A1kcl=[(2\*ak+2\*bk/(3\*l)+(ck1/2)) (-4\*ak-4\*bk/(3\*l)-(2\*ck1/3))

 $(2*ak+2*bk/(3*l)+(ck1/6))$ 

(8\*ak+8\*bk/(3\*l)+(2\*ck1/3)) (-16\*ak-16\*bk/3\*l) (8\*ak+8\*bk/(3\*l)-(2\*ck1/3))

```
(2*ak+2*bk/(3*1)-(ck1/6)) (-4*ak-4*bk/(3*l)+(2*ck1/3)) (2*ak+2*bk/(3*l)-
(k1/2))];
A1bsr=zeros(2*N+1,2*N+1);A2kcl=[(2*ak+2*bk/(3*l)+(ck2/2)) (-4*ak-4*bk/(3*l)-(2*ck2/3)) 
(2*ak+2*bk/(3*l)+(ck2/6)) (8*ak+8*bk/(3*l)+(2*ck2/3)) (-16*ak-16*bk/3*l) (8*ak+8*bk/(3*l)-(2*ck2/3))
   (2*ak+2*bk/(3*l)-(ck2/6)) (-4*ak-4*bk/(3*l)+(2*ck2/3)) (2*ak+2*bk/(3*l)-
(ck2/2))];
A2bsr=zeros(2*N+1,2*N+1);
A3kcl=[(2*ak+2*bk/(3*l)+(ck3/2)) (-4*ak-4*bk/(3*l)-(2*ck3/3)) 
(2*ak+2*bk/(3*l)+(ck3/6))(8*ak+8*bk/(3*1)+(2*ck3/3)) (-16*ak-16*bk/3*l) (8*ak+8*bk/(3*1)-(2*ck3/3)) (2*ak+2*bk/(3*l)-(ck3/6)) (-4*ak-4*bk/(3*l)+(2*ck3/3)) (2*ak+2*bk/(3*l)-
(ck3/2))];
A3bsr=zeros(2*N+1,2*N+1);
for i=0:N-1
```

```
 A1bsr(2*i+1:2*i+3,2*i+1:2*i+3)=A1bsr(2*i+1:2*i+3,2*i+1:2*i+3)+A1kcl;
   A2bsr(2*i+1:2*i+3,2*i+1:2*i+3)=A2bsr(2*i+1:2*i+3,2*i+1:2*i+3)+A2kcl;
   A3bsr(2*i+1:2*i+3,2*i+1:2*i+3)=A3bsr(2*i+1:2*i+3,2*i+1:2*i+3)+A3kcl;
end
```

```
B1kcl=[4*rho*l/30 2*rho*l/30 -1*rho*l/30
```

```
 2*rho*l/30 16*rho*l/30 2*rho*l/30
```
-1\*rho\*l/30 2\*rho\*l/30 4\*rho\*l/30];

```
B1bsr = zeros(2*N+1,2*N+1);
```

```
B2kcl=[4*rho*l/30 2*rho*l/30 -1*rho*l/30
```

```
 2*rho*l/30 16*rho*l/30 2*rho*l/30
```
-1\*rho\*l/30 2\*rho\*l/30 4\*rho\*l/30];

```
B2bsr = zeros(2*N+1,2*N+1);
```

```
B3kcl=[4*rho*l/30 2*rho*l/30 -1*rho*l/30
```

```
 2*rho*l/30 16*rho*l/30 2*rho*l/30
```

```
 -1*rho*l/30 2*rho*l/30 4*rho*l/30];
```

```
B3bsr=zeros(2*N+1,2*N+1);
```

```
for i=0:N-1 B1bsr(2*i+1:2*i+3,2*i+1:2*i+3)=B1bsr(2*i+1:2*i+3,2*i+1:2*i+3)+B1kcl;
   B2bsr(2*i+1:2*i+3,2*i+1:2*i+3)=B2bsr(2*i+1:2*i+3,2*i+1:2*i+3)+B2kcl;
   B3bsr(2*i+1:2*i+3,2*i+1:2*i+3)=B3bsr(2*i+1:2*i+3,2*i+1:2*i+3)+B3kcl;
end
r1_old=zeros(2*N+1,1);r1\_old(1,1)=1;r1\_old(2*N+1,1)=-1;r1\_old(1)=u;r1_all=r1_old;
r2_old=zeros(2*N+1,1);r2_old(1,1)=1;
r2\_old(2*N+1,1)=-1;r2_old(1)=u;
r2_all=r2_old;
r3_old=zeros(2*N+1,1);r3_old(1,1)=1;
r3\_old(2*N+1,1)=-1;r3_old(1)=u;r3_all=r3_old;
%D adalah matriks di ruas kiri
D1=A1bsr+2/dt*B1bsr:
D2=A2bsr+2/dt*B2bsr;
D3=A3bsr+2/dt*B3bsr;
%E adalah matriks di ruas kanan
E1=A1bsr-2/dt*B1bsr;
D1=D1;
D1(1,:) = 0D1(1,1)=1r1_new=D1\r1_old;
r1_all=[r1_all r1_new];
r1_old=r1_new;
rall1_plot=[];
```
E2=A2bsr-2/dt\*B2bsr;  $D2=D2;$  $D2(1,:) = 0$  $D2(1,1)=1$ r2\_new=D2\r2\_old;  $r2$ \_all=[ $r2$ \_all  $r2$ \_new]; r2\_old=r2\_new; rall2\_plot=[]; E3=A3bsr-2/dt\*B3bsr; D3=D3;  $D3(1,:) = 0$  $D3(1,1)=1$  $r3_new = D3 \r3_old;$ r3\_all=[r3\_all r3\_new]; r3\_old=r3\_new; rall3\_plot=[];

```
for i=1:t
```
 $r1_new=D1\ (E1*r1_old);$  $r1$ \_all= $[r1$ \_all  $r1$ \_new]; r1\_old=r1\_new; r2\_new=D2\(-E2\*r2\_old); r2\_all=[r2\_all r2\_new]; r2\_old=r2\_new; r3\_new=D3\( $-E3*r3$  old);  $r3$ \_all=[ $r3$ \_all  $r3$ \_new]; r3\_old=r3\_new;

```
end
```
%Gauss-Seidell Tol=0.01; m=20;  $n=1$ ; eps=80;

```
X0 = zeros(m,1);X0(1:1:m)=300;
R1=X0 w=length(l);
   X1=X0;
   X2=X0;
   X3=X0;
   for r_old=1:N
     for i=1:wS1 = r1_old(i)-r1_new(i,1:i-1)*X1(1:i-1)-r1_new(i,i+1:w)*X0(i+1:w);
       X1(i)=S1/r1 new(i,i);
       S2=r2_old(i)-r2_new(i,1:i-1)*X2(1:i-1)-r1_new(i,i+1:w)*X0(i+1:w);
       X2(i)=S2/r2 new(i,i);
       S3=r3_old(i)-r3_new(i,1:i-1)*X3(1:i-1)-r3_new(i,i+1:w)*X0(i+1:w);
       X3(i)=S3/r3 new(i,i);
      end
     e = abs(X1-X0); error=norm(e);
      reller=error/(norm(X1)*eps);
     R1=[R1,X0'];
      if(error<Tol)|(reller<Tol)
        break 
      end
   end
  disp(['besarnya error= ',num2str(error)]);
   disp(['besarnya relatif error= ',num2str(reller)]);
   R1;
   X1;
  r1_all=[r1_all];
   rall1_plot=[rall1_plot];
  r2_all=[r2_all];
   rall2_plot=[rall2_plot];
   r3_all=[r3_all];
   rall3_plot=[rall3_plot];
```
figure; %plot(mean(r\_all)); grafik1=Tg+(mean(r1\_all)); grafik2=Tg+(mean(r2\_all));  $grafik3 = Tg+(mean(r3_all));$ plot((grafik1),'-ob'); hold on; plot((grafik2),'-or'); hold on; plot((grafik3),'-og'); hold on; grid on; title('Simulasi Proses Pendinginan gas CO2',... 'color',[0 0 1],'fontweight','bold','fontsize',14);  $xlabel('Waktu(Jam)';color',[0 0 1],...$  'fontweight','bold','fontsize',12); ylabel('suhu','color',[0 0 1],... 'fontweight','bold','fontsize',12); [legend\(strcat\('kecepatan=',num2str\(u3:u2:u1\),'m/s'\)\);](http://repository.unej.ac.id/) disp('Gauss-Seidel method converged');